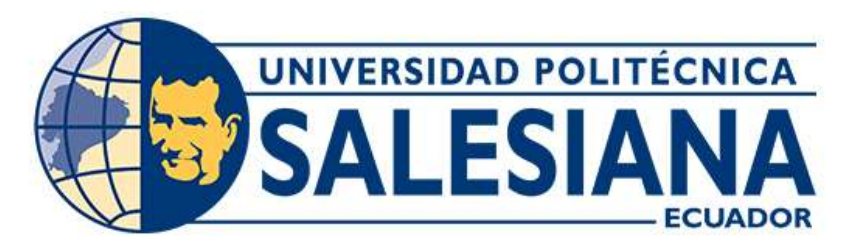

# **UNIVERSIDAD POLITÉCNICA SALESIANA**

# **SEDE CUENCA CARRERA DE INGENIERÍA AMBIENTAL**

# ANÁLISIS Y VERIFICACIÓN DEL ESTADO TRÓFICO EN LA LAGUNA SAN MARTIN MEDIANTE TELEDETECCIÓN Y DATOS "IN SITU"

Trabajo de titulación previo a la obtención del título de Ingeniero Ambiental

AUTORES: CARLOS FERNANDO ENRÍQUEZ PARRA IVÁN ANDRÉS VÁSQUEZ ÁVILA TUTORA: ING. ESTEFANÍA CARIDAD AVILÉS SACOTO, Ph.D.

> Cuenca - Ecuador 2022

# **CERTIFICADO DE RESPONSABILIDAD Y AUTORÍA DEL TRABAJO DE TITULACIÓN**

Nosotros, Carlos Fernando Enríquez Parra con documento de identificación N° 0105485684 e Iván Andrés Vásquez Ávila con documento de identificación N° 0105502074; manifestamos que:

Somos los autores y responsables del presente trabajo; y, autorizamos a que sin fines de lucro la Universidad Politécnica Salesiana pueda usar, difundir, reproducir o publicar de manera total o parcial el presente trabajo de titulación.

Cuenca, 15 de julio del 2022

Atentamente,

 $\mathcal{U}^e$ 

Carlos Fernando Enríquez Parra Iván Andrés Vásquez Ávila 0105485684 0105502074

### **CERTIFICADO DE CESIÓN DE DERECHOS DE AUTOR DEL TRABAJO DE TITULACIÓN A LA UNIVERSIDAD POLITÉCNICA SALESIANA**

Nosotros, Carlos Fernando Enríquez Parra con documento de identificación N° 0105485684 e Iván Andrés Vásquez Ávila con documento de identificación N° 0105502074, expresamos nuestra voluntad y por medio del presente documento cedemos a la Universidad Politécnica Salesiana la titularidad sobre los derechos patrimoniales en virtud de que somos autores del Trabajo Experimental: "Análisis y verificación del estado trófico en la laguna San Martin mediante teledetección y datos "in situ", el cual ha sido desarrollado para optar por el título de: Ingeniero Ambiental, en la Universidad Politécnica Salesiana, quedando la Universidad facultada para ejercer plenamente los derechos cedidos anteriormente.

En concordancia con lo manifestado, suscribimos este documento en el momento que hacemos la entrega del trabajo final en formato digital a la Biblioteca de la Universidad Politécnica Salesiana.

Cuenca, 15 de julio del 2022

Atentamente,

Carlos Fernando Enríquez Parra Iván Andrés Vásquez Ávila 0105485684 0105502074

### **CERTIFICADO DE DIRECCIÓN DEL TRABAJO DE TITULACIÓN**

Yo, Estefanía Caridad Avilés Sacoto con documento de identificación N° 0104551395, docente de la Universidad Politécnica Salesiana, declaro que bajo mi tutoría fue desarrollado el trabajo de titulación: ANÁLISIS Y VERIFICACIÓN DEL ESTADO TRÓFICO EN LA LAGUNA SAN MARTIN MEDIANTE TELEDETECCIÓN Y DATOS "IN SITU", realizado por Carlos Fernando Enríquez Parra con documento de identificación N° 0105485684 y por Iván Andrés Vásquez Ávila con documento de identificación N° 0105502074, obteniendo como resultado final el trabajo de titulación bajo la opción Trabajo Experimental que cumple con todos los requisitos determinados por la Universidad Politécnica Salesiana.

Cuenca, 15 de julio del 2022

Atentamente,

Ing. Estefanía Caridad Avilés Sacoto, Ph.D. 0104551395

#### <span id="page-4-0"></span>**DEDICATORIA**

*Dedico el presente trabajo primeramente a Dios ya que me ha brindado la fortaleza y sabiduría día tras día, a mi madre Bertha Parra, por ser la persona más importante en mi vida, por los valores inculcados, su apoyo, su fe, su amor incondicional, por estar presente en mi formación cómo ser humano y profesional, a mis hermanos Alejando y Elizabeth, por estar presentes y ser mi compañía, a mi abuela Transito Rubio por ser quien me ha apoyado en todo momento y con sus consejos siempre me inspiró a ser un hombre de bien, a todos mis Tíos Pablo, Carmita, Daniel, Lili, quienes han cuidado de mí y me han enseñado a valorar lo que tengo en la vida, a mi gato "Cuquito" ya que el me acompañó en todas las madrugadas de estudio.*

*Todo lo que fui, soy y seré, es gracias a su infinita sabiduría*

*A mi amigo y a la vez compañero de tesis Iván Andrés por toda la dedicación y esfuerzo para haber culminado esta etapa.* 

*Carlos Fernando Enriquez Parra*

*Le dedico esta tesis a Dios por haberme dado la fuerza y la voluntad de ser una mejor persona todos los días, a mis padres Ivan y Zheny quienes nunca dejaron de confiar en mí y me dieron las posibilidades de estudiar y de ser lo que soy, a mis tres hermanas Alexandra, Bernarda y Paz, al igual que a mi enamorada Luisa por brindarme sus conocimientos y apoyo incondicional, quienes vieron mi esfuerzo y dedicación, quienes nunca dejaron de enseñarme sobre la vida y quienes se los debo todo.*

*Y, por último, pero no menos importante a mi persona acompañada de mi amigo y compañero de tesis Carlos por toda la dedicación y esfuerzo para haber culminado esta etapa.* 

*Iván Andrés Vásquez Ávila*

#### <span id="page-6-0"></span>**AGRADECIMIENTO**

*Agradecemos a Dios por la sabiduría y fortaleza concedida por haber culminado esta etapa.* 

*Queremos mostrar nuestro agradecimiento a nuestra tutora de tesis la Ing. Estefanía Avilés Sacoto por brindarnos su tiempo, paciencia y experiencia científica, al igual que al resto de docentes de la carrera de Ingeniería Ambiental por compartir sus conocimientos con sus estudiantes cumpliendo la misión de docente.*

*Al Gobierno Provincial del Azuay, en especial a la Ing. Magaly Jiménez por concedernos una oportunidad de realizar nuestra investigación con tan prestigiosa entidad, y a su vez concedernos su apoyo cuando lo hemos solicitado.*

*De igual manera reconocemos a la Universidad Politécnica Salesiana sede Cuenca que nos ha abierto sus puertas, por ser la institución que nos formó, profesional y humanamente.*

 *Los Autores.*

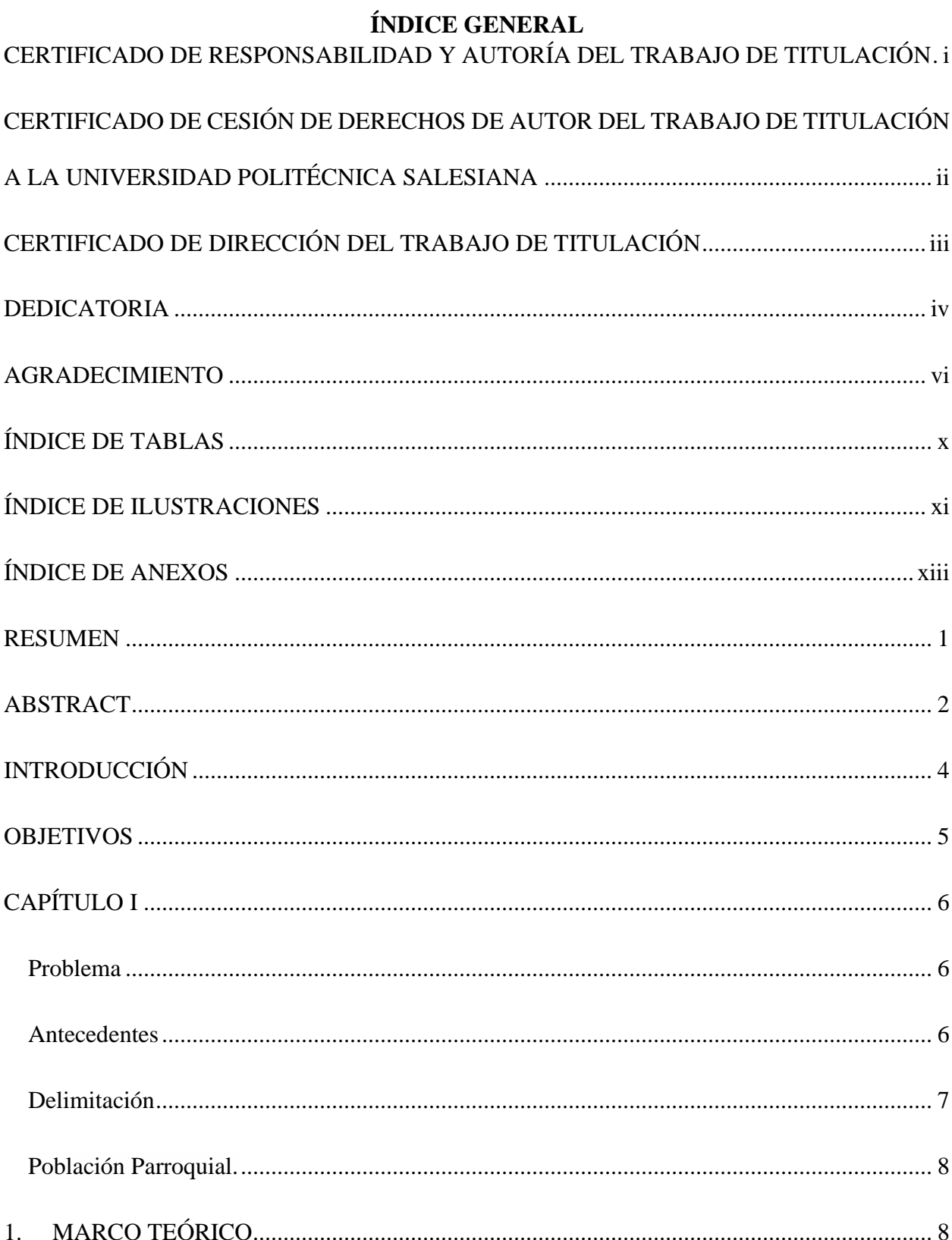

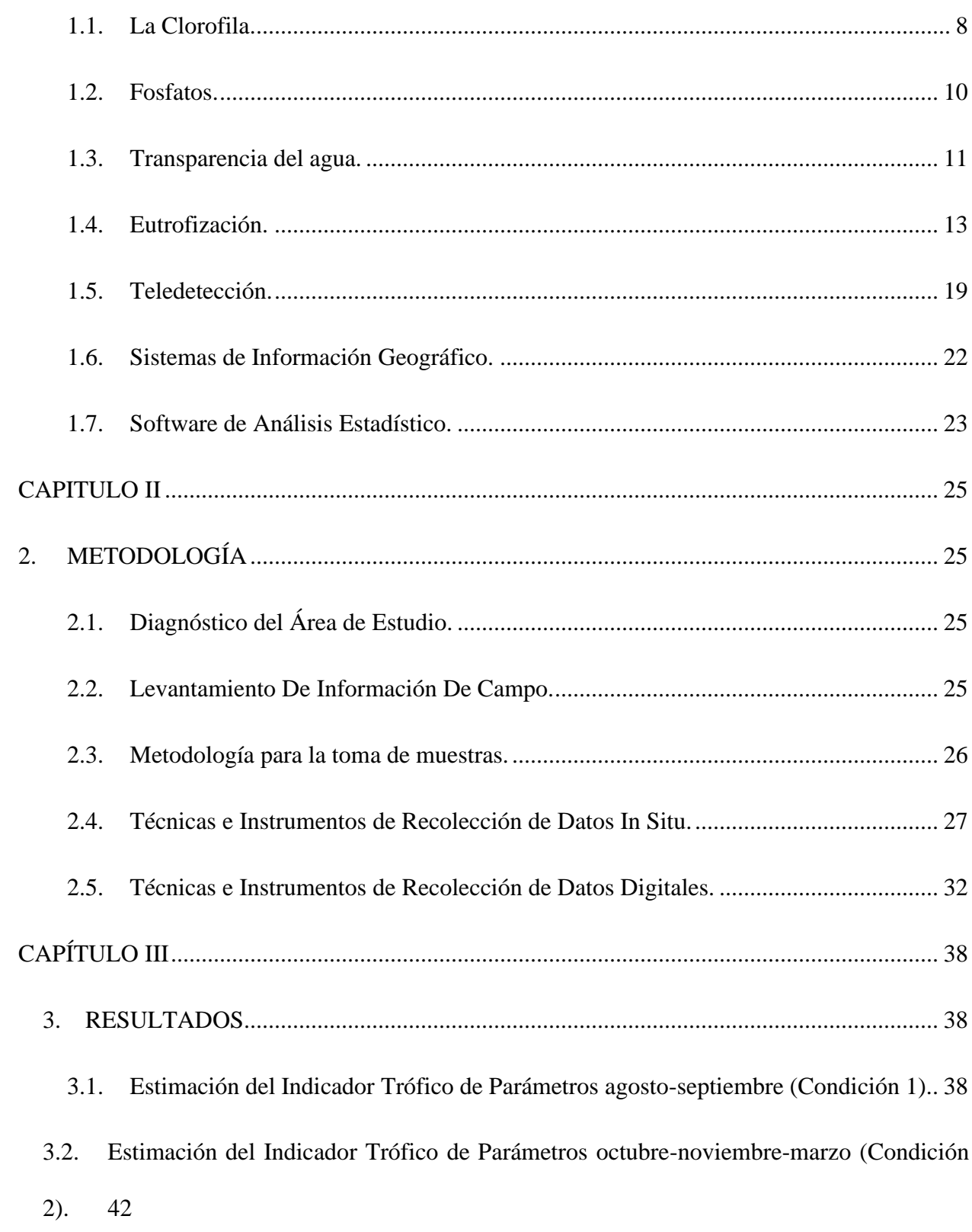

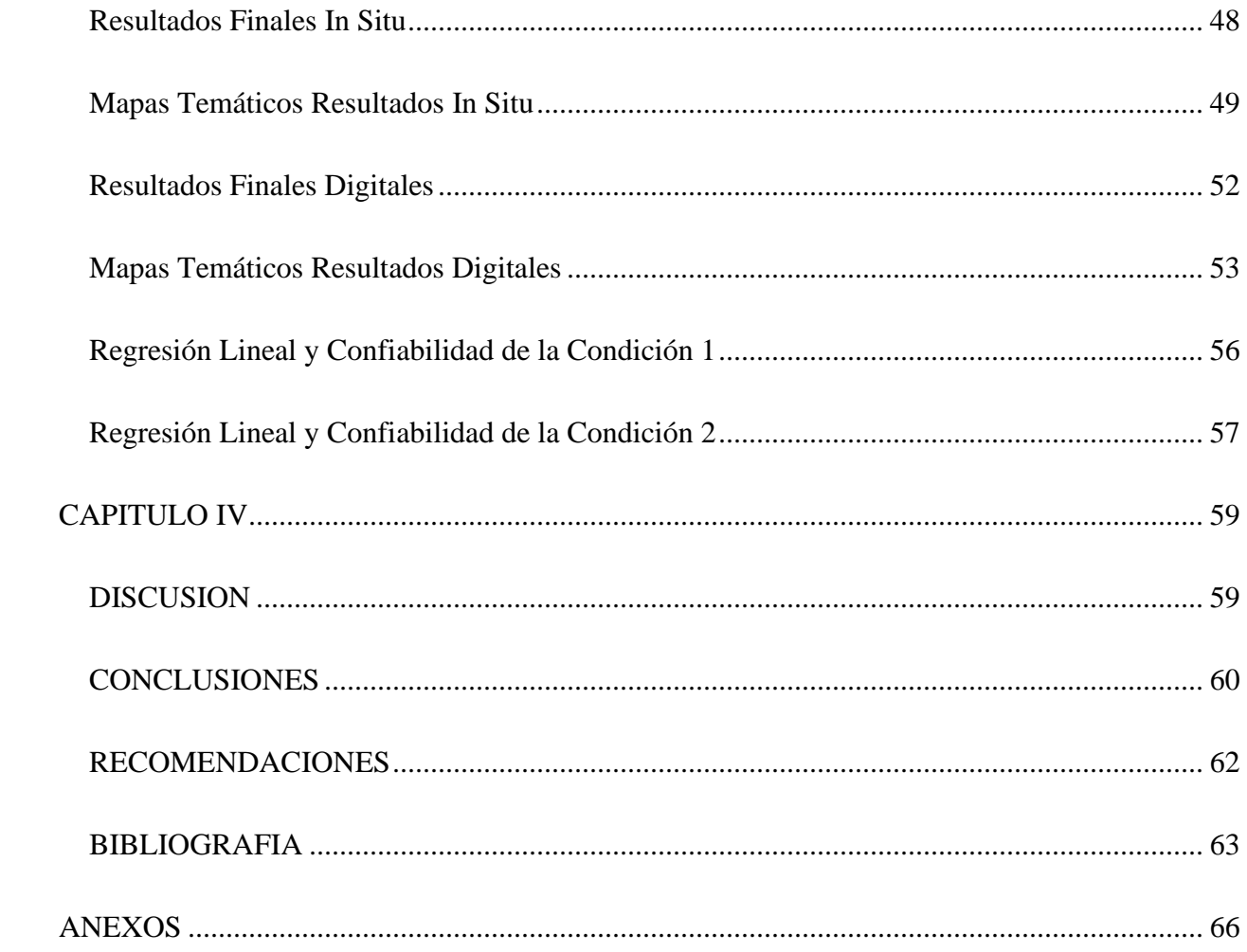

### **ÍNDICE DE TABLAS**

<span id="page-10-0"></span>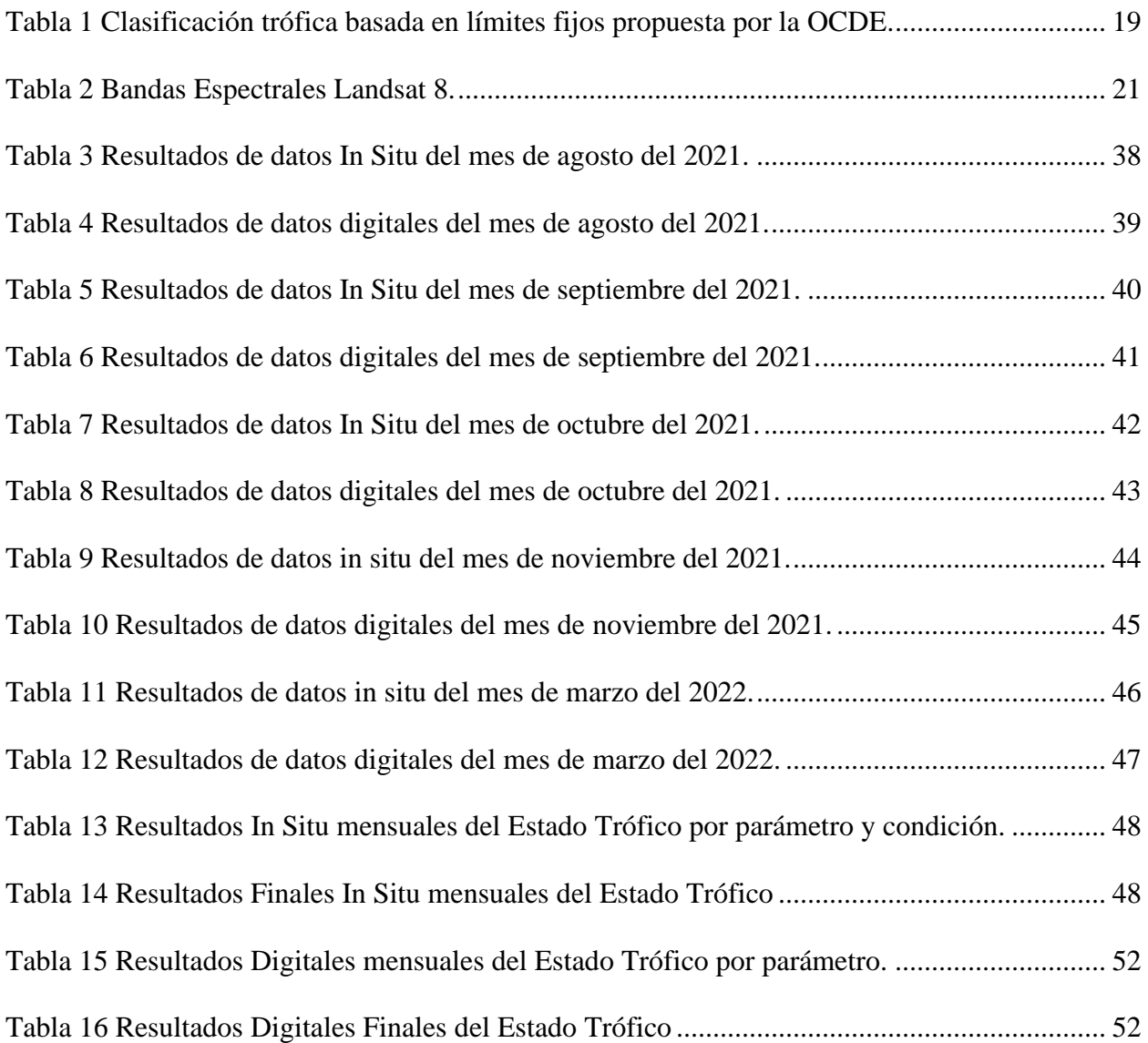

# **ÍNDICE DE ILUSTRACIONES**

<span id="page-11-0"></span>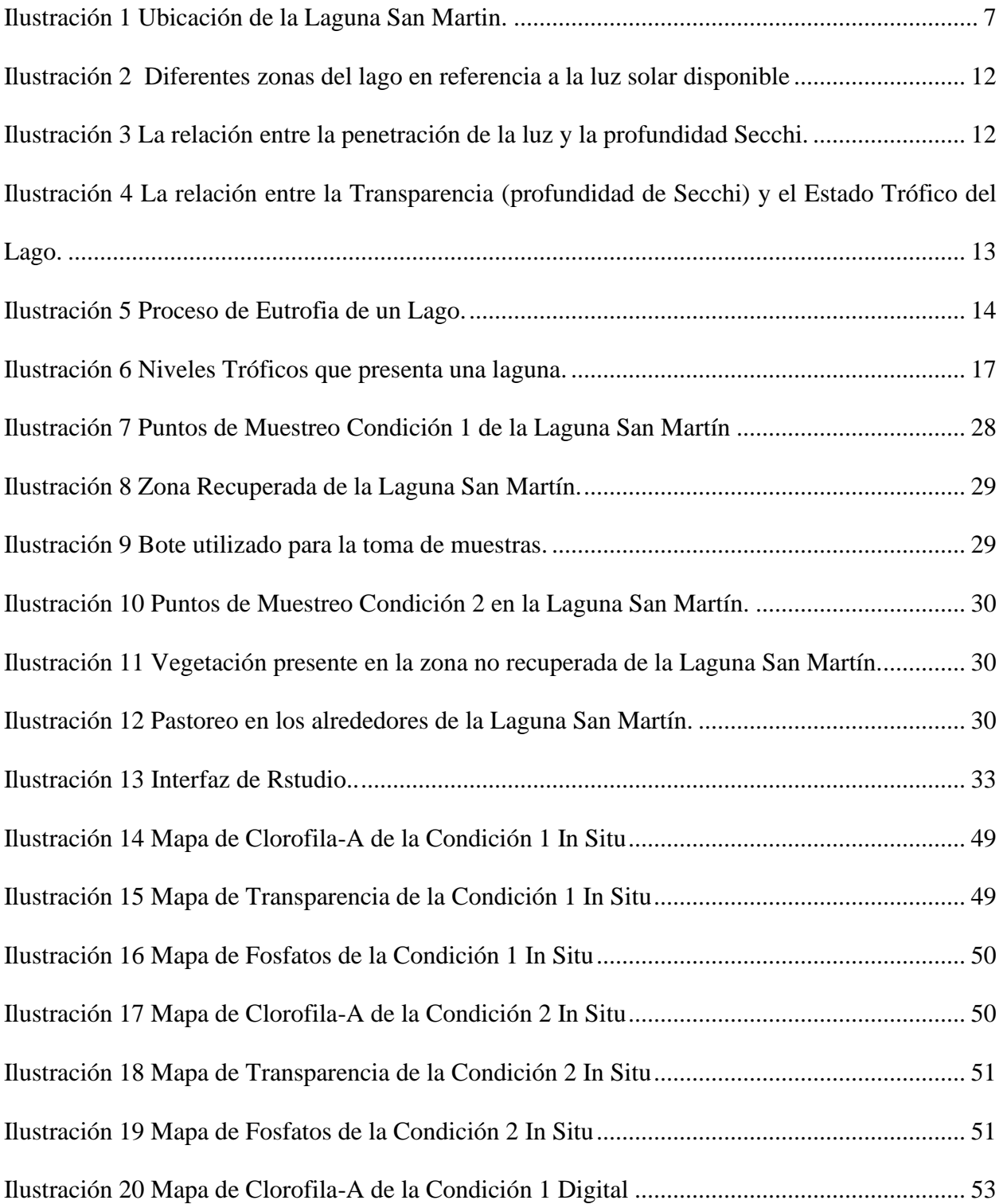

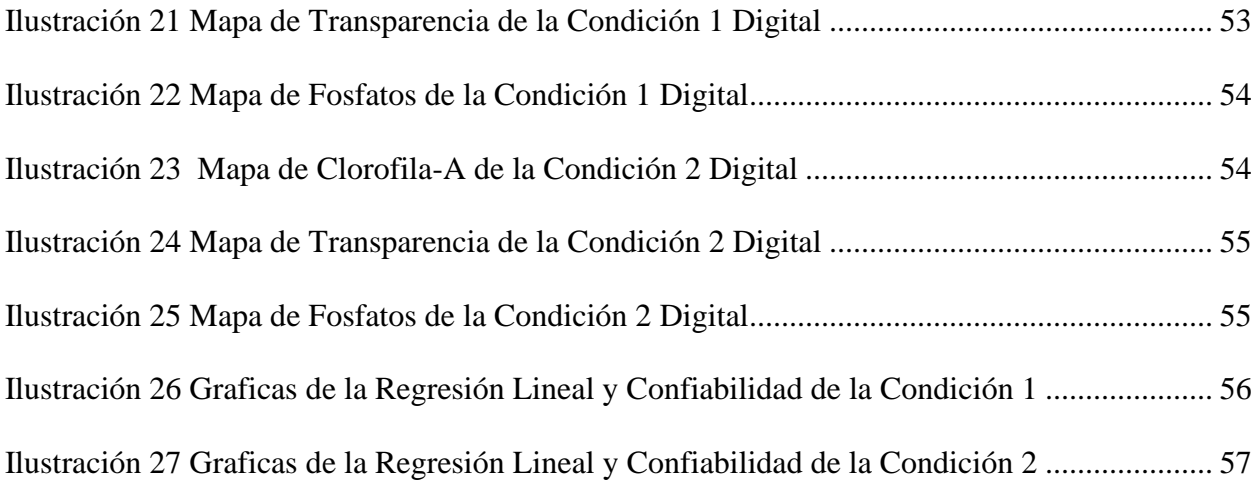

### **ÍNDICE DE ANEXOS**

<span id="page-13-0"></span>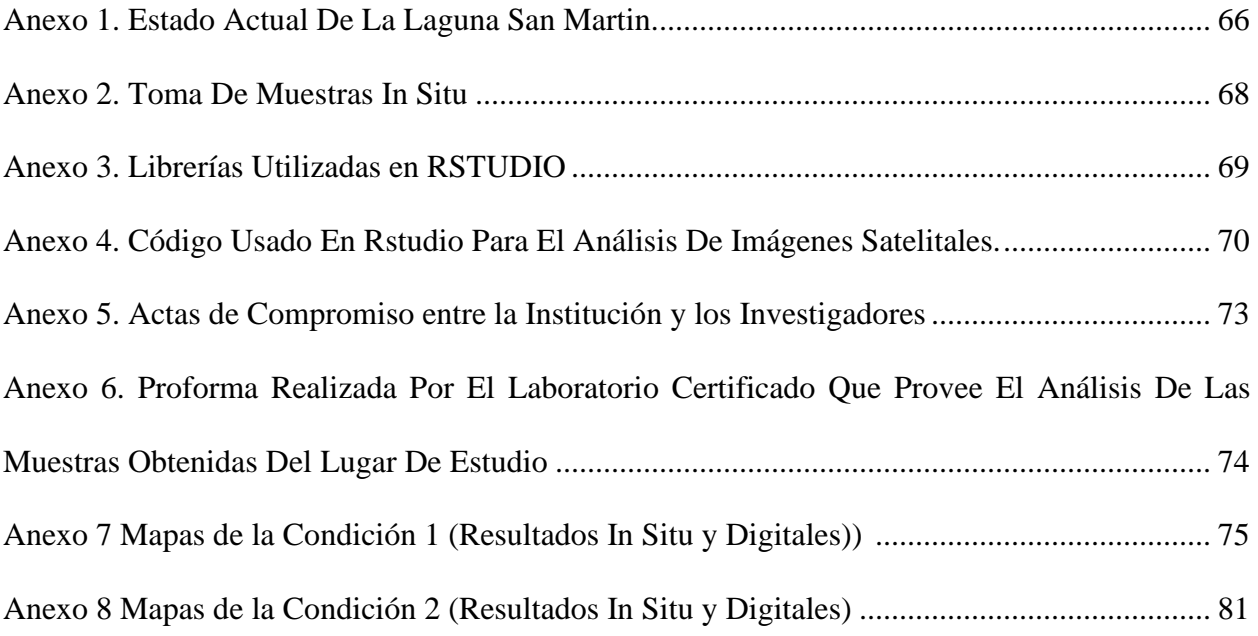

#### **RESUMEN**

<span id="page-14-0"></span>La laguna San Martín es un importante humedal el cual se encuentra situado en la parroquia San Gerardo, perteneciente al cantón Girón de la provincia del Azuay; sus aguas son depositadas en la quebrada San Martín, microcuenca del río Rircay, mismos que conforman una parte de la cuenca del río Jubones.

La siguiente investigación se basó en el uso y recopilación de datos in situ y de imágenes satelitales para el análisis y verificación del estado trófico de la laguna. Primero se realizó la salida de campo para la obtención de las muestras in situ en diferentes puntos alrededor de la laguna San Martín por muestreo, estas muestras fueron enviadas y analizadas en la ciudad de Quito por el laboratorio certificado ALS LIMITED. A la par se obtuvieron las imágenes satelitales mediante la página USGS EARTH EXPLORER y para las estimaciones de clorofila y fosfatos se utilizó el software R-Studio debido a su versatilidad.

El estudio analizó dos condiciones: la prefectura del Azuay emprendió un proyecto de recuperación de una zona de la laguna a partir del año 2020, la primera condición evalúa el estado de recuperación que tiene la laguna en esa zona (norte-este) luego de la intervención de la prefectura, se evaluaron los meses de agosto y septiembre. La segunda condición evalúa el estado del resto de la laguna durante los meses de octubre, noviembre y marzo.

Se realizó una comparación entre los resultados obtenidos del muestreo in situ con los resultados digitales para clorofila-a, fosfatos y transparencia. Para la condición 1 se obtuvieron valores de 25,70 ug/l, 138,75 ug/l y 0,87 metros respectivamente y los valores digitales son de 23,04 ug/l, 133,32 ug/l y 0,85 metros.

Para la condición 2, la clorofila-a, fosfatos y transparencia in situ tienen valores de 30,53 ug/l, 150,78 ug/l y 0,77 metros respectivamente y los valores digitales son de 27,32 ug/l, 148,72 ug/l y 0,79 metros los cuales afirman que el estado trófico de la laguna es Hipertrófica con valores que superan al índice de la OCDE.

*Palabras claves: Prefectura del Azuay, laguna San Martín, Landsat 8, R-studio, eutrofización, clorofila-a, fosfatos, transparencia, teledetección, SIG.*

#### **ABSTRACT**

<span id="page-15-0"></span>The San Martín lagoon is an important wetland which is located in the San Gerardo parish, belonging to the Girón canton of the Azuay province; its waters are deposited in the San Martín creek, a micro-basin of the Rircay river, which is part of the Jubones river basin.

The following investigation was based on the use and collection of in situ data and satellite images for the comparison and verification of the trophic status of the lagoon, first the field reaserch was carried out to obtain the in situ samples at different points around of the San Martín lagoon by sampling, these samples were sent and analyzed in the city of Quito by the certified laboratory ALS LIMITED. At the same time, satellite images were obtained through the USGS EARTH EXPLORER page. For the estimations of chlorophyll and phosphates, the RStudio software was used due to its versatility.

The study analyzed two conditions: the prefecture of Azuay undertook a project to recover an area of the lagoon from the year 2020, the first condition evaluates the state of recovery that the lagoon has in that area (north-east) after the intervention of the prefecture, the months of August and September were evaluated. The second condition evaluates the state of the rest of the lagoon during the months of October, November and March.

A comparison was made between the results obtained from the in situ sampling with the digital results for chlorophyll-a, phosphates and transparency. For condition 1, values of 25,70 ug/l, 138,75 ug/l and 0,87 meters were obtained, respectively, and the digital values are 23,04 ug/l, 133,32 ug/l and 0,85 meters.

For condition 2, chlorophyll-a, phosphates and in situ transparency have values of 30,53 ug/l, 150,78 ug/l and 0,77 meters respectively and the digital values are 27,32 ug/l, 148,72 ug/l and 0,79 meters which affirm that the trophic status of the lagoon is Hypertrophic with values that exceed the OECD index.

*Keywords: Azuay Prefecture, San Martín lagoon, Landsat 8, R-studio, eutrophication, chlorophyll-a, phosphates, transparency, remote sensing, SIG.*

#### **INTRODUCCIÓN**

<span id="page-17-0"></span>La investigación se basa en la necesidad de salvaguardar las fuentes de agua que forman parte de la jurisdicción territorial del cantón Girón. La investigación realizada permite conocer el estado de eutrofización de la laguna San Martín debido a las actividades degradativas que han alterado su estado original y la problemática ambiental actual que están afectando a la calidad del agua.

La presente investigación relata el marco contextual, que comprende un reconocimiento general de la laguna, su ubicación como parte de una zona de recarga hídrica, las razones que justifican la realización del presente trabajo; se describe de manera general la problemática ambiental que se encuentra afectando al estado de conservación de la laguna, y se establecen los objetivos del proyecto.

La parte experimental del proyecto comprende el diagnóstico de la zona de estudio mediante dos condiciones: la primera en un área de la laguna donde se ha llevado a cabo un proyecto de recuperación de este cuerpo hídrico (zona norte-este), y la segunda en el resto de la laguna; se evaluaron tres parámetros diferentes (clorofila-a, fosfatos y transparencia). En esta sección se recolecta la información in situ y digital de los satélites para posteriormente analizar y comprobar los resultados obtenidos del muestreo como de las imágenes satelitales con lo cual se determinará el estado trófico de la laguna. Finalmente, se confronta la investigación realizada con algunas investigaciones similares, y se dan conclusiones y recomendaciones.

#### **OBJETIVOS**

#### <span id="page-18-0"></span>**General**

➢ Analizar y verificar el estado trófico en la Laguna San Martín mediante teledetección y datos in situ.

#### **Específicos**

- Establecer la concentración de clorofila-A mediante procesamiento de imágenes satelitales en conjunto con el análisis del muestreo obtenido in situ para la posterior comparación de los resultados y verificar el estado trófico de la Laguna San Martin.
- Establecer la concentración de fosfatos mediante procesamiento de imágenes satelitales en conjunto con el análisis del muestreo obtenido in situ para la posterior comparación de los resultados y verificar el estado trófico de la Laguna San Martin.
- Adquirir el nivel de transparencia que tiene la laguna San Martin con el método denominado disco de Secchi en conjunto de imágenes satelitales con el fin de comparar los resultados y verificar el estado trófico de la Laguna San Martin.

### **CAPÍTULO I**

#### <span id="page-19-1"></span><span id="page-19-0"></span>**Problema**

En la provincia del Azuay, en el cantón Girón, la laguna San Martín, en los últimos años ha sufrido un alto nivel de degradación y amenaza de desaparición, como consecuencia de la apertura de zanjas de drenaje realizadas por los propietarios asentados en los terrenos contiguos al área de la laguna. La apertura de zanjas de drenaje se ha realizado con la finalidad de secar la laguna, para dedicarla al pastoreo, alterando y acelerado el proceso de eutrofización de esta.

#### <span id="page-19-2"></span>**Antecedentes**

La laguna San Martín es un importante cuerpo de agua natural el cual se encuentra localizado en la provincia del Azuay, cantón Girón, parroquia San Gerardo; la descarga de agua es vertida en la quebrada San Martín, perteneciente a la microcuenca del río Rircay, los cuales forman parte de la cuenca del río Jubones (Alvarez, 2015).

En coordinación con el GAD Municipal de Girón y el Ministerio del Ambiente en conjunto con la Dirección Provincial del Ambiente de Azuay, se ha verificado que se ha producido una degradación y por consecuencia una amenaza de extinción de la "Laguna San Martín", debido a que en la zona se vienen realizando diferentes actividades que afectan al mismo, como el drenaje y pastoreo (Alvarez, 2015).

En el año 2020 alrededor del mes de septiembre se reunieron diferentes entidades locales como la Prefectura del Azuay, la municipalidad de Girón y la Junta Parroquial de San Gerardo para llevar a cabo un proyecto con el fin de efectuar la recuperación de dicha laguna, la cual tiene una amplitud de aproximadamente 32 hectáreas, misma que casi desapareció hace varios años en el pasado, debido a diferentes factores como la expansión de zonas ganaderas y agrícolas que amenazan constantemente la estabilidad de la laguna, y por efecto ha sufrido un proceso de transformación del espejo de agua y una reducción significativa de su superficie (Alvarez, 2015).

La prefectura llevo a cabo un proyecto de recuperación que abarca un área de 2,72 hectáreas quedando 29,28 hectáreas sin recuperar.

### <span id="page-20-0"></span>**Delimitación**

La delimitación de la zona de estudio se realizó utilizando ArcGis 10.8, posteriormente para el área de influencia se determinó en base a diferentes factores como son las divisorias de agua y nacientes de las vertientes. Esta delimitación se encuentra entre los cuadrantes UTM 17s 697000 – 700000 Este y 9652000 – 9654000 Norte; a una altitud que va desde los 2720 m.s.n.m., en la margen de la laguna, hasta los 2800 m.s.n.m en la línea divisoria de aguas.

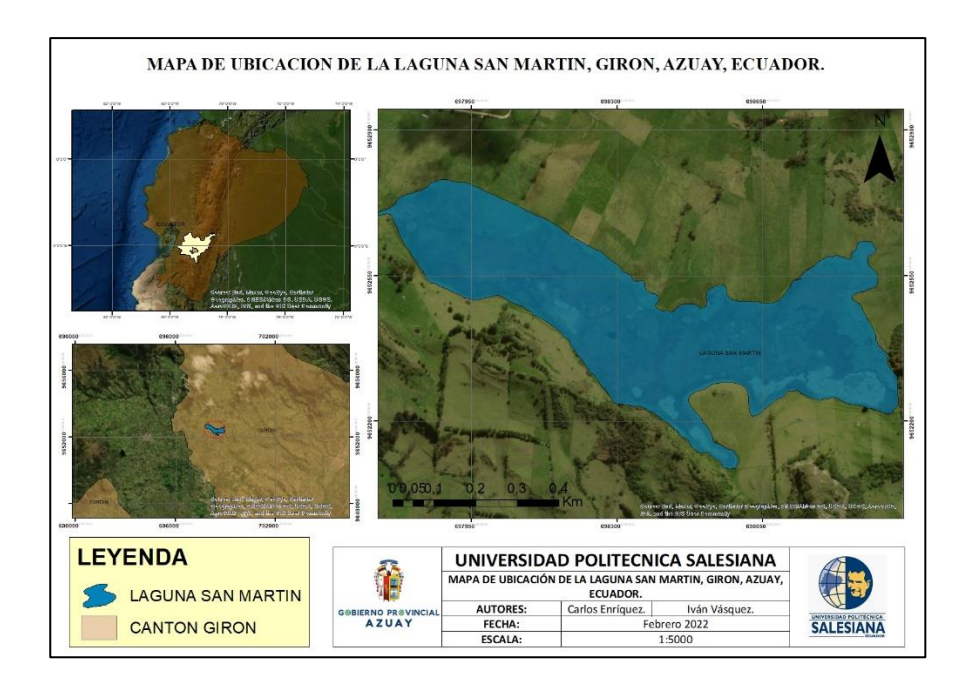

<span id="page-20-1"></span>*Ilustración 1 Ubicación de la Laguna San Martin. Obtenido de (Los Autores)*

#### <span id="page-21-0"></span>**Población Parroquial.**

Según el PMA realizado en el año 2015 se verificó que la población de la parroquia es un total de 1.119 habitantes. Considerando a las unidades territoriales existentes en el cantón, la periferia de la cabecera cantonal registra la población con mayor número de habitantes, San Gerardo representa la parroquia con menor cantidad de habitantes (Alvarez, 2015).

### <span id="page-21-2"></span><span id="page-21-1"></span>**1. MARCO TEÓRICO**

#### **1.1. La Clorofila.**

La clorofila es un pigmento o un compuesto químico que absorbe y refleja longitudes de onda de luz específicas. Los pigmentos de la clorofila son provechosos tanto para las plantas como diferentes organismos autótrofos, estos organismos generan su energía mediante la transformación de energía luminosa del sol en energía química. Con el principal objetivo de absorber la energía lumínica para utilizarla en un proceso bioquímico denominado fotosíntesis según (Ledesma, 2013). La clorofila es el principal pigmento que los organismos utilizan para la fotosíntesis. Existen 6 distintos tipos de clorofila, de cuales los principales son la clorofila A y B.

#### *1.1.1. Clorofila A.*

El pigmento primario de la fotosíntesis es la clorofila A. La clorofila B es un pigmento accesorio porque no es necesaria para que ocurra la fotosíntesis. Todo aquel organismo con la capacidad de realizar la fotosíntesis posee clorofila A, pero no todos los organismos contienen clorofila B. La clorofila A absorbe las ondas de luz naranja-roja y violeta-azul del espectro electromagnético de acuerdo con (Reed, 2017). El principal objetivo que posee la clorofila A es el

de donar electrones. Desde este punto, la energía solar se transformará finalmente en energía química la cual es utilizada por el organismo para sus procesos celulares.

#### *1.1.2. Clorofila B.*

El principal objetivo de la clorofila B es propagar el espectro de absorción de los organismos para que puedan convertir una gama más amplia de energía del sol en energía química. La diferencia principal que tiene la clorofila A y la B es la onda de color de luz que absorben. La clorofila B absorbe la onda de luz azul.

Según (Reed, 2017), la mayor presencia de clorofila B en los cloroplastos es una característica adaptativa. Las plantas que obtienen una menor cantidad de luz solar tienden a tener mayor cantidad de clorofila B, el aumento de esta es una adaptación a la sombra, ya que la planta logra absorber una gama más extensa de longitudes de onda de luz.

#### *1.1.3. Importancia de la Clorofila.*

La clorofila A es una medida de la cantidad de algas que crecen en un cuerpo de agua. Esto es de importancia para la clasificación trófica en un cuerpo de agua. A pesar de que las algas crecen de forma natural en los ecosistemas de agua dulce, el aumento descontrolado de algas llega a causar problemas, así como malos olores, espuma verde y pueden reducir el nivel de oxígeno disuelto (Ledesma, 2013).

#### *1.1.4. La clorofila A y el Agua.*

Uno de los síntomas de la degradación de la calidad del agua es el aumento de la biomasa de algas medida por la concentración de clorofila A. Las aguas con altos niveles de nutrientes de fertilizantes, sistemas sépticos, plantas de tratamiento de aguas residuales y escorrentías urbanas, presentan gran cantidad de biomasa de algas (Ledesma, 2013).

#### <span id="page-23-0"></span>**1.2. Fosfatos.**

#### *1.2.1. Fósforo y agua.*

El fósforo se puede encontrar fácilmente en estiércol, fertilizantes agrícolas, desechos orgánicos presentes en aguas residuales y también en efluentes industriales. El fósforo es primordial para la generación de vida vegetal, pero cuando el fósforo supera los límites en el agua, este tiene la capacidad de acelerar el proceso de eutrofización de ríos y lagunas (Water Science School, 2018). La erosión que sufren las orillas cuando ocurren inundaciones, puede movilizar grandes cantidades de fósforo desde las orillas de ríos y tierras adyacentes a un cuerpo de agua.

#### *1.2.2. Exceso de fosfatos en el agua.*

La creación de agua turbia y el decrecimiento de oxígeno en el agua se da como resultado del exceso de fosfatos por lo tanto no existe planta que no requiera de fosfatos para crecer, el fósforo en condiciones normales se encuentra presente en las aguas superficiales en una proporción de 0,02 ppm. La introducción excesiva de fosfatos al agua da como resultado el crecimiento intensivo de algas. Cantidades exageradas de algas aumentan la turbidez del agua lo que es conocido como floración de algas, esta floración de algas disminuye la luz solar disponible para otras plantas, incluso llegando a matarlas (Bolaños-Alfaro et al., 2017). Cuando las algas mueren, las bacterias que las descomponen utilizan el oxígeno disuelto en el agua, privando y, en ocasiones, asfixiando a otras formas de vida acuática.

#### *1.2.3. Sobre fertilización.*

Las aguas superficiales son contaminadas en parte debido a los fertilizantes que estén compuestos con fosfatos, estos fosfatos entran en los sistemas de agua de forma natural al disolverse con las rocas, sin embargo, los fosfatos son extraídos y posteriormente transformados en fertilizantes químicos destinados al cultivo. Los animales se alimentan con estos cultivos, estos animales excretan estiércol con alto nivel de fosfato.

Al incrementar la carga de fertilizantes químicos al suelo ya saturado con fosfatos tiene como consecuencia que los fosfatos se distribuyan en cantidades excesivas mediante el estiércol en la tierra, lo que resulta en que los fosfatos pueden ser esparcidos durante las fuertes lluvias la cuales contaminan los cuerpos de agua más próximos. Cuando los niveles de fósforo total sobrepasan las 50 ppb (partes por billón) en las lagunas o 100 ppb en los arroyos puede causar eutrofización (Beach, 2017).

#### *1.2.4. Fuentes de fosfato.*

Los fosfatos que están presentes en el agua derivan de una variedad de fuentes. La fertilización de jardines y césped es uno de los cooperadores, además se incluyen aguas residuales urbanas, procesamiento de alimentos, fabricación de productos químicos e industria papelera.

La erosión del suelo en superficies que carecen de suficiente cobertura vegetal para mantener el suelo es otra fuente de contaminación por fosfato durante fuertes lluvias y fuertes vientos (Beach, 2017).

#### <span id="page-24-0"></span>**1.3. Transparencia del agua.**

La transparencia del agua depende de la cantidad de partículas en el agua. Estas partículas pueden ser algas o sedimentos de la erosión, cuantas más partículas, menos transparencia del agua. En otras palabras, cuando el agua está turbia o turbia y contiene muchas partículas, la luz no puede penetrar tan profundamente en la columna de agua (Ilustración 2) (RBM, s. f.).

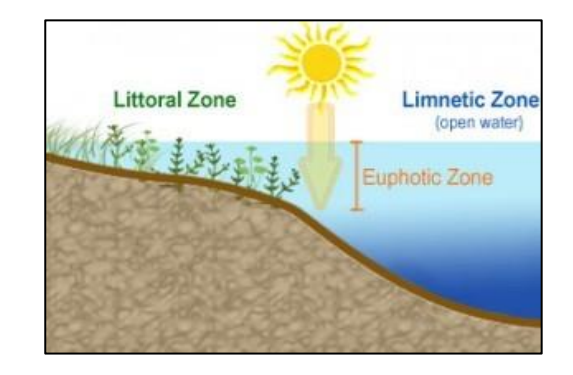

*Ilustración 2 Diferentes zonas del lago en referencia a la luz solar disponible. Obtenido de (RBM, s. f.)*

<span id="page-25-0"></span>La transparencia del agua se mide con un disco Secchi. Un disco Secchi es un disco de metal de 8 pulgadas de diámetro que se sumerge en el agua con una cuerda. La profundidad a la que ya no se puede ver el disco de Secchi a través del agua es la profundidad de Secchi. Si la transparencia del agua es alta, la profundidad Secchi es alta, en cambio, si la transparencia del agua es baja y turbia, la profundidad Secchi es baja (Ilustración 3) (Bach. Ana Cecilia Diaz Medina & Bach. Lenin Fabio Sotomayor Maguiña, 2013).

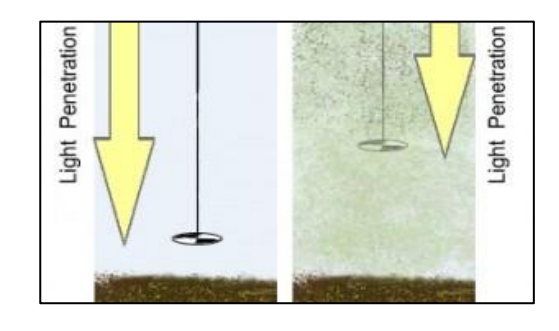

<span id="page-25-1"></span>*Ilustración 3 La relación entre la penetración de la luz y la profundidad Secchi. Obtenido de (RBM, s. f.)*

Se pueden sacar conclusiones sobre el estado trófico de una laguna midiendo la profundidad de Secchi (Ilustración 4), ya que la transparencia del agua está directamente relacionada con el fósforo total & clorofila-A.

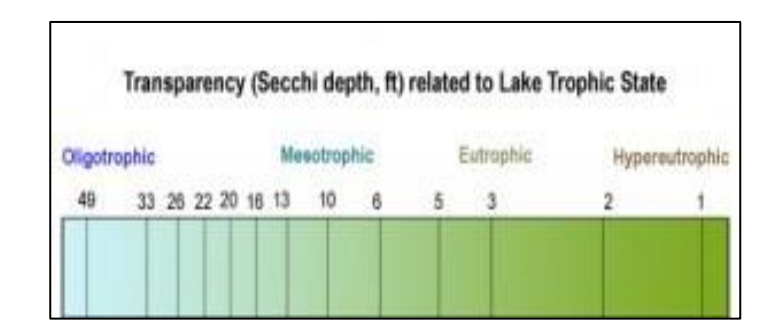

*Ilustración 4 La relación entre la Transparencia (profundidad de Secchi) y el Estado Trófico del Lago. Obtenido de (RBM, s. f.)*

<span id="page-26-1"></span>Un ejemplo de cambios en la transparencia debido al impacto humano sería si hay una construcción cerca de la costa de la laguna. La tierra expuesta de la excavación es arrastrada la laguna por el viento y arrastrada a la laguna por la lluvia. Esta suciedad enturbia el agua en sí misma, pero también contiene nutrientes (fósforo y nitrógeno) que pueden causar la proliferación de algas. La suciedad negra expuesta y las costas erosionadas deben estabilizarse con vegetación natural (o escollera si la pendiente es pronunciada) para evitar el impacto en la calidad del agua de la laguna (Miranda & Rosales, 2018).

#### <span id="page-26-0"></span>**1.4. Eutrofización.**

El término eutrofización, se refiere a un nivel alto de fertilización de plantas que viven en medios acuáticos, como pueden ser algas y más plantas macrófitas, mismas que reciben un continuo aporte de nutrientes, por lo tanto, se da una sobreproducción. Con esto se puede dar comienzo a una serie de problemas de contaminación y por consecuencia puede ocasionar falta de suministro de agua, a las comunidades aledañas al cuerpo de agua (Moreta Pozo, 2008).

La eutrofización es un proceso que causa una gran productividad de algas, fitoplancton y zooplancton en los ecosistemas acuáticos, este proceso se puede dar de forma antrópica ya sea por la acción humana o natural, por esta causa, las plantas macrófitas crecen con mayor rapidez, mismas que van a parar hasta el fondo de los cuerpos de agua, los cuales generan residuos de materia orgánica, estos al momento de su descomposición aumentan el consumo del oxígeno disuelto por lo que afectan directamente a la flora y fauna, de esta manera cambian el equilibrio, por lo tanto estos son alterados y modificados drásticamente (Bach. Ana Zecilia Diaz Medina & Bach. Lenin Fabio Sotomayor Maguiña, 2013).

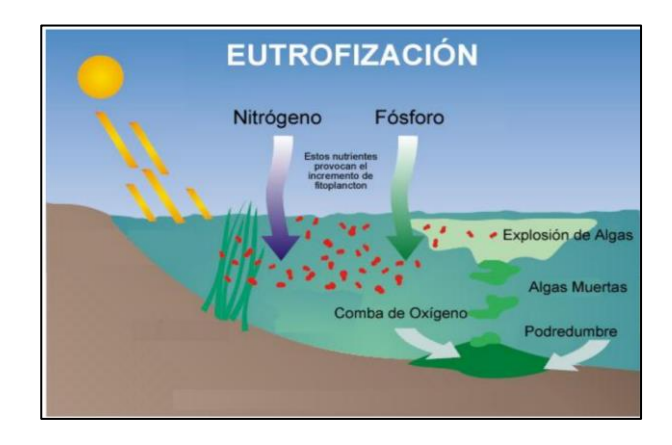

*Ilustración 5 Proceso de Eutrofia de un Lago. Obtenido de (ZAMBRANO ALCÍVAR, 2018)*

#### <span id="page-27-0"></span>*1.4.1. Eutrofización en Lagunas.*

Una laguna sufre eutrofización cuando sus aguas se enriquecen en nutrientes. Podría parecer a primera vista que es bueno que las aguas estén repletas de nutrientes, porque así podrían vivir más cómodos los seres vivos que en el habitan. Pero la situación no es tan sencilla, ya que cuando las plantas macrófitas y otros organismos que viven en este medio se reproducen a gran

escala, al momento que ya cumplen con su ciclo de vida tienden a podrirse por lo cual el aspecto de la laguna es nauseabundo además en el agua se producen malos olores por lo tanto se reduce extremadamente la calidad de la misma (Moreta Pozo, 2008).

#### *1.4.2. Proceso de Eutrofización.*

En el ambiente, la variable que define una estructura del sistema de la laguna es la luz la cual provoca la actividad fotosintética. En los cuerpos de agua se tienen tres zonas, una muy superficial llamada zona fótica que es en donde alcanza a llegar la luz, la misma está habitada de especies características de una laguna como truchas y plancton. Existe una zona intermedia misma que se denomina afótica, en la cual ya no ingresa la luz y el zooplancton efectúa migraciones estacionales y circadianas. Por último, se tiene la zona bentónica, la cual está ubicada en el fondo, aquí en su mayoría se produce la descomposición de los organismos (Ecosystems, 2020).

Las aguas turbias con malos olores y putrefacción que producen los organismos muertos los cuales se descomponen por la acción de las bacterias, consumen casi en su totalidad el oxígeno disuelto presente en el agua y por lo tanto estas ya no son aptas para las condiciones ideales que necesitan los seres vivos que se encuentran en el cuerpo de agua. Si una laguna no cuenta con una cantidad considerable de nutrientes la luz se adentra en el agua ya que las algas no se desarrollan por lo cual la cantidad de estas es pequeña, manteniendo así el agua bien oxigenada, ayudando así a la reproducción de especies como las truchas (Miranda & Rosales, 2018).

#### *1.4.3. Grados de Eutrofia.*

El grado de eutrofia nos permite verificar cual es el estado trófico que presenta un ecosistema acuático, al mismo tiempo determina cual es la producción de nutrientes, con el fin de poder clasificar el cuerpo de agua correctamente en un orden categórico. Según (Castillo, 2005). Existen algunas variantes para determinar el grado de productividad de un cuerpo de agua como: Hipertrófico, eutrófico, mesotrófico, meso-oligotrófico y oligotrófico, con respecto a la cantidad de nutrientes que se producen, la distribución de estas y cuál es la forma de evolución con el pasar del tiempo. (Miranda & Rosales, 2018).

### *1.4.4. Lagunas Oligotróficas.*

Son las lagunas que relativamente son jóvenes ya que se caracterizan por presentar un bajo número de nutrientes por lo cual presentan una producción de algas pequeña, además mantiene una baja cantidad de animales, por lo tanto, son aguas bien oxigenadas, claras y transparentes ya que tienen un buen índice de ingreso de luz solar (Castillo, 2005).

#### *1.4.5. Lagunas Mesotróficas.*

Presentan medios acuáticos con una productividad moderada en referencia a la cuantía de nutrientes, ya que son producto de un progreso en las lagunas oligotróficas por consecuencia de aportes externos los cuales provocan un incremento en la producción de nutrientes, por lo general presentan aguas transparentes con una porción de plantas acuáticas sumergidas (García, 2008).

#### *1.4.6. Lagunas Eutróficas.*

Contienen una producción primaria alta, presentan una gran cantidad de nutrientes, por lo que aumenta la turbiedad del agua dado a la sobreproducción excesiva de algas, mismas que son susceptibles a la carencia de oxígeno, de esta manera se dan condiciones anaeróbicas las cuales incluyen malos olores y putrefacción, en las zonas bentónicas se van depositando sedimentos ricos en materia orgánica dado a esta situación la profundidad que tiene la columna de agua disminuye (Miranda & Rosales, 2018).

#### *1.4.7. Laguna Hipertrófica.*

Demuestra un altísimo abastecimiento de nutrientes y una gran cantidad de producción biológica, por lo tanto, el plancton es muy abundante en capas superficiales y como resultado se tiene claridad pobre del agua. El desarrollo intenso de algas y plantas macrófitas sofoca constantemente la fauna que existe en las profundidades del agua por lo tanto se puede producir zonas muertas bajo la superficie del agua (Castillo, 2005).

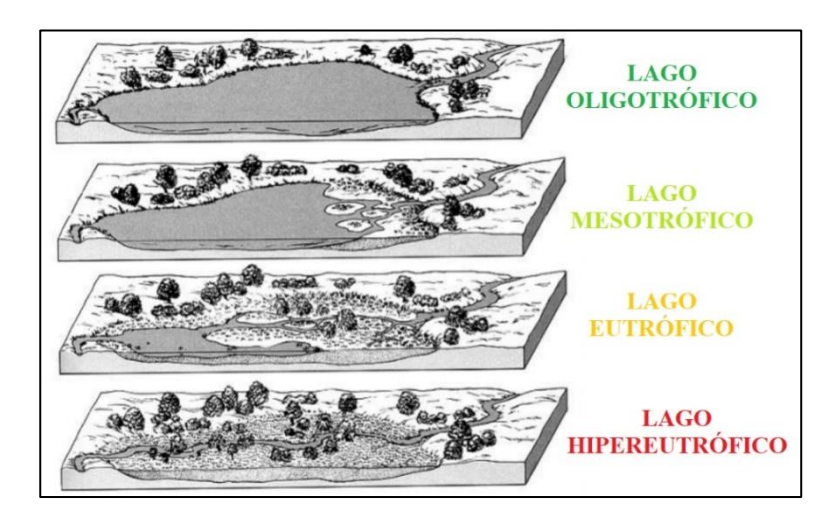

*Ilustración 6 Niveles Tróficos que presenta una laguna. Obtenido de (FIGUEROA ENCINA, 2016)*

<span id="page-30-0"></span>Para caracterizar con precisión el estado trófico de un cuerpo de agua, inicialmente se analiza cual es el grado de eutrofización utilizando varios parámetros como: la concentración de clorofila "a", fósforo total y la transparencia que previamente es medida con el disco de Secchi.

### *1.4.8. Índice de Eutrofización.*

Existen varias formas para la evaluación del estado trófico como puede ser la implementación de técnicas visuales para el análisis del color del agua, o un análisis de los parámetros característicos que se presentan in situ o un método isotópico con el cual se realiza un marcaje utilizando isótopos que son radiactivos (ÁLVAREZ & MUÑOZ, 2018).

No obstante, el método más utilizado y conveniente para la evaluación del estado trófico es a través de índices con los cuales se refleje dicha condición, por lo tanto, los que más se utilizan son los que integran varios criterios para su clasificación.

# *1.4.9. Índice de la organización para la cooperación y el desarrollo económico OCDE (1982).*

En la definición del estado trófico de un cuerpo de agua y para la obtención de datos comparativos de diferentes sistemas se utilizan índices que son calculados por medio de varios parámetros. Uno de los tipos de evaluación del índice de estado trófico se cuantifica por medio de la comparación de datos que se obtienen de manera experimental, para posteriormente verificar cuál es su categoría trófica por medio de la cantidad de concentración de clorofila "a", misma que se encuentra a cargo de generar biomasa, también se encuentra la concentración de fosforo, la cual representa el análisis de nutrientes y finalmente se toma en cuenta a la transparencia del cuerpo de agua, que representa cual es el espectro fotosintético que se encuentra disponible de forma vertical en la columna de agua. Según la OCDE este índice concede valores variables que son entre 0 que indica oligotrofia y 100 que es eutrofia, se debe tener en cuenta valores centrales que indican Mesotrofia (López Martínez & Madroñero Palacios, 2015)

<span id="page-32-1"></span>

| <b>PARAMETROS</b>            | $CL-A$ (ug/l) | $F$ osfato $\left(\frac{u g}{l}\right)$ | <b>Transparencia</b><br>(m) |
|------------------------------|---------------|-----------------------------------------|-----------------------------|
| <b>Ultra</b><br>oligotrófico | ${<}1$        | <4                                      | >12                         |
| Oligotrófico                 | $1 - 2,5$     | 4 a 10                                  | 6 a 12                      |
| <b>Mesotrófico</b>           | 2,5 a 7,9     | 10 a 35                                 | 3 a 6                       |
| Eutrófico                    | 8 a 25        | 35 a 100                                | 1,5a3                       |
| Hipertrófico                 | $>25$         | >100                                    |                             |

*Tabla 1 Clasificación trófica basada en límites fijos propuesta por la OCDE.*

*La tabla 1 muestra los valores de tres parámetros para la clasificación trófica. Obtenido de (López Martínez & Madroñero Palacios, 2015)*

#### <span id="page-32-0"></span>**1.5. Teledetección.**

La teledetección es la agrupación de técnicas que permiten obtener información de un objeto a distancia sin estar en contacto con el mismo a través del contacto electromagnético. Las fuentes de radiación electromagnética son de origen natural (Sol) o artificial (láser, radar).

Según (Botana & Fernández, 2019) Los elementos de un sistema de teledetección son los siguientes:

- Fuente de energía
- El Usuario
- Sensores remotos
- Estaciones receptoras
- Cubierta terrestre
- Programas informáticos

Respecto de la fuente de energía, la más común es el sol. Los objetos de la cubierta terrestre son masas de vegetal, cuerpos de agua, mantos de nieve, suelos y/o superficies urbanizadas, estos reaccionan de forma distinta acorde a sus características.

Si los cuerpos transmiten o absorben demasiada energía y liberan poca de esta energía, el sensor registrara valores bajos, por ejemplo, en los cuerpos de agua, sin embargo, si los cuerpos son muy reflectivos los valores del sensor serán elevados, es el caso de las masas vegetales en el infrarrojo cercano, de manto de nieve o de suelos descubiertos, dentro de la región espectral visible (Botana & Fernández, 2019).

#### *1.5.1. USGS - Servicio Geológico de Estados Unidos.*

La entidad USGS por sus siglas en ingles es una agencia encargada de la recopilación, estudio, análisis y proveedora de información científica acerca de las condiciones y problemas en torno al campo ambiental (USGS, 2015).

#### *1.5.2. Landsat 8.*

Landsat 8 (formalmente Landsat Data Continuity Mission, LDCM) se lanzó en un cohete Atlas-V desde la Base de la Fuerza Aérea de Vandenberg, California, el 11 de febrero del 2013 y lleva los instrumentos Operational Land Imager (OLI) y Thermal Infrared Sensor (TIRS). Este satélite orbita la Tierra en una órbita casi polar sincronizada con el sol, a una altitud de 705 km (438 mi), inclinada a 98,2 grados, y completa una órbita terrestre cada 99 minutos. El satélite tiene un ciclo de repetición de 16 días con un tiempo de cruce ecuatorial: 10:00 am +/- 15 minutos (Landsat Missions 8, s. f.).

Landsat 8 adquiere alrededor de 740 escenas por día en el sistema de ruta/fila del Sistema de Referencia Mundial-2 (WRS-2), con una superposición de franjas (o superposición lateral) que varía desde el 7 por ciento en el ecuador hasta un máximo de aproximadamente el 85 por ciento en latitudes extremas. El tamaño de una escena Landsat 8 es de 185 km \* 180 km (114 mi \* 112 mi) (Landsat Missions 8, s. f.).

#### *1.5.2.1.Instrumentos Landsat 8.*

Landsat cuenta con (OLI) Operational Land Imager, que está construido por Ball Aerospace & Technologies Corporation, además posee 9 bandas espectrales, incluida una banda panorámica:

<span id="page-34-0"></span>

| <b>BANDA1</b>  | <b>Visible</b>     | 30 <sub>m</sub> |
|----------------|--------------------|-----------------|
| <b>BANDA 2</b> | <b>Visible</b>     | 30 <sub>m</sub> |
| <b>BANDA 3</b> | <b>Visible</b>     | 30 <sub>m</sub> |
| <b>BANDA4</b>  | Roja               | 30 <sub>m</sub> |
| <b>BANDA 5</b> | Infrarrojo cercano | 30 <sub>m</sub> |
| <b>BANDA 6</b> | <b>SWIR1</b>       | 30 <sub>m</sub> |
| <b>BANDA7</b>  | <b>SWIR2</b>       | 30 <sub>m</sub> |
| <b>BANDA 8</b> | Pancromática (PAN) | 15 <sub>m</sub> |
| <b>BANDA 9</b> | Cirro              | 30 <sub>m</sub> |

*Tabla 2 Bandas Espectrales Landsat 8.*

*La tabla 2 muestra la cantidad de bandas existentes en Landsat 8 y su rango de visibilidad. Obtenido de los Autores*

OLI captura datos con una precisión radiométrica mejorada en un rango dinámico de 12 bits, lo que mejora la relación señal/ruido general. Esto se traduce a 4096 niveles potenciales de gris, en comparación con 256 niveles de gris en los instrumentos Landsat 1-7 de 8 bits. El rendimiento mejorado de señal a ruido permite una mejor caracterización del estado y la condición de la cubierta terrestre (Landsat Missions 8, s. f.). El sensor infrarrojo térmico (TIRS) fue construido por el Centro de vuelo espacial Goddard de la NASA, el cual contiene 2 bandas espectrales las cuales son:

- Banda 10 TIRS  $1(100 \text{ m})$
- Banda 11 TIRS  $2(100 \text{ m})$

#### <span id="page-35-0"></span>**1.6. Sistemas de Información Geográfico.**

#### *1.6.1 Google Earth.*

Google Earth es un geo navegador con la habilidad de acceder a imágenes aéreas y satelitales, batimetría oceánica, topografía y a otra información geográfica a través de Internet para representar a la Tierra como un globo tridimensional. Los geo navegadores se conocen alternativamente como globos virtuales o navegadores de la Tierra (SERC, 2020).

#### *1.6.2. ArcGIS.*

ArcGIS de Esri es un software GIS (sistemas de información geográfica) que permite administrar y analizar información geográfica mediante la visualización de una variedad de estadísticas geográficas a través de mapas de construcción de capas (como flujos comerciales o datos climáticos). Es utilizado por una gran cantidad de instituciones y departamentos académicos, tanto en ciencias como en humanidades, para desarrollar e ilustrar investigaciones innovadoras. Además, es utilizado por muchos gobiernos e instituciones comerciales/privadas en todo el mundo.

El sistema tiene la capacidad de hacer que la información geográfica sea accesible a través de una institución, empresa, de forma privada o abierta en Internet. Como tal, el software funciona esencialmente como una plataforma a través de la cual se pueden conectar, compartir y analizar datos geográficos (gistandards, 2018).

#### *1.6.3. ArcMap.*

Es una herramienta que se utiliza para recopilar información georreferenciada, también para interpretar, analizar datos y resolver inconvenientes haciendo uso de las herramientas que nos facilita este programa. La utilización de mapas inteligentes facilita la interpretación y comprensión
de grandes cantidades de información, la compatibilidad de estos mapas con navegadores web, Apps, etc. permiten un fácil acceso a esta información desde cualquier dispositivo en cualquier parte del mundo, lo que hace que esta herramienta sea un instrumento fundamental para la toma de decisiones, ya que los mapas pueden ser utilizados como fuente de consulta, análisis, planificación e incluso administración, así como también como una herramienta fundamental para identificar y comprender patrones, relaciones, y realizar análisis con el objetivo de resolver algún problema específico, y posteriormente realizar un seguimiento (esri, 2016).

# **1.7. Software de Análisis Estadístico.**

#### *1.7.1. R (Software).*

R se define como un lenguaje para realizar análisis gráficos y estadísticos, además permite a los usuarios o programadores escribir diferentes ordenes e instrucciones sin perder la organización en especial en el manejo de datos, así como también en el análisis, visualización y procesamiento de estos. Se puede denominar un lenguaje con formato libre, ya que se es admitido utilizar espacios, comentarios y tabuladores en diferentes partes del código (Diaz Calva, 2015).

La principal funcionalidad de R se concede por medio de funciones hechas por usuarios, además se puede manipular de objetos. Mismo que básicamente puede ser: funciones, gráficos, datos, etc. Por lo cual se pueden asignar valores. Las expresiones que son evaluadas por "R" se debe realizar en diferentes pasos, obteniendo de esta manera resultados intermedios mismos que se almacenan en objetos para al final del proceso poder ser observados, para posteriormente poder realizar un análisis sin la exigencia de indicar un resultado inmediato (Alcaraz Ariza, 2013).

R Facilita a los siguientes procesos:

- Provee una serie de instrumentos que sirven para analizar y verificar tratamientos estadísticos de datos.
- Expresa modelos de herramientas y estadísticos para poder manipular modelos no lineales y lineales.
- Suministra varios gráficos para llevar un análisis de datos y visualizar en diferentes estaciones gráficas.

En la base de R se obtienen diferentes herramientas para describir, tabular y representar gráficas de datos, al igual que inferencia estadística y regresión de la varianza.

# *1.7.2. RStudio.*

RStudio es el principal entorno del desarrollo integrado "IDE" funcional para R, mismo que incluye editores para llevar a cabo la ejecución de un código, de misma manera que el "R" este es un software gratuito y libre que se encuentra disponible para todos los OS (Vargas & Fuquen, 2021).

Adicional en el software existen librerías para el análisis y funciones adicionales como interpolación espacial y análisis de vegetación.

#### **CAPITULO II**

# **2. METODOLOGÍA**

# **2.1. Diagnóstico del Área de Estudio.**

Para llevar a cabo la investigación, se realizó un convenio mediante el Gobierno Provincial del Azuay, el cual se encuentra realizando la recuperación de la laguna San Martín, por lo tanto, uno de los tópicos a investigar es el estado trófico de la misma (en la zona de recuperación y en la zona faltante); se optó por implementar como metodología la recopilación de datos in situ para la posterior comparación con datos de imágenes satelitales.

Se realizó una visita técnica a la laguna San Martín en la cual se evidenció que se encuentra con una alta cantidad de especies vegetales e invasión agrícola, lo que resulta en la pérdida del cuerpo de agua. Por lo tanto, en teoría nos muestra un alto grado de eutrofización, para obtener resultados precisos se procede con diferentes metodologías como es la toma de muestras in situ y la teledetección mediante imágenes satelitales.

# **2.2. Levantamiento De Información De Campo.**

#### **Población.**

Es representada en el área de influencia con respecto a la Laguna de San Martín, que cuenta con una superficie aproximada de 188.88 Hectáreas (Alvarez, 2015).

#### **Muestra.**

La muestra de la investigación consta de 6 puntos por condición en los parámetros para la clorofila a y el fosfato, por cada salida a campo, lo cual se realizó en los alrededores de la laguna en lugares más accesibles (en la zona no recuperada y en la zona recuperada), ya que por el gran crecimiento de vegetación no se tiene acceso total a la misma. En cambio, para obtener la transparencia del agua se utilizó un disco de Secchi de elaboración casera para los 6 puntos de muestreo por condición.

#### **Muestreo.**

Para adquirir las muestras en campo se realizó el muestreo teniendo como base a las normas técnicas ecuatorianas, (NTE INEN 2169:98, NTE INEN 2 176:1998, NTE INEN 2226:2013) normas técnicas peruanas (Sistema de Gestión de Calidad - NTP ISO/IEC 17025, Resolución Jefatural N 010-2016-ANA) y bibliografía de la Corporación Eléctrica del Ecuador (CELEC EP).

# **2.3. Metodología para la toma de muestras.**

La recolección de muestras de agua en la laguna San Martin se llevó a cabo en conjunto con el Gobierno Provincial del Azuay siguiendo los pasos descritos a continuación:

- Revisar y calibrar el equipo como GPS, cámara fotográfica, guantes, coolers, etc, mismos que se utilizarán para realizar el muestreo de manera adecuada.
- Verificar los equipos de seguridad para evitar contratiempos.
- Preparar envases plásticos y de vidrio con capacidad de 1 L para la toma de muestras.
- Al culminar cada muestreo, etiquetar debidamente el recipiente y transportar de forma apropiada.

#### *2.3.1. Criterios para la selección del punto de muestreo.*

**Accesibilidad:** Se debe tener acceso factible y transitable, ya que a continuación de la toma de muestras, estas se transportarán implicando materiales y equipos, en consecuencia, se debe considerar tener vías de acceso peatonal y vehicular (CELEC EP).

**Representatividad:** Las muestras se realizarán en diferentes puntos de recolección, por lo tanto, deben ser lo más representativas posible ya que demuestra las características reales que tiene el cuerpo de agua (CELEC EP).

**Seguridad:** Se debe garantizar la seguridad y el bienestar de los individuos responsables de llevar a cabo el muestreo, por lo cual se debe minimizar riesgos que pueden traer consecuencias como lesiones, heridas, etc, es por esto se recomienda tomar siempre las debidas precauciones tanto con las condiciones meteorológicas como en los alrededores de los puntos de muestreo (CELEC EP).

El muestreo se debe realizar en la mayor cantidad de puntos y profundidades que se encuentren disponibles y cuenten con un ingreso y salida. Para realizar investigaciones que requieran un muestreo bien detallado en cuerpos de agua más grandes, se suele utilizar un bote para la recolección de muestras en lugares con acceso más dificultoso (INEN, 2013).

# **2.4. Técnicas e Instrumentos de Recolección de Datos In Situ.**

Para datos en campo, el muestreo realizado en la Laguna San Martín se realiza siguiendo las normas técnicas y bibliografía mencionado anteriormente. La investigación se dividió en 2 condiciones, la primera consta de 2 muestreos realizados en los meses de agosto y septiembre del 2021 (zona recuperada), y la otra parte igual de 3 muestreos realizados en los meses de octubre, noviembre 2021 y marzo 2022 (zona no recuperada).

# *2.4.1. Condición 1 (agosto-septiembre).*

Desde el año 2020 el Gobierno Provincial del Azuay en conjunto con la GAD Municipal de Girón, han puesto en marcha la recuperación de una zona norte-este de la laguna San Martin, realizando la remoción de especies vegetales invasoras y la construcción de un dique de hormigón; para verificar el avance de recuperación, se ha determinado el estado trófico de la laguna, mismo que consta de dos tomas de muestras en la zona recuperada la cual cada una se compone de 6 puntos de muestreo que se constituyen en el interior y en el perfil de la laguna (zona norte-este), obteniendo así resultados de parámetros los cuales son necesarios para determinar el estado trófico con mayor precisión.

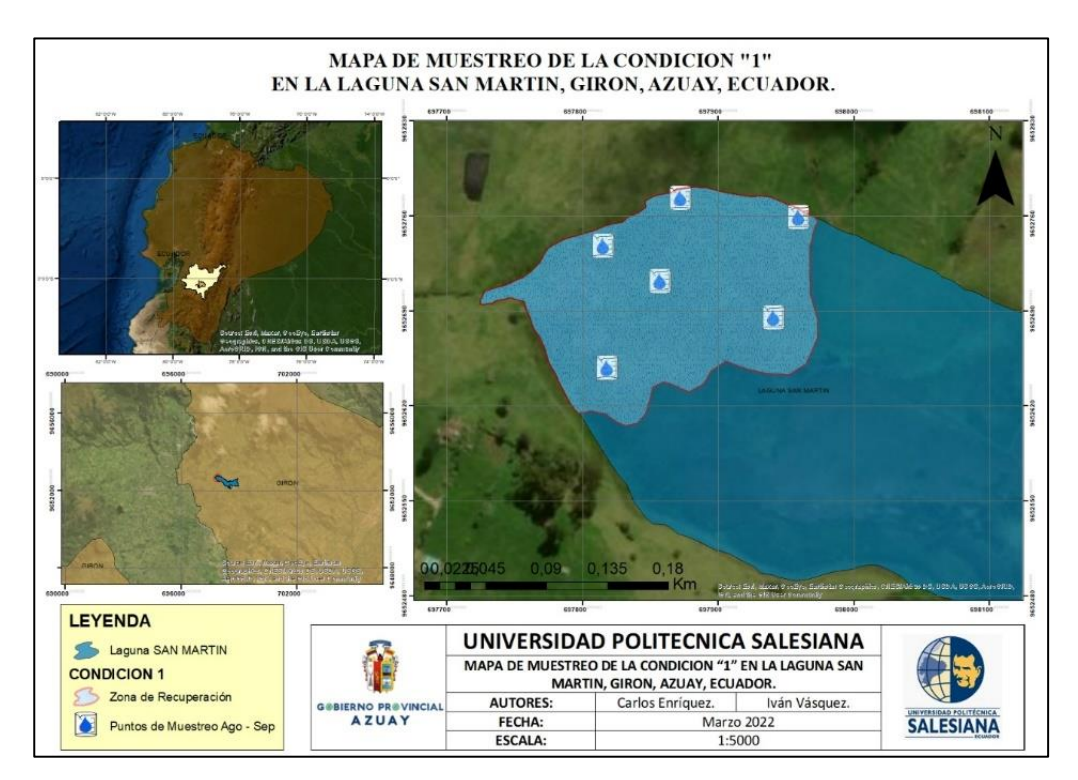

*Ilustración 7 Puntos de Muestreo Condición 1 de la Laguna San Martín. Obtenido de (Los Autores)*

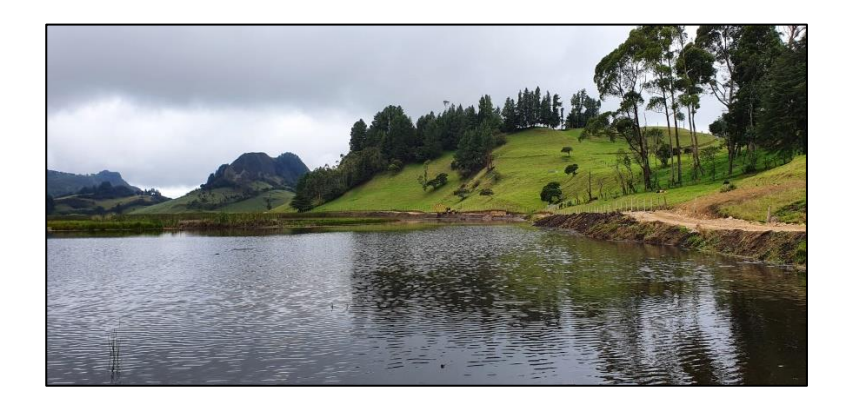

*Ilustración 8 Zona Recuperada de la Laguna San Martín. Obtenido de (Los Autores)*

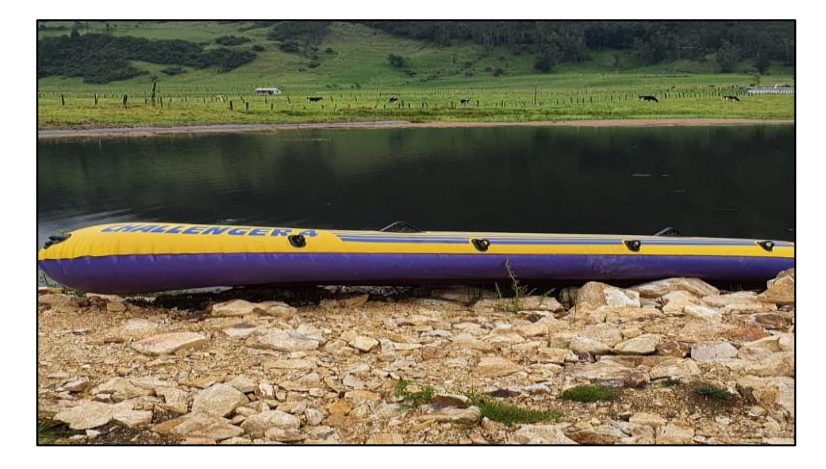

*Ilustración 9 Bote utilizado para la toma de muestras. Obtenido de (Los Autores)*

# *2.4.2. Condición 2 (octubre-noviembre-marzo).*

En cambio, para la segunda condición se escogieron 6 puntos (3 de 6 puntos están basados en los de la primera condición), tres puntos se encuentran siguiendo el perfil de la laguna por una orilla ya que debido a la invasión de los residentes aledaños quienes tienen cercado y han ampliado la frontera agrícola han dificultado el acceso completo al perfil de la laguna.

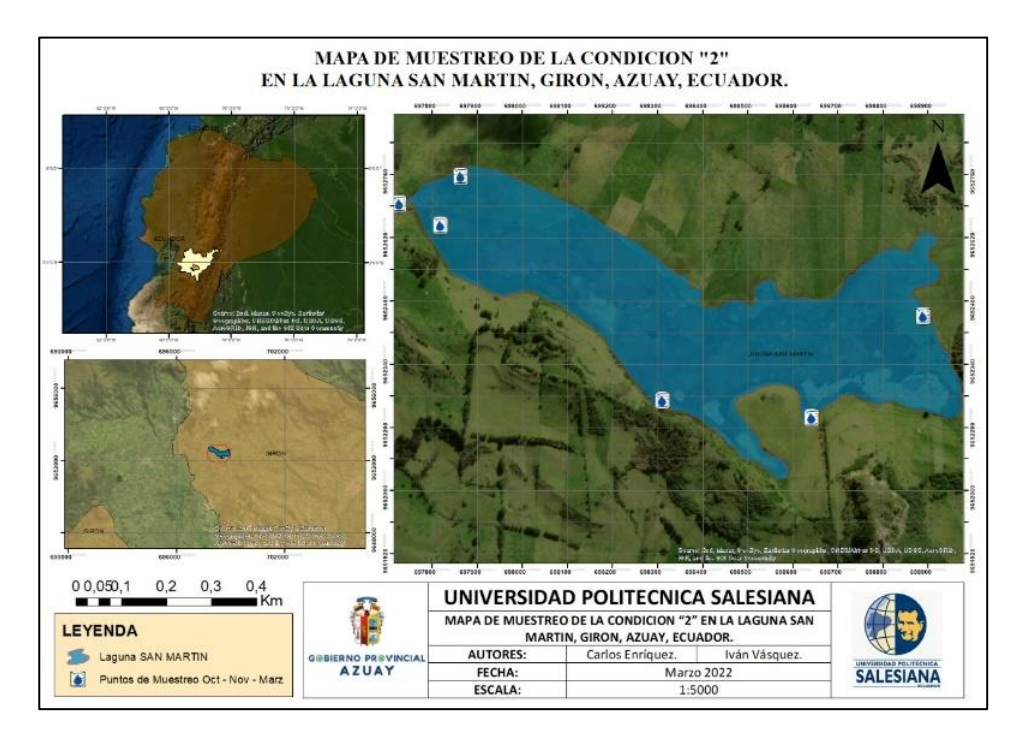

*Ilustración 10 Puntos de Muestreo Condición 2 en la Laguna San Martín. Obtenido de (Los Autores)*

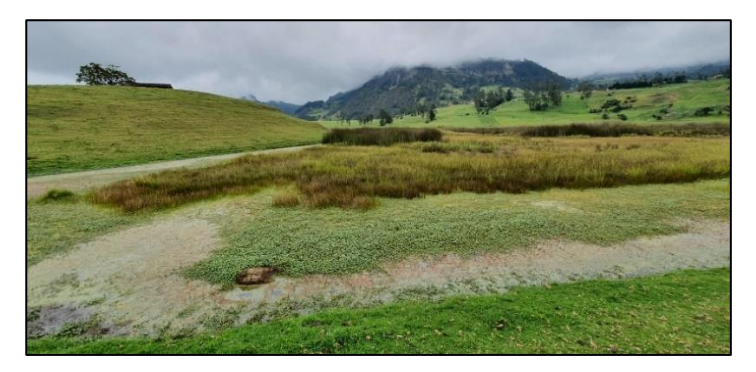

*Ilustración 11 Vegetación presente en la zona no recuperada de la Laguna San Martín. Obtenido de (Los Autores)*

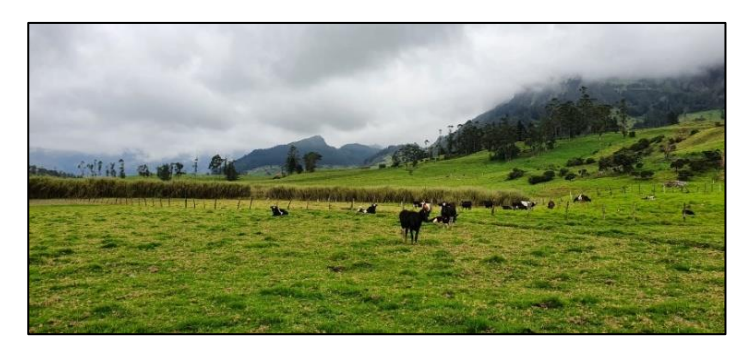

*Ilustración 12 Pastoreo en los alrededores de la Laguna San Martín. Obtenido de (Los Autores)*

Todos los puntos se encuentran sujetos a las actividades generadoras de contaminación como es este caso el cual presenta aguas contaminadas por fertilizantes agrícolas y desechos orgánicos.

#### *2.4.3. Procedimiento de toma de muestras para clorofila-a y fosfatos.*

Para realizar el muestreo de agua de forma adecuada, se debe sumergir el envase (vidrio y plástico) de manera adversa al flujo, de esta manera se evita el ingreso de aire causado por la turbulencia del flujo. A continuación, se detalla el procedimiento para la toma de muestras de los parámetros mencionados (CELEC EP).

- Enjuagar por tres tiempos para posteriormente sumergir el recipiente a una profundidad de 15 a 30cm y rellenar con 1L de muestra de agua para cada parámetro.
- Registrar el punto de localización del muestreo utilizando un GPS previamente calibrado e intentar que la exactitud sea la mejor posible.
- Realizar un registro fotográfico de cada punto de muestreo.
- Etiquetar de manera correcta y guardar las muestras en un lugar adecuado.

#### *2.4.4. Procedimiento de toma de muestras para transparencia.*

Utilizar un instrumento denominado disco de Secchi mismo que puede ser fabricado de manera casera, este instrumento se sumerge por debajo de la superficie del agua hasta que no se pueda visualizar fácilmente, es ahí el momento en el cual se debe parar y posteriormente se verifica cual ha sido la distancia que ha recorrido la base del disco de Secchi por debajo de la superficie del agua.

#### *2.4.5. Entrega de Muestras.*

Las muestras realizadas en la Laguna San Martín son entregadas con su debida etiqueta al personal de la Prefectura del Azuay encargado de la investigación, mismos que envían a los laboratorios de ALS ubicados en la ciudad de Quito para su posterior análisis.

#### **2.5. Técnicas e Instrumentos de Recolección de Datos Digitales.**

#### *2.5.1 Levantamiento de Información Geográfica Digital.*

En cuanto a la recolección de datos satelitales, se deben adquirir por medio de la página del Servicio Geológico de Estados Unidos (USGS) seleccionando al satélite Landsat 8.

#### *2.5.2 Uso de R-Studio para la obtención de datos.*

El cálculo de la clorofila, fosfatos y transparencia se la realizó mediante el uso del software R Studio v4.0.2 (2020-06-22). RStudio (ilustración 13) es un software libre diseñado para realizar diferentes tareas relacionadas con el manejo, procesamiento y gráficas de datos. Además, es posible usarlo como un software de Sistema de Información Geográfica (SIG) debido a sus librerías y funciones las cuales permite desarrollar cálculos con un alto costo computacional de una manera óptima (Nicholas & Kleinman, 2015). Para este proceso se utilizó un código de programación, el cual está indicado en el (anexo 3).

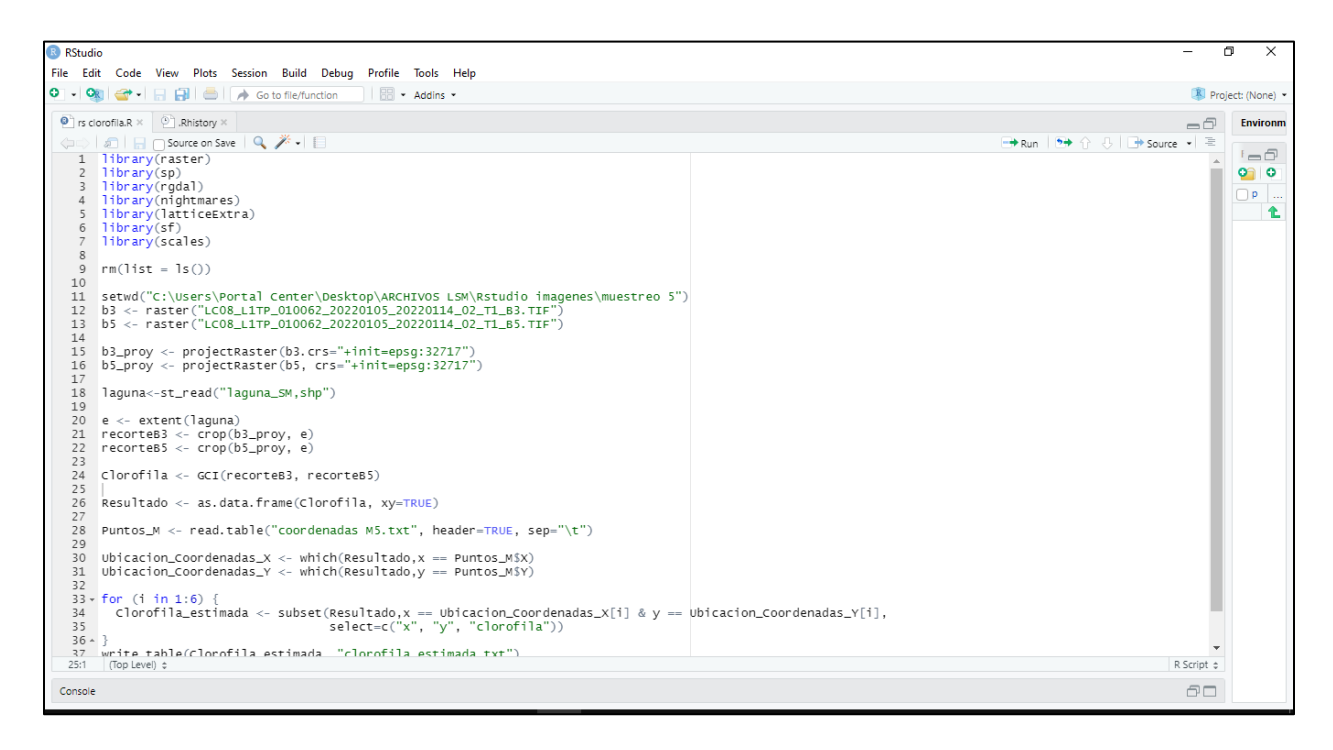

*Ilustración 13 Interfaz de Rstudio. Obtenido de (Los Autores).*

El cálculo de clorofila, fosfatos y transparencia usando R involucra una serie de pasos que se los mencionan a continuación:

# ❖ **Llamado de librerías.**

RStudio se maneja con librerías o también llamados paquetes (Packages), que no son más que una colección de funciones y datos que se almacenan y que pueden ser leídas por medio de este software. Para cada análisis que se desee realizar en torno a cualquier tema existe una librería en R, y en el caso de no existir es necesario buscar formas de realizar combinaciones de funciones de varias librerías con la finalidad de obtener el análisis que se necesita. Para este análisis se utilizaron las librerías explicadas en el (anexo 8).

Cada una de estas librerías proporcionaron funciones que serían usadas más adelante para los diferentes cálculos.

#### ❖ **Limpieza de memoria.**

Luego de cargar las librerías lo siguiente en la programación es limpiar todos los archivos temporales que hayan quedado guardados en memoria, esto facilita que los cálculos se realicen de una manera ágil y evita que se den errores por valores guardados de procesos anteriores.

#### ❖ **Seteo de directorio de trabajo.**

A continuación, se debe "*setear"* la carpeta de trabajo, esto se lo hace con la finalidad de que todos los archivos que se carguen en el software solo sean cargados usados su nombre y no sea necesario especificar la ruta de cada uno de ellos.

#### ❖ **Carga de imágenes satelitales.**

El siguiente paso involucra cargar las diferentes bandas de la imagen satelital que se va a utilizar. Para esto previamente se debe tener seteado la carpeta donde se encuentran las imágenes satelitales.

#### ❖ **Re-proyección de imágenes.**

Debido a que muchas de las veces las imágenes satelitales se encuentran con otro sistema de coordenadas, así como un Datum diferente y para evitar errores cuando se trabajan con otros archivos de este tipo es necesario re proyectar las imágenes satelitales.

La función projectRaster reproyecta la imagen raster y necesita como archivo de entrada la imagen satelital, así como se debe indicar el sistema de coordenadas. Para este caso se utiliza "+init=epsg:32717" que indica que el sistema de coordenadas es el WGS84 en la zona 17S.

# ❖ **Lectura del perfil de la laguna.**

La imagen satelital es muy grande para trabajar y más aun conociendo que se necesita utilizar una pequeña parte, por lo que es necesario realizar un corte previo. Para realizar el corte

es necesario utilizar el archivo que contiene el perfil de la laguna, por lo que se lo debe cargar. Este al ser una entidad vectorial (polígono) necesita una función especial que es:

*st\_read(nombre del archivo que contiene el polígono de la laguna seguido de la extensión* 

*".shp")*

# ❖ **Recorte de la imagen satelital.**

Una vez cargado el perfil de la laguna es necesario realizar un recorte de la imagen satelital como se había mencionado en la sección anterior. Para lo cual es necesario sacar las coordenadas *x* y *y* tanto mínimas como máximas que se utilizaran luego para el recorte de la imagen satelital.

Luego que se obtiene las coordenadas máximas como mínimas en *x* & *y,* se procede a realizar el recorte de la imagen satelital con la función que se encuentra en el (anexo 7).

Todo lo anteriormente mencionado es necesario realizarlo para cada una de las imágenes satelitales que se va a trabajar y se aplica para para los cálculos de clorofila, fosfatos y transparencia.

*2.5.2.1. Obtención de Clorofila-A.*

La obtención de la clorofila se la realiza mediante el uso de la función:

*CGI (banda 1 y banda 5)*

La función del paquete nightmares permite el cálculo de la cantidad de clorofila mediante el uso de las bandas 1 y 5. Luego del cálculo genera un archivo raster como salida. Este archivo raster luego es necesario transformarlo a una matriz de datos por lo que se utiliza la función:

#### *as.data.frame (resultado del cálculo de clorofila)*

#### *2.5.2.2. Obtención de Fosfatos.*

La obtención de fosfatos se la realiza mediante la aplicación de la siguiente fórmula:

*(-21.45\*(banda3/banda2))-(14.4\*(banda1/banda3))+(42.99\*(banda1))+27.1*

La aplicación de esta fórmula da como salida un archivo raster con la estimación de clorofila de acuerdo con la literatura. Este archivo de igual forma como el de clorofila, debe ser transformado a una matriz para lo cual se utiliza la función:

#### *as.data.frame (resultado del cálculo de fosfatos)*

#### *2.5.2.3. Obtención de Transparencia.*

La obtención de transparencia no involucra una combinación de bandas satelitales, la literatura ha estimado este parámetro por medio de la clorofila. Por lo que en base a la literatura se la estimó usando la clorofila obtenida en la sección anterior y aplicando la siguiente fórmula:

El resultado de esto es una imagen raster que contiene la transparencia estimada, este archivo debe ser transformado a una matriz para lo cual se usa la función:

#### *as.data.frame (resultado del cálculo de transparencia)*

#### *2.5.3 Extracción de puntos correspondientes a los puntos de monitoreo.*

Una vez que se ha transformado los resultados de clorofila, fosfatos y transparencia a una matriz, es necesario extraer los diferentes pixeles que corresponden a los puntos de monitoreo de la laguna.

El primer paso para esta sección involucra cargar el archivo que contiene las coordenadas de los puntos de monitoreo. Lo siguiente consiste en la extracción de las coordenadas x & y de todos los pixeles que contienen las coordenadas x  $\&$  y, no importa si salen mas de 6 puntos, lo que se realiza mediante el siguiente código especificado en el anexo 4. Este procedimiento se realiza para los archivos de clorofila, fosfatos y transparencia.

El siguiente paso involucra la extracción de los 6 píxeles correspondientes a los monitoreos por lo que se utiliza las coordenadas de los píxeles obtenidos en el paso anterior y una estructura de control bucle "for". El índice "i" en el bucle "for" indica que las iteraciones se van a realizar para el primer elemento, luego se harán para el siguiente y así hasta terminar evitando que el usuario tenga que hacer la operación de una manera repetitiva, automatizando el cálculo.

El último paso realizado en RStudio es la exportación de datos, para lo que el resultado de clorofila, fosfatos y transparencia se lo exporta a un documento de texto (.txt) que puede ser leído en una hoja de cálculo.

# **CAPÍTULO III**

#### **3. RESULTADOS**

# **3.1. Estimación del Indicador Trófico de Parámetros agosto-septiembre (Condición 1).**

# *3.1.1. Resultados mes de Agosto.*

#### *3.1.1.1.Resultados de Parámetros In Situ del Muestreo 1 (Agosto).*

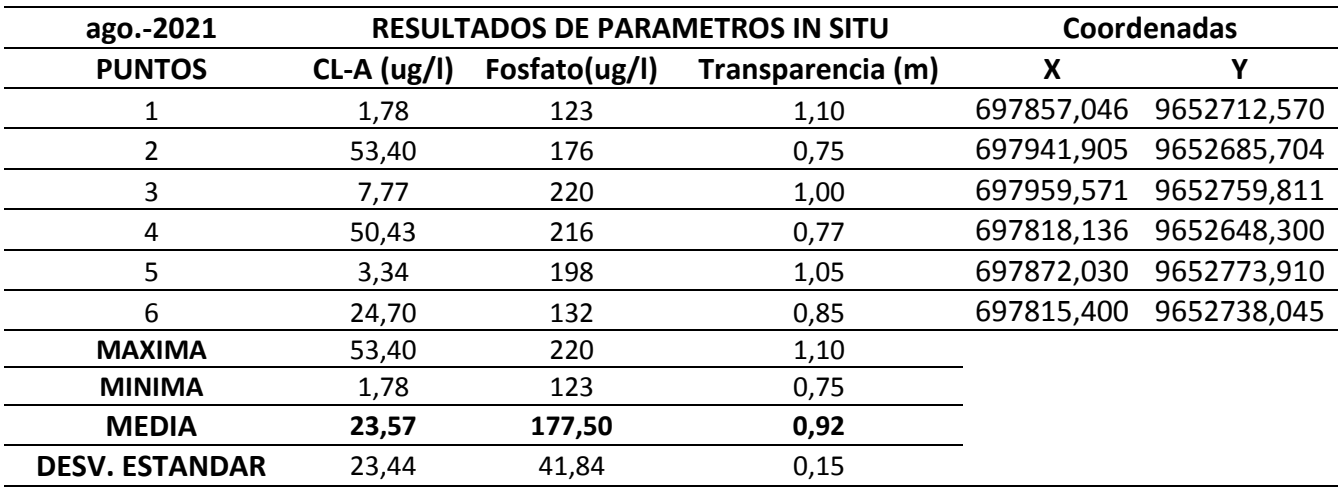

*Tabla 3 Resultados de datos In Situ del mes de agosto del 2021.*

*La tabla 3 muestra resultados de tres parámetros en cada punto de muestreo con sus respectivas coordenadas. Obtenido de (Los Autores).*

En la tabla 3 podemos observar que los resultados de Cl-A varían entre 1,78 ug/l y 53,40 ug/l. La media de estos datos oscila en 23,57 ug/l, según el índice de OCDE se obtiene como resultado que significa un estado trófico EUTROFICO de la laguna según el muestreo 1 tomado en la fecha (25-08-2021).

Por otra parte, la transparencia varía entre 0,75 a 1,10 m. De acuerdo con la media de estos datos oscila en 0,92 m., según el índice de OCDE se obtiene como resultado que significa un estado trófico HIPERTROFICO de la laguna según el muestreo 1 tomado en la fecha (25-08-2021).

Así también los datos de Fosfato varían entre 123 ug/l a 220 ug/l. De acuerdo con la media de estos datos oscila en 177,50 ug/l, según el índice de OCDE se obtiene como resultado que significa un estado trófico HIPERTROFICO de la laguna según el muestreo 1 tomado en la fecha (25-08-2021).

| Tabla 4 Resultados de datos digitales del mes de agosto del 2021. |                                                           |               |                   |             |                        |  |
|-------------------------------------------------------------------|-----------------------------------------------------------|---------------|-------------------|-------------|------------------------|--|
| ago.-2021                                                         | RESULTADOS DE PARAMETROS DE IMÁGENES<br><b>SATELITAES</b> |               |                   | Coordenadas |                        |  |
| <b>PUNTOS</b>                                                     | $CL-A$ (ug/l)                                             | Fosfato(ug/l) | Transparencia (m) | X           | ۷                      |  |
|                                                                   | 2,40                                                      | 102           | 1,20              |             | 697857,046 9652712,570 |  |
| 2                                                                 | 48,01                                                     | 141           | 0,70              |             | 697941,905 9652685,704 |  |
| 3                                                                 | 5,91                                                      | 204           | 1,00              |             | 697959,571 9652759,811 |  |
| 4                                                                 | 41,90                                                     | 129           | 0,75              |             | 697818,136 9652648,300 |  |
| 5                                                                 | 3,96                                                      | 190           | 1,10              |             | 697872,030 9652773,910 |  |
| 6                                                                 | 22,58                                                     | 151           | 0,80              |             | 697815,400 9652738,045 |  |
| <b>MAXIMA</b>                                                     | 48,01                                                     | 204           | 1,20              |             |                        |  |
| <b>MINIMA</b>                                                     | 2,40                                                      | 102           | 0,70              |             |                        |  |
| <b>MEDIA</b>                                                      | 20,79                                                     | 152,91        | 0,93              |             |                        |  |
| <b>DESV. ESTANDAR</b>                                             | 20,16                                                     | 38,18         | 0,20              |             |                        |  |

*3.1.1.2.Resultados de Imágenes Satelitales del Muestreo 1 (Agosto).*

*La tabla 4 muestra resultados de tres parámetros en cada punto de muestreo con sus respectivas coordenadas. Obtenido de (Los Autores).*

En la tabla 4 tenemos los resultados de las imágenes satelitales, según estos resultados y el índice de OCDE la clorofila-a se encuentra en un estado EUTROFICO con una media de 20,79 ug/l, mientras que los fosfatos y transparencia se encuentran en un estado HIPERTRÓFICO con una media de 152,91 ug/l y 0,93 metros respectivamente.

#### *3.1.2. Resultados mes de Septiembre.*

#### *3.1.2.1.Resultados de Parámetros In Situ del Muestreo 2 (Septiembre).*

| sep.-2021             | <b>RESULTADOS DE PARAMETROS IN SITU</b> |               |                   | Coordenadas |                        |
|-----------------------|-----------------------------------------|---------------|-------------------|-------------|------------------------|
| <b>PUNTOS</b>         | $CL-A$ (ug/l)                           | Fosfato(ug/l) | Transparencia (m) | х           | v                      |
|                       | 29,37                                   | 100           | 0,72              | 697857,046  | 9652712.57             |
| 2                     | 6,52                                    | 100           | 1,05              | 697941,905  | 9652685,704            |
| 3                     | 63,49                                   | 100           | 0,65              | 697959,571  | 9652759,811            |
| 4                     | 16,20                                   | 100           | 0,95              |             | 697818,136 9652648,300 |
| 5                     | 30,04                                   | 100           | 0,71              |             | 697872,030 9652773,910 |
| 6                     | 21,36                                   | 100           | 0,87              |             | 697815,400 9652738,045 |
| <b>MAXIMA</b>         | 63,49                                   | 100           | 1,05              |             |                        |
| <b>MINIMA</b>         | 6,52                                    | 100           | 0,65              |             |                        |
| <b>MEDIA</b>          | 27,83                                   | 100,00        | 0,83              |             |                        |
| <b>DESV. ESTANDAR</b> | 19,54                                   | 0,00          | 0,16              |             |                        |

*Tabla 5 Resultados de datos In Situ del mes de septiembre del 2021.*

*La tabla 5 muestra resultados de tres parámetros en cada punto de muestreo con sus respectivas coordenadas. Obtenido de (Los Autores).*

En la tabla 5 podemos observar que los resultados de Cl-A varían entre 6,52 ug/l y 63,49 ug/l. La media de estos datos oscila en 27,83 ug/l, según el índice de OCDE se obtiene como resultado que significa un estado trófico HIPERTROFICO de la laguna según el muestreo 2 tomado en la fecha (28-09-2021).

Por otra parte, la transparencia varía entre 0,65 a 1,05 m. De acuerdo con la media de estos datos oscila en 0,83 m., según el índice de OCDE se obtiene como resultado que significa un estado trófico HIPERTROFICO de la laguna según el muestreo 2 tomado en la fecha (28-09-2021).

Así también los datos de Fosfato no varían ya que en todos los puntos se obtuvo 100 ug/l. De acuerdo con la media de estos datos oscila en 100 ug/l, según el índice de OCDE se obtiene como resultado que significa un estado trófico HIPERTROFICO de la laguna según el muestreo 2 tomado en la fecha (28-09-2021).

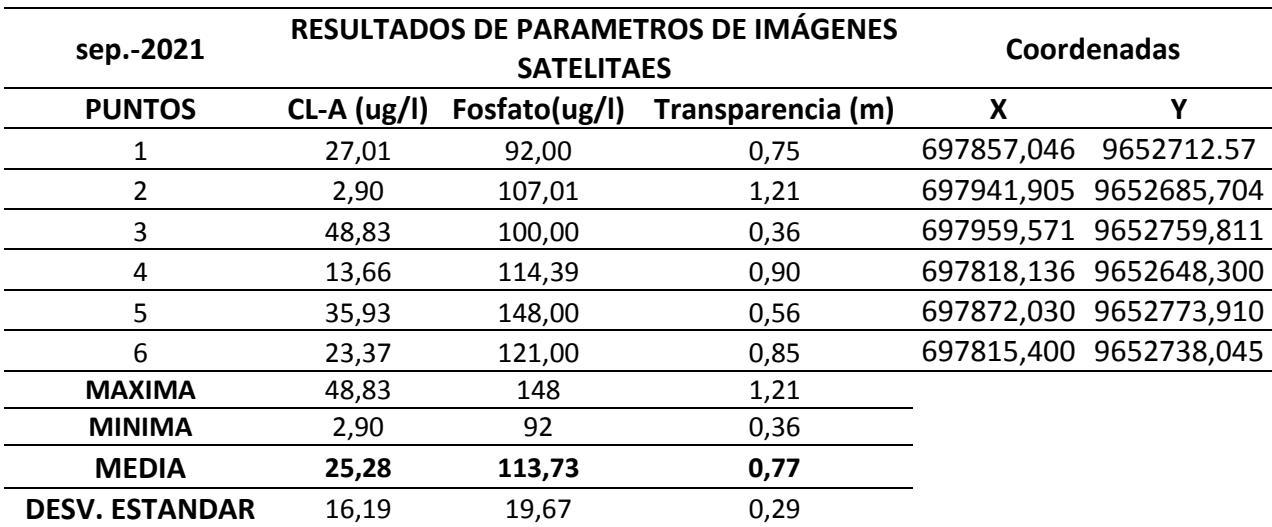

#### *3.1.2.2.Resultados de Imágenes Satelitales del Muestreo 2 (Septiembre).*

*Tabla 6 Resultados de datos digitales del mes de septiembre del 2021.*

*La tabla 6 muestra resultados de tres parámetros en cada punto de muestreo con sus respectivas coordenadas. Obtenido de (Los Autores).*

En la tabla 6 tenemos los resultados de las imágenes satelitales, según estos resultados y el índice de OCDE la clorofila-a se encuentra en un estado HIPERTROFICO con una media de 25,28 ug/l, mientras que los fosfatos y transparencia también se encuentran en un estado HIPERTRÓFICO con una media de 113,73 ug/l y 0,77 metros respectivamente.

#### **3.2. Estimación del Indicador Trófico de Parámetros octubre-noviembre-marzo**

**(Condición 2).**

#### *3.2.1. Resultados mes de Octubre.*

# *3.2.1.1.Resultados de Parámetros In Situ del Muestreo 3 (Octubre).*

| oct.-2021             | <b>RESULTADOS DE PARAMETROS IN SITU</b> |               |                   | Coordenadas |                        |
|-----------------------|-----------------------------------------|---------------|-------------------|-------------|------------------------|
| <b>PUNTOS</b>         | $CL-A$ (ug/l)                           | Fosfato(ug/l) | Transparencia (m) | Χ           | v                      |
| 1                     | 1,07                                    | 123           | 1,08              |             | 698889,230 9652447,400 |
| 2                     | 2,40                                    | 123           | 1,05              |             | 698642,440 9652222,190 |
| 3                     | 76,90                                   | 123           | 0,40              |             | 698310,980 9652261,625 |
| 4                     | 21,36                                   | 123           | 0,76              |             | 697818,136 9652648,300 |
| 5                     | 12,62                                   | 123           | 0,86              |             | 697863,900 9652757,700 |
| 6                     | 24,70                                   | 123           | 0,74              |             | 697727,620 9652696,200 |
| <b>MAXIMA</b>         | 76,90                                   | 123           | 1,08              |             |                        |
| <b>MINIMA</b>         | 1,07                                    | 123           | 0,40              |             |                        |
| <b>MEDIA</b>          | 23,17                                   | 123,00        | 0,82              |             |                        |
| <b>DESV. ESTANDAR</b> | 28,01                                   | 0,00          | 0,25              |             |                        |

*Tabla 7 Resultados de datos In Situ del mes de octubre del 2021.*

*La tabla 7 muestra resultados de tres parámetros en cada punto de muestreo con sus respectivas coordenadas. Obtenido de (Los Autores).*

Se puede observar en la tabla 7 que los resultados obtenidos de Cl-A varían entre 1,07 ug/l y 76,90 ug/l. La media de estos datos oscila en 23,17 ug/l, según el índice de OCDE se obtiene como resultado que significa un estado trófico EUTROFICO de la laguna según el muestreo 3 tomado en la fecha (22/10/2021).

Mientras que en los valores de transparencia varían entre 0,40 a 1,08 m. De acuerdo con la media de estos datos se precisa un valor de 0,82 m. Que según el índice de OCDE significa un estado trófico HIPERTROFICO de la laguna según el muestreo 3 tomado en la fecha (22/10/2021).

Así también los datos de Fosfato se mantienen constante con un valor de 123 ug/l, según el índice de OCDE se obtiene como resultado que significa un estado trófico HIPERTROFICO de la laguna según el muestreo 3 tomado en la fecha (22/10/2021).

#### *3.2.1.2.Resultados de Imágenes Satelitales del Muestreo 3 (Octubre).*

| oct.-2021             | <b>RESULTADOS DE PARAMETROS DE IMÁGENES</b><br><b>SATELITAES</b> |               |                   | Coordenadas |             |
|-----------------------|------------------------------------------------------------------|---------------|-------------------|-------------|-------------|
| <b>PUNTOS</b>         | $CL-A$ (ug/l)                                                    | Fosfato(ug/l) | Transparencia (m) | X           | v           |
|                       | 1,42                                                             | 91            | 1,10              | 698889,230  | 9652447,400 |
| 2                     | 4,82                                                             | 104           | 0,99              | 698642,440  | 9652222,190 |
| 3                     | 65,08                                                            | 153           | 0,43              | 698310,980  | 9652261,625 |
| 4                     | 13,93                                                            | 108           | 0,85              | 697818,136  | 9652648,300 |
| 5                     | 26,43                                                            | 105           | 0,79              | 697863,900  | 9652757,700 |
| 6                     | 22,64                                                            | 131           | 0,82              | 697727,620  | 9652696,200 |
| <b>MAXIMA</b>         | 65,08                                                            | 153           | 1,10              |             |             |
| <b>MINIMA</b>         | 1,42                                                             | 91            | 0,43              |             |             |
| <b>MEDIA</b>          | 22,39                                                            | 115,33        | 0,83              |             |             |
| <b>DESV. ESTANDAR</b> | 23,06                                                            | 22,56         | 0,23              |             |             |

*Tabla 8 Resultados de datos digitales del mes de octubre del 2021.*

*La tabla 8 muestra resultados de tres parámetros en cada punto de muestreo con sus respectivas coordenadas. Obtenido de (Los Autores).*

En la tabla 8 tenemos los resultados de las imágenes satelitales, según estos resultados y el índice de OCDE la clorofila-a se encuentra en un estado EUTROFICO con una media de 22,39 ug/l, mientras que los fosfatos y transparencia se encuentran en un estado HIPERTRÓFICO con una media de 115,33 ug/l y 0,83 metros respectivamente.

#### *3.2.2. Resultados mes de Noviembre*

#### *3.2.2.1.Resultados de Parámetros In Situ del Muestreo 4 (Noviembre).*

| nov.-2021             | <b>RESULTADOS DE PARAMETROS IN SITU</b> |               |                   | Coordenadas |                        |
|-----------------------|-----------------------------------------|---------------|-------------------|-------------|------------------------|
| <b>PUNTOS</b>         | $CL-A$ (ug/l)                           | Fosfato(ug/l) | Transparencia (m) | х           | v                      |
| 1                     | 10,41                                   | 123           | 0,88              | 698889,230  | 9652447,400            |
| 2                     | 7,12                                    | 123           | 0,94              | 698642,440  | 9652222,190            |
| 3                     | 111,66                                  | 344           | 0,30              | 698310,980  | 9652261,625            |
| 4                     | 40,79                                   | 123           | 0,67              |             | 697818,136 9652648,300 |
| 5                     | 6,50                                    | 123           | 0,95              | 697863,900  | 9652757,700            |
| 6                     | 19,63                                   | 123           | 0,75              | 697727,620  | 9652696,200            |
| <b>MAXIMA</b>         | 111,66                                  | 344           | 0,95              |             |                        |
| <b>MINIMA</b>         | 6,50                                    | 123           | 0,30              |             |                        |
| <b>MEDIA</b>          | 32,68                                   | 159,83        | 0,75              |             |                        |
| <b>DESV. ESTANDAR</b> | 40,76                                   | 90,22         | 0,25              |             |                        |

*Tabla 9 Resultados de datos in situ del mes de noviembre del 2021.*

*La tabla 9 muestra resultados de tres parámetros en cada punto de muestreo con sus respectivas coordenadas. Obtenido de (Los Autores).*

En la tabla 9 podemos observar que los resultados de Cl-A varían entre 6,50 ug/l y 111,66 ug/l. La media de estos datos oscila en 32,68 ug/l, según el índice de OCDE se obtiene como resultado que significa un estado trófico HIPERTROFICO de la laguna según el muestreo 4 tomado en la fecha (18/11/2021).

Por otra parte, la transparencia varía entre 0,30 a 0,95 m. De acuerdo con la media de estos datos oscila en 0,75 m, según el índice de OCDE se obtiene como resultado que significa un estado trófico HIPERTROFICO de la laguna según el muestreo 4 tomado en la fecha (18/11/2021).

Así también los datos de Fosfato varían entre 123 a 344 ug/l. De acuerdo con la media de estos datos oscila en 159,83 ug/l, según el índice de OCDE se obtiene como resultado que significa un estado trófico HIPERTROFICO de la laguna según el muestreo 4 tomado en la fecha (18/11/2021).

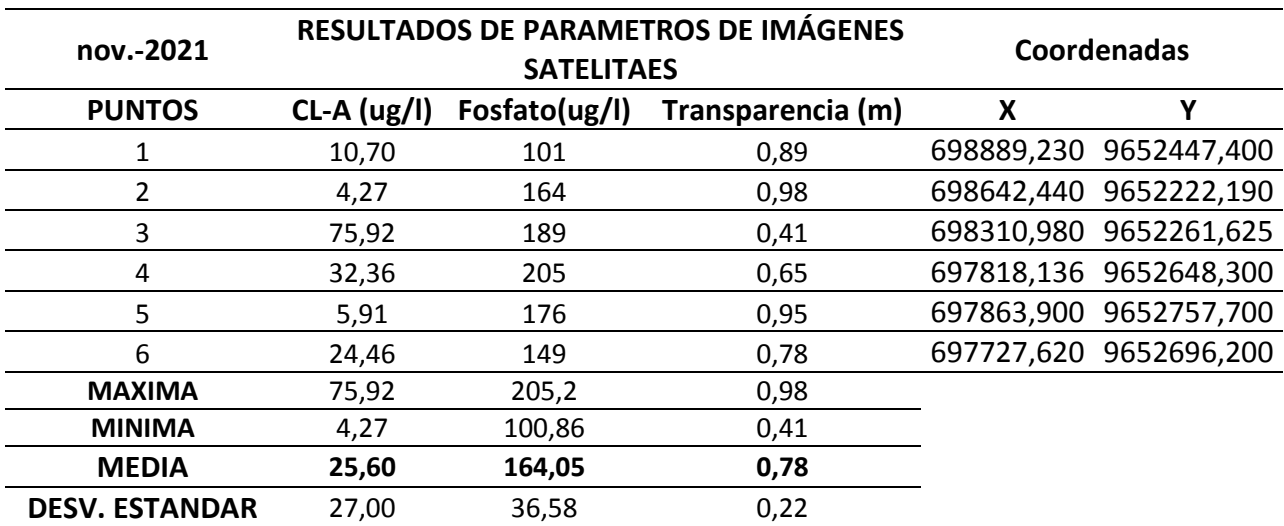

### *3.2.2.2.Resultados de Imágenes Satelitales del Muestreo 4 (Noviembre).*

*Tabla 10 Resultados de datos digitales del mes de noviembre del 2021.*

*La tabla 10 muestra resultados de tres parámetros en cada punto de muestreo con sus respectivas coordenadas. Obtenido de (Los Autores).*

En la tabla 10 tenemos los resultados de las imágenes satelitales, según estos resultados y el índice de OCDE la clorofila-a obtiene una media de 25,60 ug/l, la transparencia y los fosfatos con una media de 0,78 m y164,05 ug/l respectivamente por lo que los tres parámetros se encuentran en estado HIPERTOFICO.

#### *3.2.3. Resultados mes de Marzo*

#### **3.2.3.1.***Resultados de Parámetros In Situ del Muestreo 5 (Marzo)*

| mar.-2022             | <b>RESULTADOS DE PARAMETROS IN SITU</b> |               |                   | Coordenadas |                        |
|-----------------------|-----------------------------------------|---------------|-------------------|-------------|------------------------|
| <b>PUNTOS</b>         | $CL-A$ (ug/l)                           | Fosfato(ug/l) | Transparencia (m) | Χ           | Υ                      |
| 1                     | 11,00                                   | 129           | 0,92              |             | 698889,230 9652447,400 |
| 2                     | 17,80                                   | 135           | 0,85              | 698642,440  | 9652222,190            |
| 3                     | 129,62                                  | 361           | 0,20              |             | 698310,980 9652261,625 |
| 4                     | 24,00                                   | 131           | 0,70              |             | 697818,136 9652648,300 |
| 5                     | 14,00                                   | 123           | 0,88              | 697863,900  | 9652757,700            |
| 6                     | 18,00                                   | 138           | 0,84              |             | 697727,620 9652696,200 |
| <b>MAXIMA</b>         | 129,62                                  | 361           | 0,92              |             |                        |
| <b>MINIMA</b>         | 11,00                                   | 123           | 0,20              |             |                        |
| <b>MEDIA</b>          | 35,74                                   | 169,50        | 0,73              |             |                        |
| <b>DESV. ESTANDAR</b> | 46,20                                   | 93,96         | 0,27              |             |                        |

*Tabla 11 Resultados de datos in situ del mes de marzo del 2022.*

*La tabla 11 muestra resultados de tres parámetros en cada punto de muestreo con sus respectivas coordenadas. Obtenido de (Los Autores).*

En la tabla 11 podemos observar que los resultados de Cl-A varían entre 5,70 ug/l y 109,79 ug/l. La media de estos datos oscila en 35,74 ug/l, según el índice de OCDE se obtiene como resultado que significa un estado trófico HIPERTROFICO de la laguna según el muestreo 5 tomado en la fecha (03/03/2022).

Por otra parte, la transparencia varía entre 0,20 a 0,92 m. De acuerdo con la media de estos datos oscila en 0,73 m, según el índice de OCDE se obtiene como resultado que significa un estado trófico HIPERTROFICO de la laguna según el muestreo 5 tomado en la fecha (03/03/2022).

Así también los datos de Fosfato varían entre 123 a 361 ug/l. De acuerdo con la media de estos datos oscila en 169,50 ug/l, según el índice de OCDE se obtiene como resultado que significa un estado trófico HIPERTROFICO de la laguna según el muestreo 5 tomado en la fecha (03/03/2022).

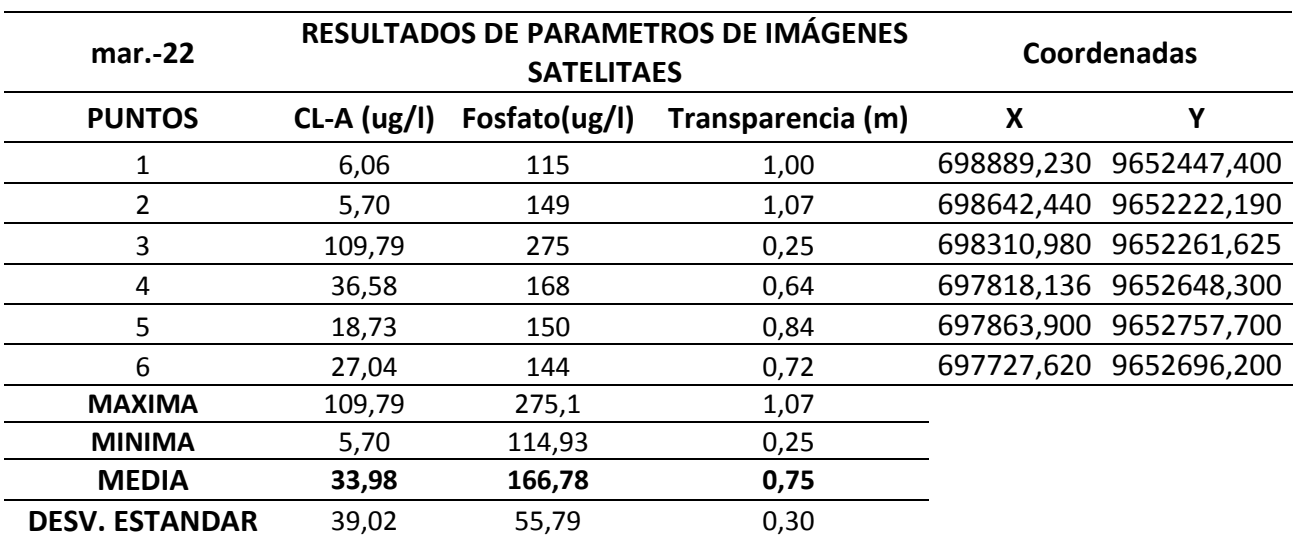

# *3.2.3.2.Resultados de Imágenes Satelitales del Muestreo 5 (Marzo).*

*Tabla 12 Resultados de datos digitales del mes de marzo del 2022.*

*La tabla 12 muestra resultados de tres parámetros en cada punto de muestreo con sus respectivas coordenadas. Obtenido de (Los Autores).*

En la tabla 12 tenemos los resultados de las imágenes satelitales, según estos resultados y el índice de OCDE la clorofila-a obtiene una media de 33,98 ug/l, la transparencia y los fosfatos con una media de 0,75 m y166,78 ug/l respectivamente por lo que los tres parámetros se encuentran en estado HIPERTOFICO.

#### **Resultados Finales In Situ**

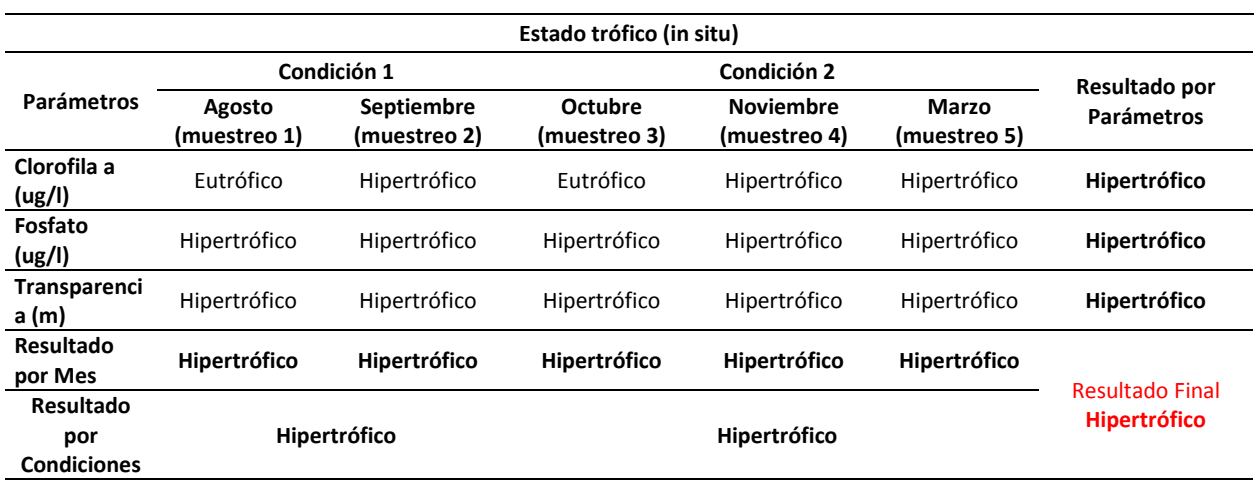

*Tabla 13 Resultados In Situ mensuales del Estado Trófico por parámetro y condición.*

*En la tabla 13 se observan los resultados finales de los muestreos realizados in situ. Obtenido de (Los Autores).*

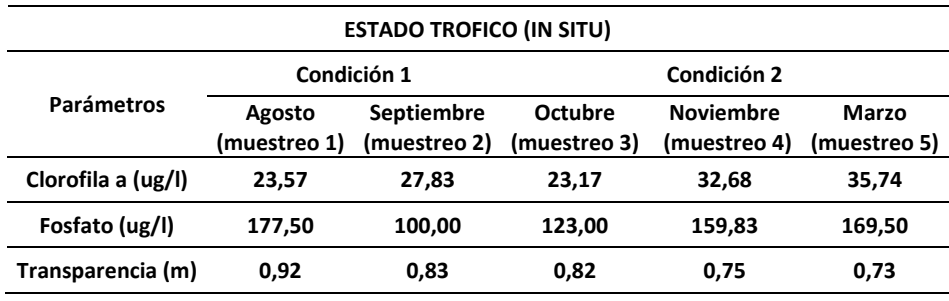

*Tabla 14 Resultados Finales In Situ mensuales del Estado Trófico*

*En la tabla 14 se observan los resultados finales de los muestreos realizados in situ. Obtenido de (Los Autores).*

Como se puede observar en la tabla 13 y 14 que presentan los resultados mensuales del estado trófico de los muestreos In Situ de las condiciones 1 y 2, ha demostrado que en los meses de agosto, septiembre, octubre, noviembre y marzo se presentan un estado HIPERTROFICO.

En general la mayoría de los resultados de los parámetros se indican como Hipertróficos, sin embargo, los resultados de clorofila de agosto y octubre exponen un estado EUTROFICO el cual no afecta al resultado final de los datos in situ que nos revela que el estado trófico en las 2 condiciones es HIPERTROFICO.

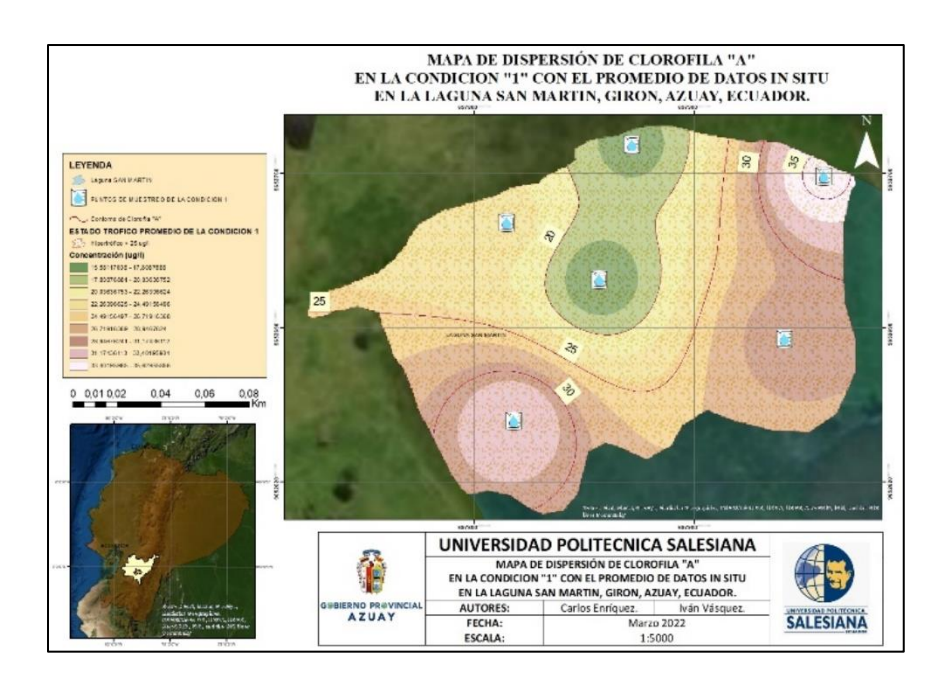

## **Mapas Temáticos Resultados In Situ**

*Ilustración 14 Mapa de Clorofila-A de la Condición 1 In Situ*

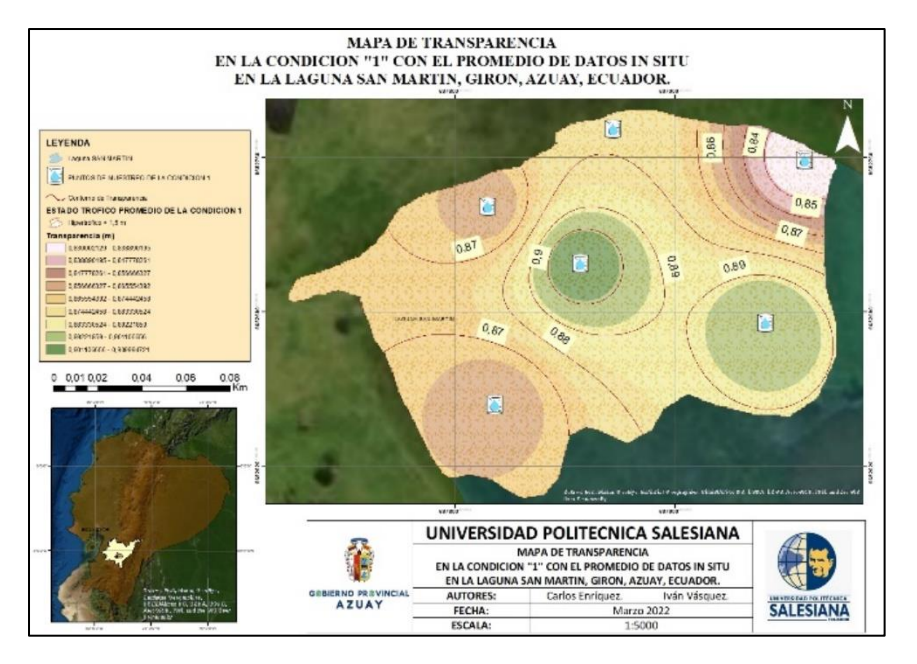

*Ilustración 15 Mapa de Transparencia de la Condición 1 In Situ*

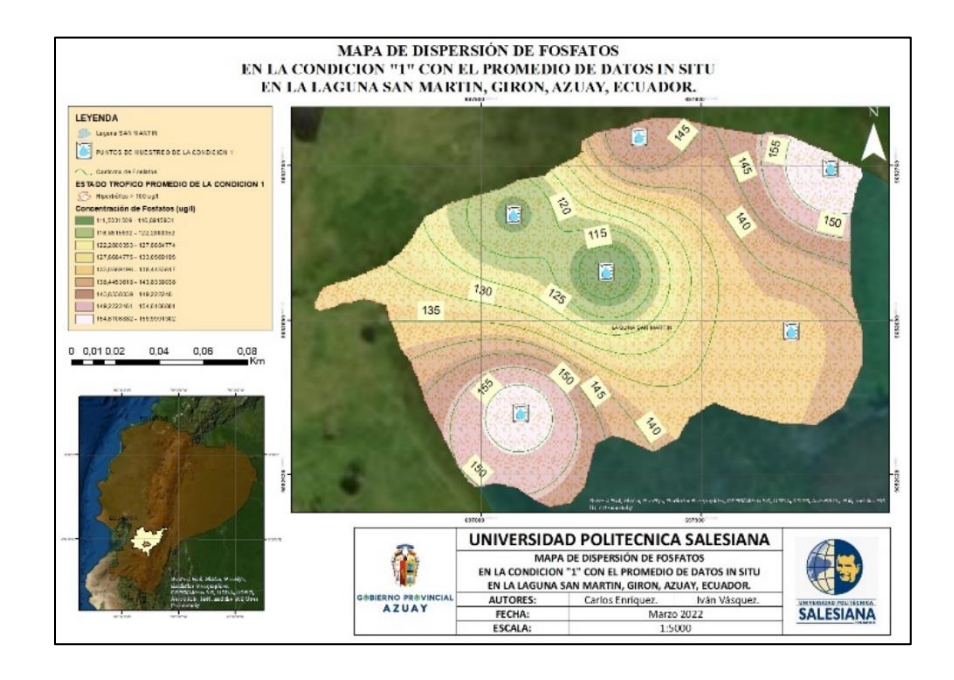

*Ilustración 16 Mapa de Fosfatos de la Condición 1 In Situ*

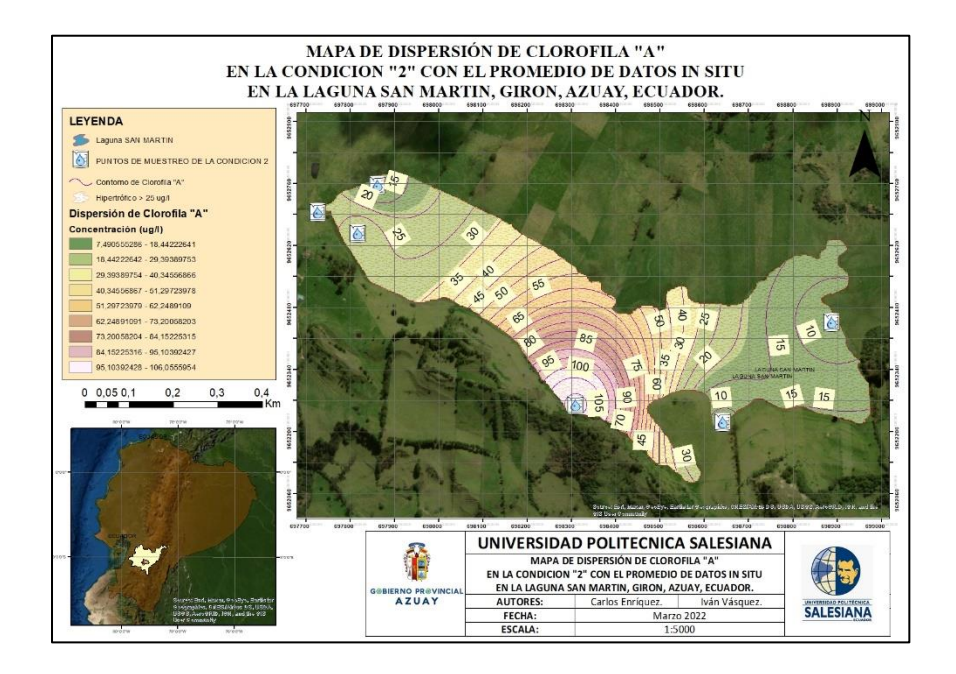

*Ilustración 17 Mapa de Clorofila-A de la Condición 2 In Situ*

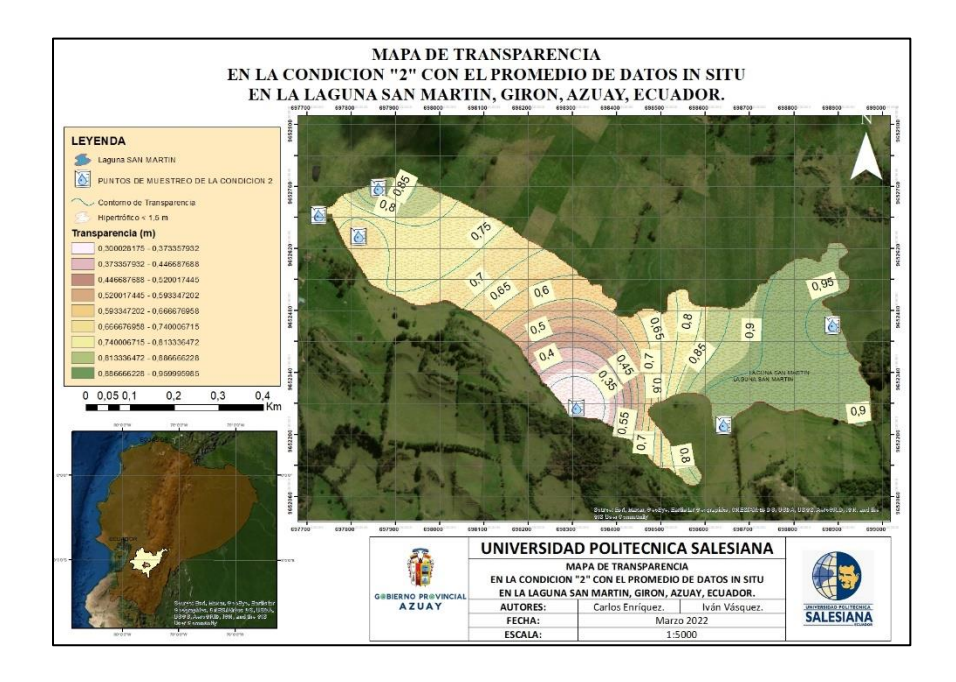

*Ilustración 18 Mapa de Transparencia de la Condición 2 In Situ*

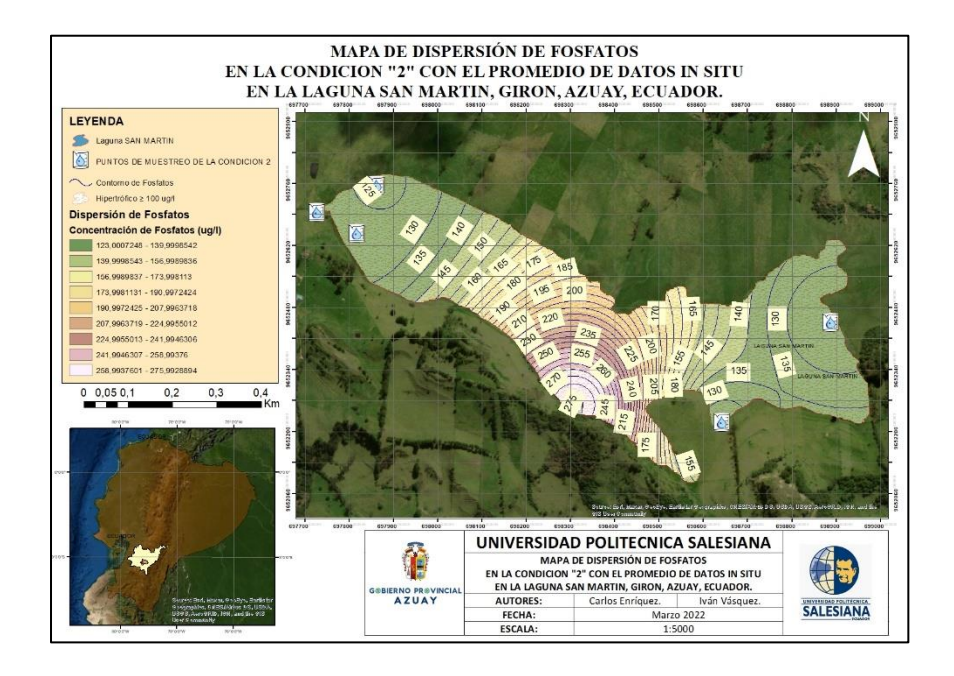

*Ilustración 19 Mapa de Fosfatos de la Condición 2 In Situ*

#### **Resultados Finales Digitales**

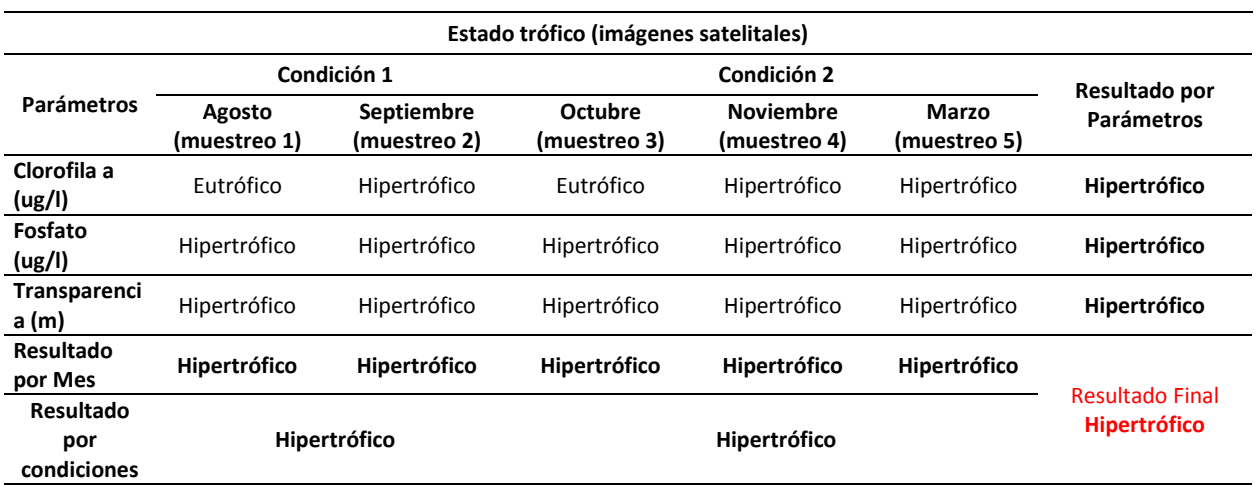

#### *Tabla 15 Resultados Digitales mensuales del Estado Trófico por parámetro.*

*En la tabla 15 se observan los resultados finales de los muestreos realizados de forma digital. Obtenido de (Los Autores)*

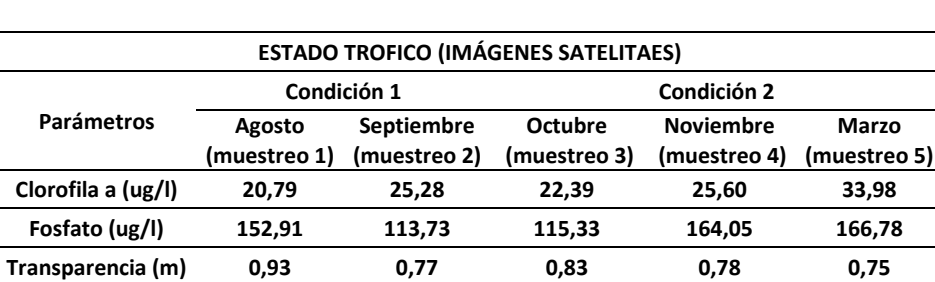

*Tabla 16 Resultados Digitales Finales del Estado Trófico*

*En la tabla 16 se observan los resultados finales de los muestreos realizados de forma digital. Obtenido de (Los Autores)*

Como se puede observar en la tabla 15 y 16 que presentan los resultados mensuales del estado trófico mediante imágenes satelitales de la condición 1 y 2, demostrando así que los meses de agosto, septiembre, octubre, noviembre y marzo se presenta un estado HIPERTROFICO, sin embargo, los meses de agosto y octubre se presenta con un estado EUTROFICO por parte del parámetro de la clorofila-a, no obstante, los resultados de los demás parámetros y los resultados de ambas condiciones comprueban que la laguna se encuentra en un estado HIPERTROFICO.

# **Mapas Temáticos Resultados Digitales**

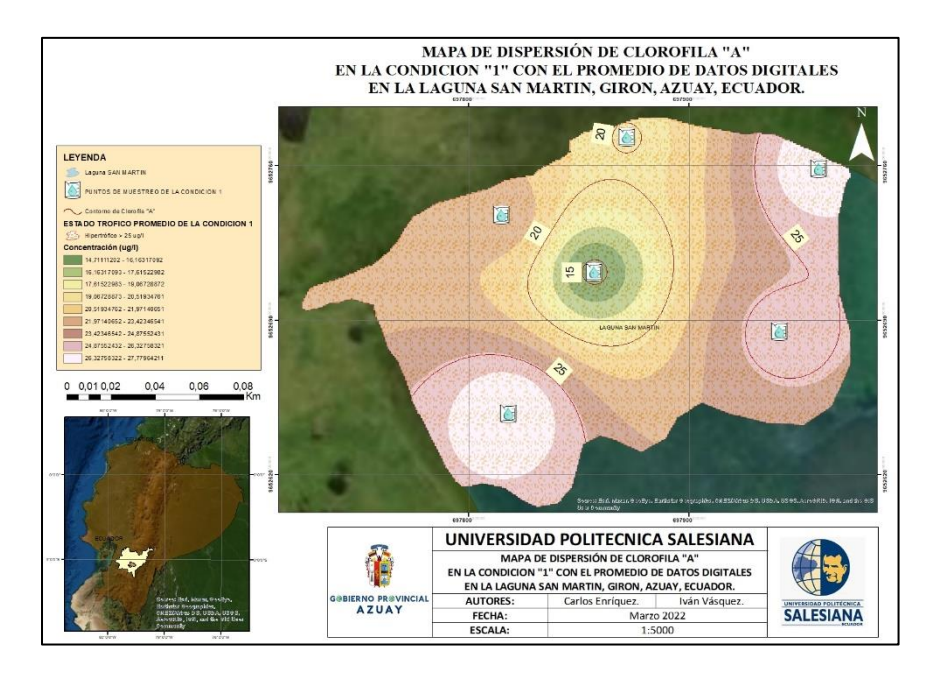

*Ilustración 20 Mapa de Clorofila-A de la Condición 1 Digital*

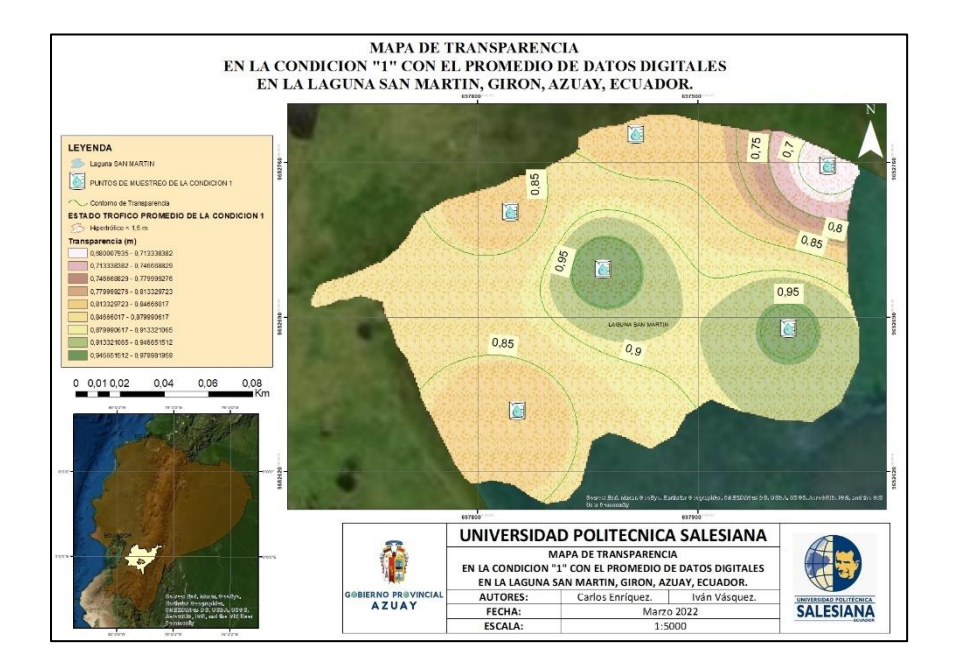

*Ilustración 21 Mapa de Transparencia de la Condición 1 Digital*

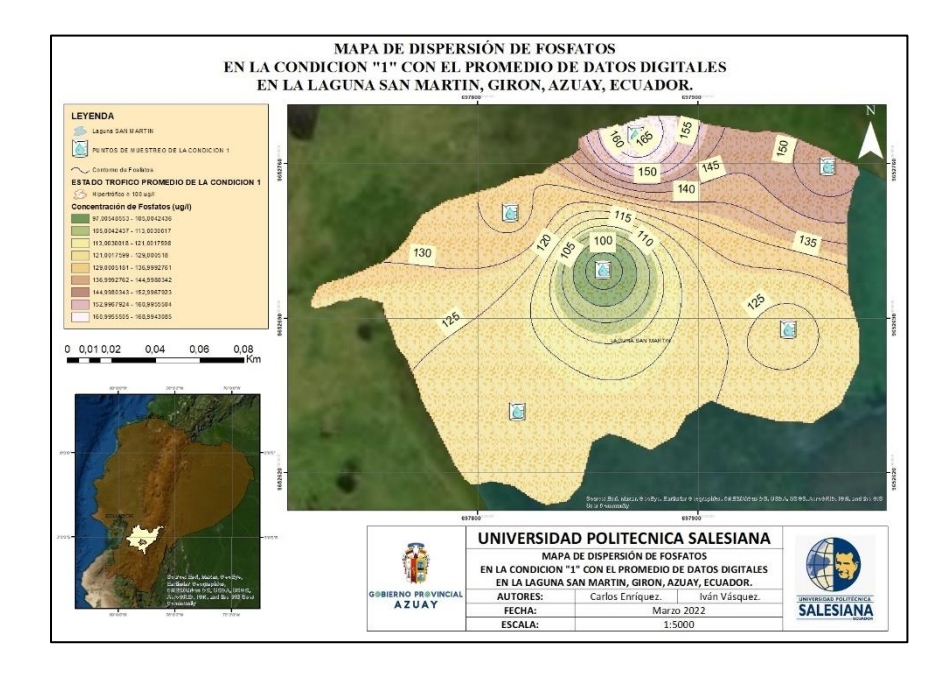

*Ilustración 22 Mapa de Fosfatos de la Condición 1 Digital*

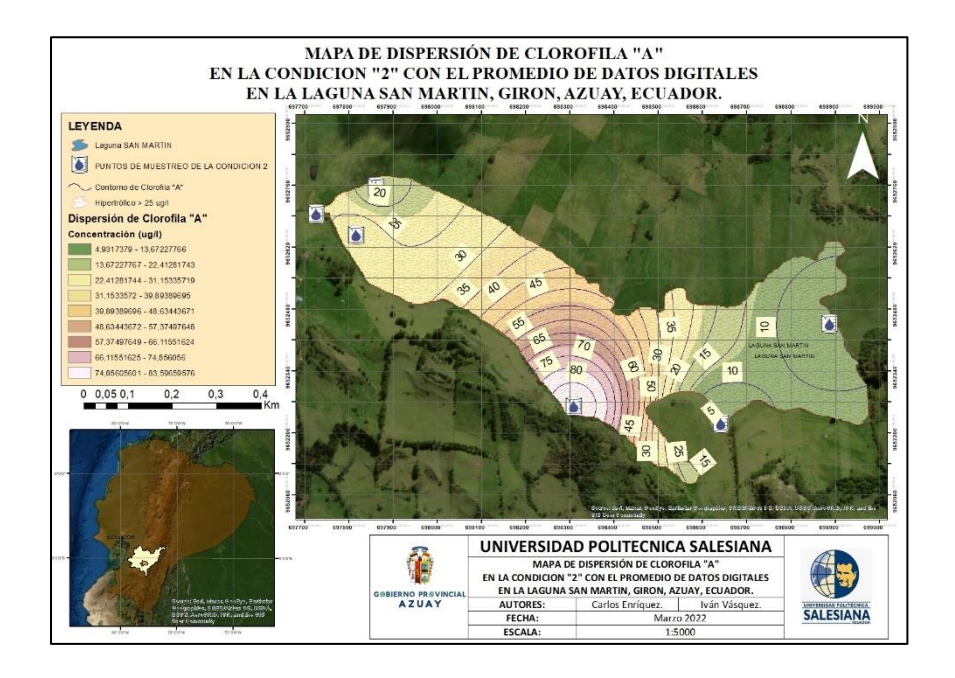

*Ilustración 23 Mapa de Clorofila-A de la Condición 2 Digital*

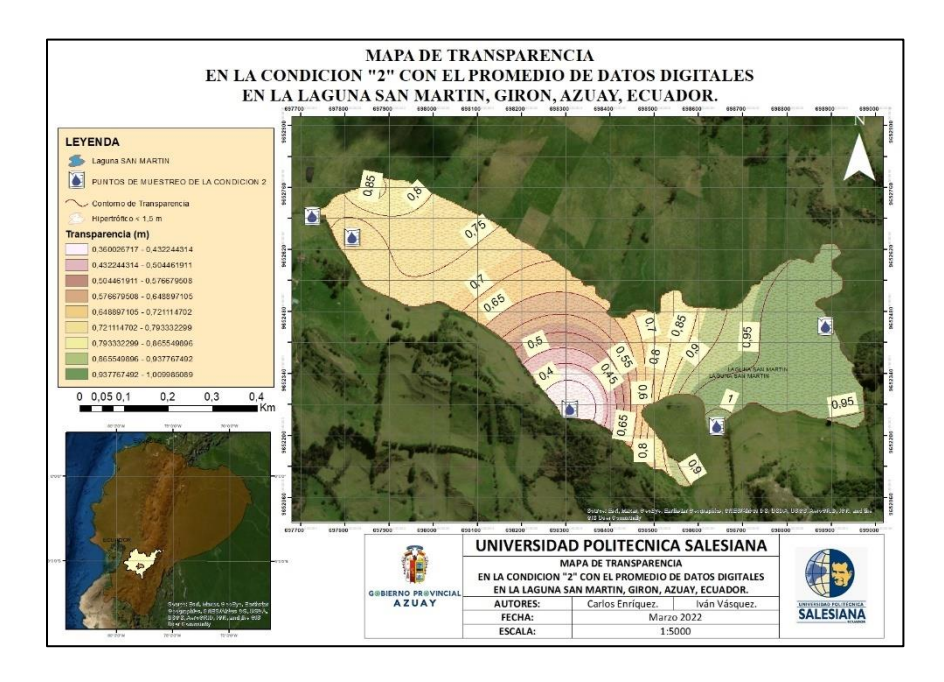

*Ilustración 24 Mapa de Transparencia de la Condición 2 Digital*

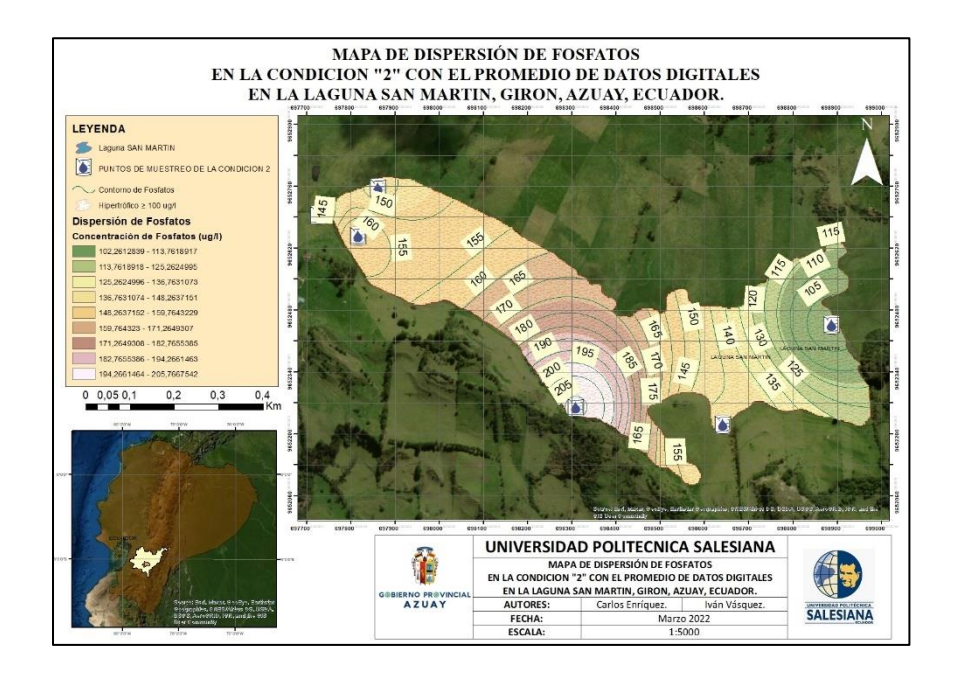

*Ilustración 25 Mapa de Fosfatos de la Condición 2 Digital*

Por lo tanto, se define a la Laguna San Martin con un grado HIPERTROFICO debido a que los resultados In Situ y digitales reflejan la realidad de la laguna, mostrando que durante la condición 1 y 2 esta se caracteriza como Hipertrófica, sin embargo, los resultados con el parámetro de la clorofila en los meses de agosto y octubre, los cuales resultan como eutróficos, sin embargo, como la mayoría de los parámetros resultan en Hipertróficos, se puede catalogar que la Laguna San Martin como HIPERTROFICA. (Para ver los mapas mensuales de los resultados in situ y digitales dirigirse a los anexos 7 y 8.)

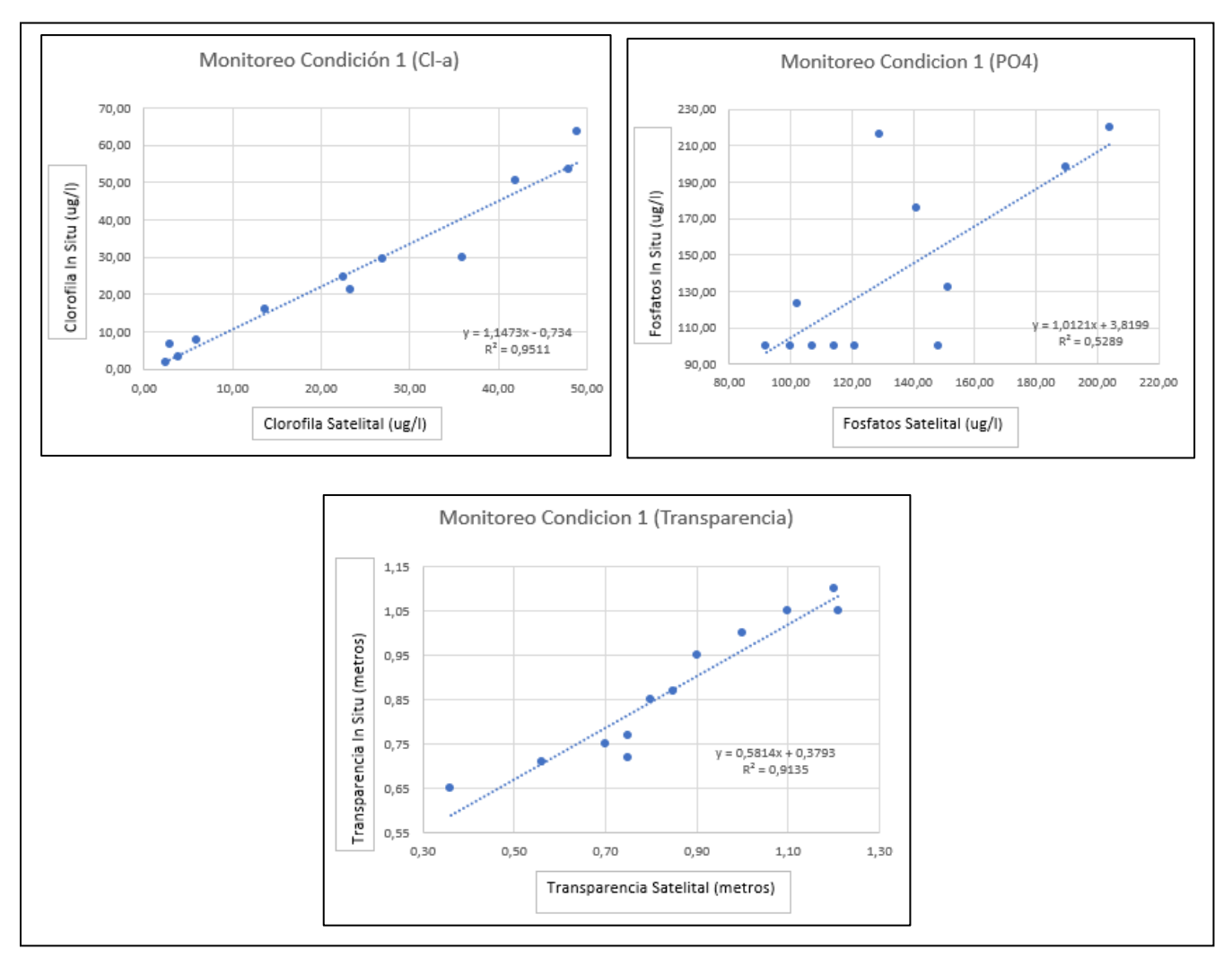

# **Regresión Lineal y Confiabilidad de la Condición 1**

*Ilustración 26 Graficas de la Regresión Lineal y Confiabilidad de la Condición 1*

Como se puede observar en la confiabilidad de los datos de muestreo de la clorofila tiene como resultado y = 1,1473x - 0,734 y un  $R^2 = 0.9511$  lo que significa una confiabilidad del 95%, la transparencia tiene como resultado y =  $0.5814x + 0.3793$  con un R<sup>2</sup> = 0.9135 lo que significa una confiabilidad del 91%, sin embargo para los fosfatos tenemos y =  $1,0121x + 3,8199y$  un R<sup>2</sup> = 0,5289 que significa apenas una confiabilidad del 53%, esto debido a que los resultados del fosfato por parte del laboratorio son iguales para el muestreo 2, 3 y 4 pues la presiciòn con la que trabajó el mismo, no permite identificar diferencias decimales o en fracciones.

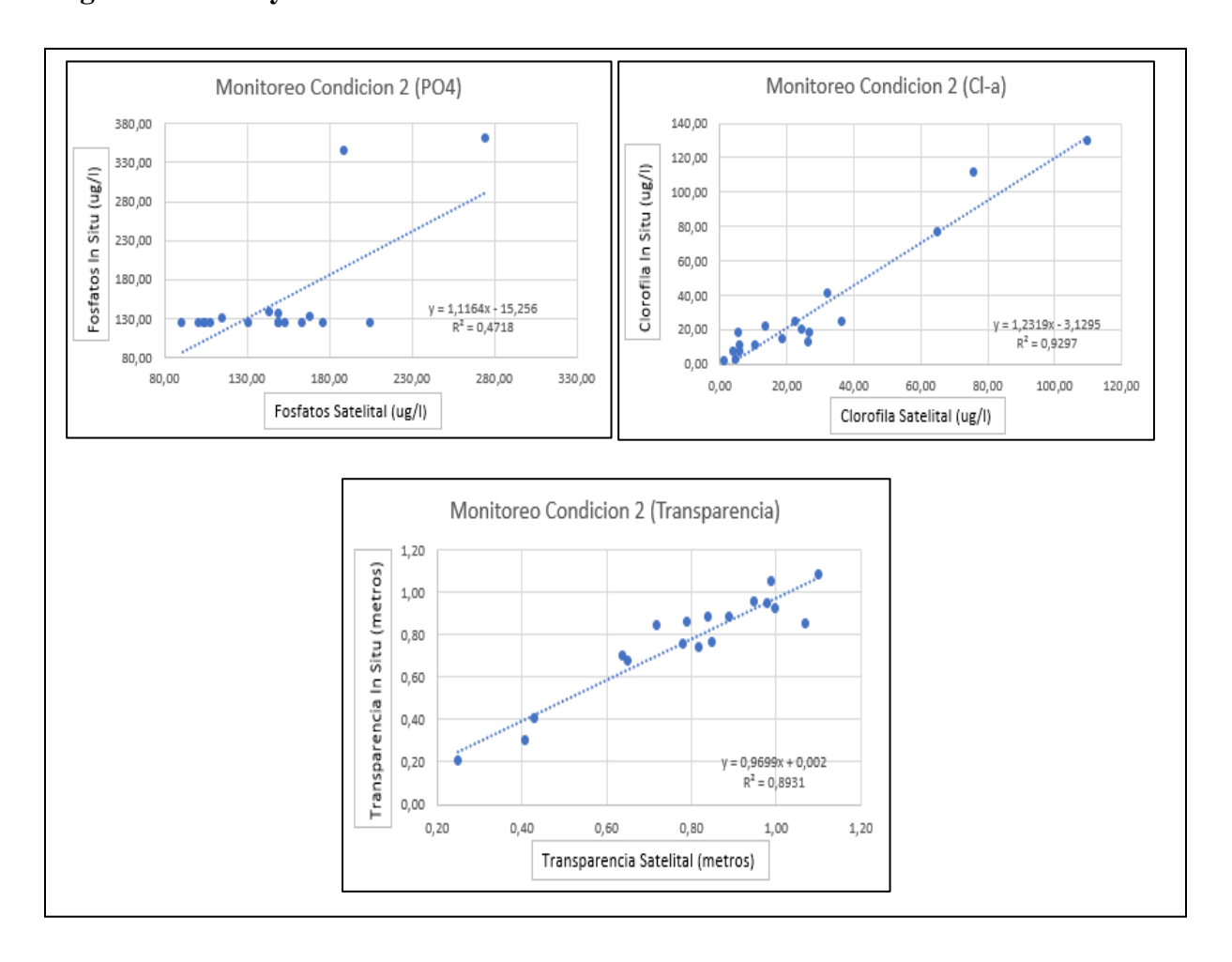

#### **Regresión Lineal y Confiabilidad de la Condición 2**

*Ilustración 27 Graficas de la Regresión Lineal y Confiabilidad de la Condición 2*

Como se puede observar en la confiabilidad de los datos de muestreo de la clorofila tiene como resultado y = 1,2319x - 3,1295 y un  $R^2 = 0.9297$  lo que significa una confiabilidad del 93%, la transparencia tiene como resultado y =  $0.9699x + 0.002$  con un R<sup>2</sup> = 0.8931 lo que significa una confiabilidad del 89%, sin embargo para los fosfatos tenemos y = 1,1164x - 15,256 y un  $R^2$  = 0,4718 que significa apenas una confiabilidad del 47%, esto debido a que los resultados del fosfato por parte del laboratorio son iguales para el muestreo 2, 3 y 4 pues la presiciòn con la que trabajó el mismo, no permite identificar diferencias decimales o en fracciones.
### **CAPITULO IV**

# **DISCUSION**

Comparando nuestros resultados in situ con los de (Gonzales Campos & Solano Soplin, 2019) observamos que obtienen valores de clorofila-a de 25,27 ug/l, siendo nuestro resultado de 28,12 ug/l, para los fosfatos obtuvo 145,5 ug/l, lo cual nosotros obtuvimos 144,76 ug/l y por último obtuvo una transparencia de 2,3m y nosotros de 0,82 m, por lo que ambas lagunas presentan características similares ya que ambas lagunas sufren contaminación por los residentes que vierten sus residuos directamente a la laguna y por lo que son consideradas hipertróficas, esto se puede concluir gracias al índice de la OCDE (ver tabla 1).

Sin embargo, los resultados de los fosfatos por parte del laboratorio ALS LIMITED en la ciudad de Quito obtuvieron resultados que son iguales para los muestreos de septiembre, octubre y noviembre, esto debido que la presiciòn con la que trabajó el laboratorio, no permite una identificacion de diferencias decimales o en fracciones.

Llegamos a un acuerdo con la tesis de (BACH. ANA CECILIA DIAZ MEDINA & BACH. LENIN FABIO SOTOMAYOR MAGUIÑA, 2013) que identifican como la causa de contaminación de la laguna Conococha en el noroeste del Perú la actividad ganadera acompañado de las vertientes de residuos que se hacen directamente a la laguna que ha causado un alto nivel de eutrofización.

La laguna San Martin se encuentra en la cordillera de los Andes en el territorio del Azuay en el cantón de Girón, esta investigación nos hace inferir que sí una laguna en medio de las montañas puede sufrir altos niveles de eutrofización, el problema puede darse en muchos más cuerpos de agua de la región si no existe una respuesta por parte de las autoridades correspondientes.

# **CONCLUSIONES**

- ➢ Gracias a estos resultados que hemos obtenido mediante los parámetros de clorofila-a, fosfatos y transparencia se logró diagnosticar el estado trófico de la laguna San Martin ya que esta no posee mucha información con la cual trabajar, debido a esta situación la Prefectura del Azuay realiza trabajos investigativos como el presente, los cuales tienen como objetivo plantear soluciones al estado de la laguna con la información recolectada de varios investigadores que pueden llegar a usar los datos in situ y digitales de esta investigación.
- ➢ En la actualidad la laguna San Martín sufre un proceso de eutrofización de alto nivel, sus aguas reciben diariamente una alta cantidad nutrientes que provienen principalmente de las deposiciones del ganado, mismas que realizan sus descargas a la laguna y sus vertientes, tanto en forma directa como difusa. Esto unido a la poca cantidad de agua existente que es provocado por las malas prácticas de pastoreo que se realizan en su área de influencia ya sea directa o indirecta, ha causado un acelerado proceso de eutrofización y contaminación de sus aguas por lo cual se tiene como consecuencia que el espejo de agua disminuya notablemente por la presencia de especies vegetales como totora, lechuguines y algas.
- $\triangleright$  Se puede evidenciar que en varios puntos de la parte este y sur de la Laguna existe un gran manto de algas de color rojo y verde, las cuales no permiten que la luz penetre a las capas inferiores del cuerpo de agua, por lo tanto, se encuentra una cantidad elevada de sedimentos, dando como resultado un agua turbia que expulsa malos olores.
- ➢ El desarrollo de esta investigación se realizó con el análisis de tres parámetros que son la clorofila-a, los fosfatos y la transparencia los cuales fueron tomados in situ y por medio de imágenes satelitales, estos parámetros son necesarios a la hora de verificar el grado de estado trófico en el cual se encuentra la laguna.
- ➢ En conjunto con el Gobierno Provincial del Azuay, se ha realizado la toma de muestras con su posterior análisis ya que es lo necesario para encontrar los valores de los parámetros antes mencionados y se ha obteniendo como resultado en los cinco muestreos realizados que la clorofila a es HIPERTROFICA, mientras que el fosfato es HIPERTROFICO y finalmente el estado trófico de la transparencia es HIPERTROFICO , obteniendo así como resultado general que la Laguna San Martin se encuentra en un estado HIPERTROFICO.
- ➢ Para el análisis de los tres parámetros de manera digital, se ha optado por el uso del software Rstudio, mismo que ha permitido calcular los valores provenientes de las imágenes satelitales obtenidas en la página del USGS.
- ➢ Se puede finalizar la investigación corroborando que los resultados obtenidos tanto in situ como de forma digital, han generado resultados similares, dando así confiabilidad tanto al laboratorio como al uso del software R-Studio.
- ➢ Se ha logrado establecer cuál es el estado trófico de la laguna San Martin ubicada en la parroquia San Gerardo del cantón Girón en la Provincia del Azuay, con esto se puede tomar las correcciones necesarias para el mejoramiento de la calidad ambiental en la zona de influencia de esta.

# **RECOMENDACIONES**

- ➢ Se recomienda plantar especies nativas en la zona de influencia de la Laguna ya que la falta de vegetación nativa en el área adjunta al humedal o sus vertientes, han contribuido a que el proceso de eutrofización se acelere, pues al no contar con vegetación, la contaminación causada por los vertidos ganaderos no puede ser depurada en alguna medida.
- $\triangleright$  Realizar un monitoreo de la calidad de agua constantemente, ya que con el pasar del tiempo se presentan diversos factores tanto antropogénicos como naturales que afectan a la biodiversidad de la laguna.
- ➢ Se debe proporcionar áreas específicas para que los habitantes aledaños puedan realizar prácticas de pastoreo con el fin de controlar el crecimiento de la frontera agrícola.
- ➢ Socializar con los habitantes del lugar las intenciones de mejoramiento de la calidad ambiental para el bienestar de la comunidad ya que son ellos los que se benefician de los recursos naturales existentes en la zona y por consecuente, también son los afectados directamente de daños ambientales.
- ➢ Decretar acciones en conjunto con los actores comunitarios y actores institucionales, para poder reducir los índices de contaminación del agua, ya sea en las vertientes de ingreso, como en las zonas pantanosas, y de esta manera lograr la mitigación del proceso acelerado de eutrofización de la laguna.

# **BIBLIOGRAFIA**

Alcaraz Ariza, F. J. (2013). Clasificación y ordenación con R. *Murcia, España*, 18.

- ÁLVAREZ, G. J., & MUÑOZ, D. F. (2018). *Análisis de la relación entre la concentración de clorofila "a" y la transparencia de los lagos monitoreados por la red de calidad de la DGA, y elaboración de un ranking de lagos basado en el estado trófico otorgado por estos parámetros.* DEPTO. CONSERVACIÓN Y PROTECCIÓN DE RECURSOS HÍDRICOS. https://snia.mop.gob.cl/sad/LGO5750.pdf
- BACH. ANA CECILIA DIAZ MEDINA & BACH. LENIN FABIO SOTOMAYOR MAGUIÑA. (2013). *"EVALUACIÓN DE LA EUTROFIZACIÓN DE LA LAGUNA CONOCOCHA – ANCASH" A AGOSTO DE 2012*. 114.
- Beach, E. (2017, abril 25). *Laundry Detergents & Pollution*. Sciencing. https://sciencing.com/laundry-detergents-pollution-4847.html
- Bolaños-Alfaro, J. D., Cordero-Castro, G., & Segura-Araya, G. (2017). Determinación de nitritos, nitratos, sulfatos y fosfatos en agua potable como indicadores de contaminación ocasionada por el hombre, en dos cantones de Alajuela (Costa Rica). *Revista Tecnología en Marcha*, *30*(4), 15. https://doi.org/10.18845/tm.v30i4.3408
- Botana, M. I., & Fernández, S. E. (2019). *Teledetección como experiencia de aprendizaje*. 22.
- Castillo, C. A. (2005). *La organizacion del espacio lacustre. Desde la superacion del planeamiento sectorial.* 284.
- Diaz Calva, C. A. (2015). *APLICACION DE LA HERRAMIENTA INFORMATICA R PARA EL ANALISIS DE DATOS DE CONTAMINACION DE AIRE EN EL DISTRITO METROPOLITANO DE QUITO*. 180.
- Ecosystems. (2020). ESTADO TRÓFICO DE LAGOS Y LAGUNAS. *EcoSystems*. https://ecosystems.com.ar/estado-trofico-de-lagos-y-lagunas/
- esri. (2016). *¿Qué es ArcGIS? | ArcGIS Resource Center*. https://resources.arcgis.com/es/help/getting-started/articles/026n00000014000000.htm
- García, H. O. (2008). *ESTUDIO LIMNOLÓGICO DEL LAGO DE GUIJA, DETERMINACIÓN DE SU ESTADO DE EUTROFIZACIÓN*. 89.

gistandards. (2018). What is ArcGIS? *Gistandards.eu*. https://www.gistandards.eu/what-is-arcgis/

Gonzales Campos, P. P., & Solano Soplin, R. P. (2019). Análisis del estado trófico mediante teledetección y datos "in situ" en la laguna de Paca, Jauja – Junín 2019. *Repositorio Institucional - UCV*. https://repositorio.ucv.edu.pe/handle/20.500.12692/49682

INEN. (2013). *AGUA. CALIDAD DEL AGUA. MUESTREO. DISEÑO DE LOS PROGRAMAS DE MUESTREO (NTE INEN 2226:2013) https://www.normalizacion.gob.ec/buzon/normas/2226-1.pdf*.

- Landsat Missions 8. (s. f.). *Landsat 8 | U.S. Geological Survey*. Recuperado 26 de enero de 2022, de https://www.usgs.gov/landsat-missions/landsat-8
- Ledesma, C. (2013). Determinación de indicadores de eutrofización en el embalse Río Tercero, Cordoba (Argentina). *Ciência Agronômica*, 419-425.
- López Martínez, M. L., & Madroñero Palacios, S. M. (2015). Estado trófico de un lago tropical de alta montaña: Caso Laguna de la Cocha. *Ciencia e Ingeniería Neogranadina*, *25*(2), 21. https://doi.org/10.18359/rcin.1430
- Miranda, F. G. G., & Rosales, V. M. (2018). *EUTROFIZACIÓN, UNA AMENAZA PARA EL RECURSO HÍDRICO*. 15.
- MORETA POZO, J. C. (2008). *LA EUTROFIZACIÓN DE LOS LAGOS Y SUS CONSECUENCIAS. IBARRA*. 93.
- Nicholas, J., & Kleinman, K. (2015). *Using R and for Data Management, RStudio Statistical Analysis, and Graphics.* CRC Press.
- RBM. (s. f.). Water Transparency. *RMBEL*. Recuperado 26 de enero de 2022, de https://www.rmbel.info/water-transparency/
- Reed, A. (2017, abril 24). *What Role Does Chlorophyll Play in Photosynthesis?* [Science]. Sciencing. https://sciencing.com/role-does-chlorophyll-play-photosynthesis-4611307.html
- SERC. (2020, junio 16). *What is Google Earth?* Teaching with Google Earth. https://serc.carleton.edu/introgeo/google\_earth/what.html
- USGS, 2015. (s. f.). *Servicio Geológico de Estados Unidos | USAGov*. Recuperado 29 de enero de 2022, de https://www.usa.gov/espanol/agencias-federales/servicio-geologico-de-estadosunidos
- Vargas, L. E., & Fuquen, E. M. (2021). Introducción al análisis de datos con RStudio. *Publicación de la Corporación Centro de Investigación en Palma de Aceite, Cenipalma, con el apoyo del Fondo de Fomento Palmero, administrado por Fedepalma.*, 65.

# **ANEXOS**

*Anexo 1. Estado Actual De La Laguna San Martin.*

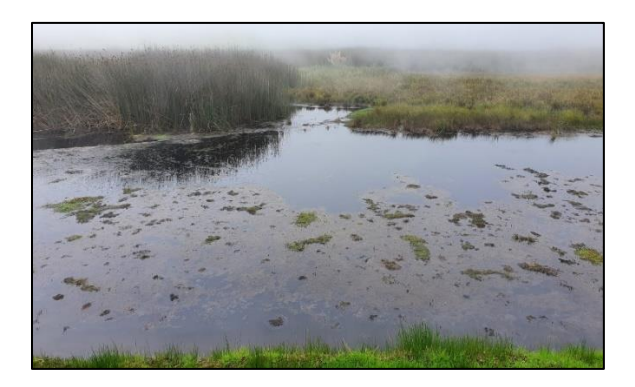

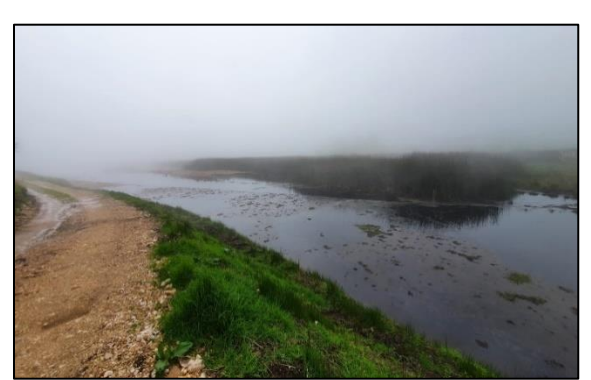

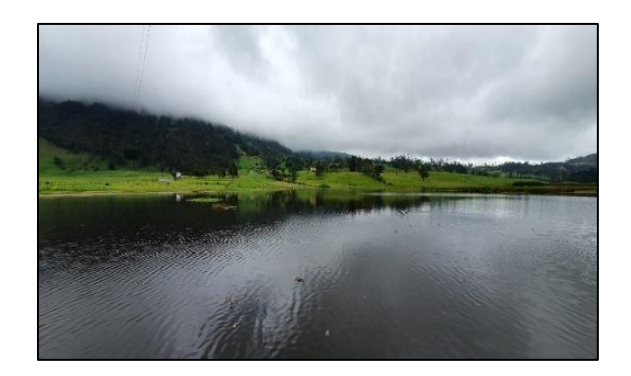

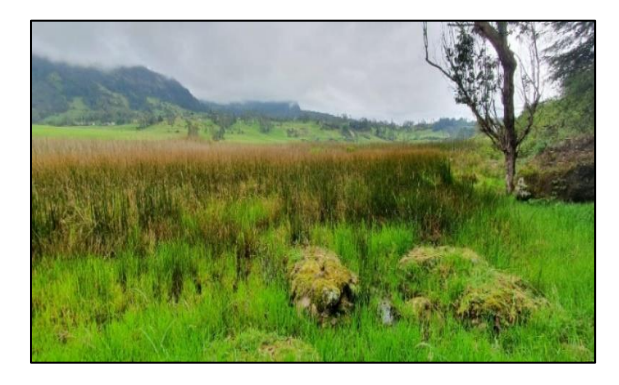

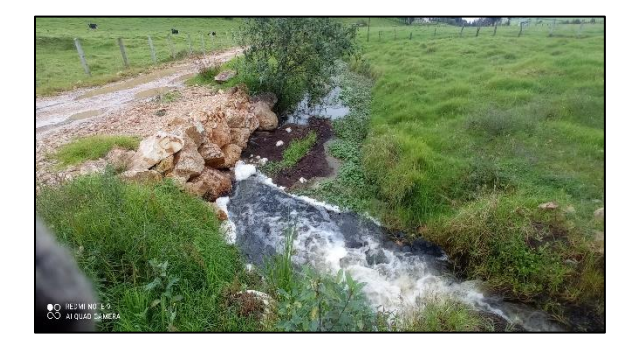

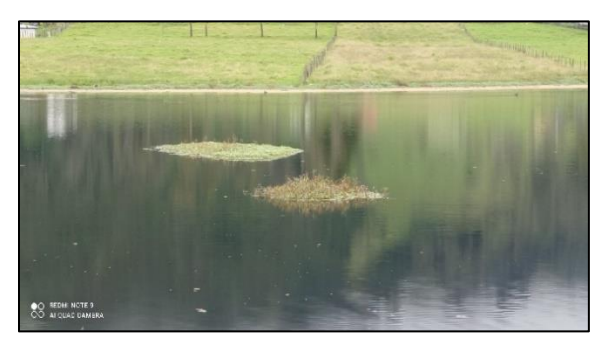

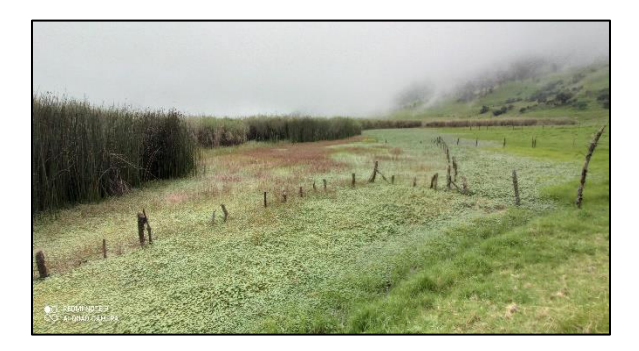

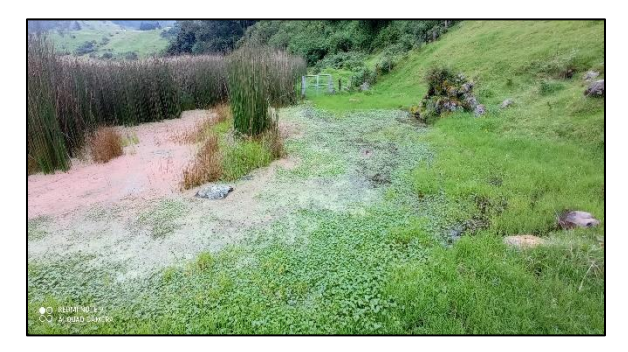

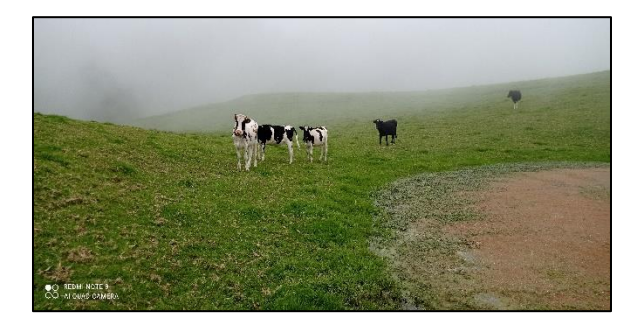

*Anexo 2. Toma De Muestras In Situ*

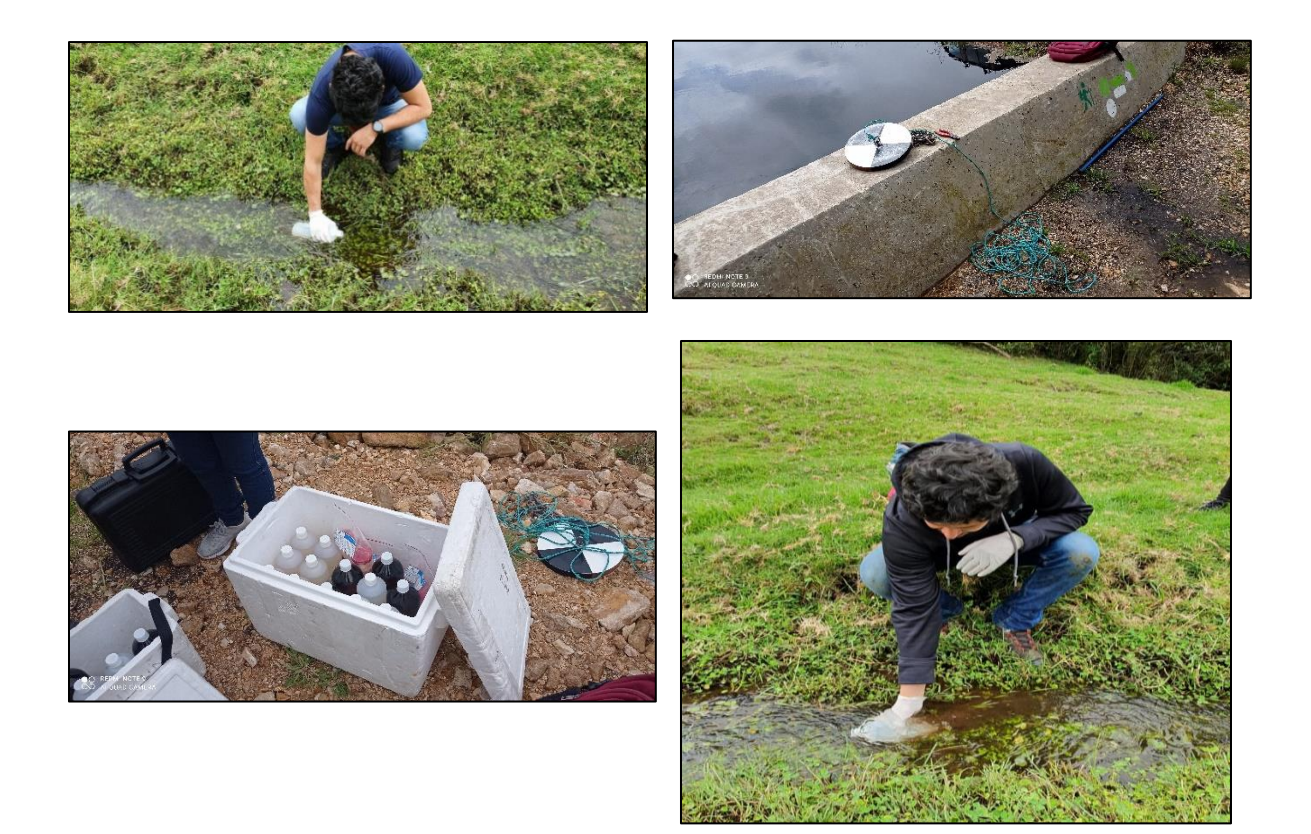

# *Anexo 3. Librerías Utilizadas en RSTUDIO*

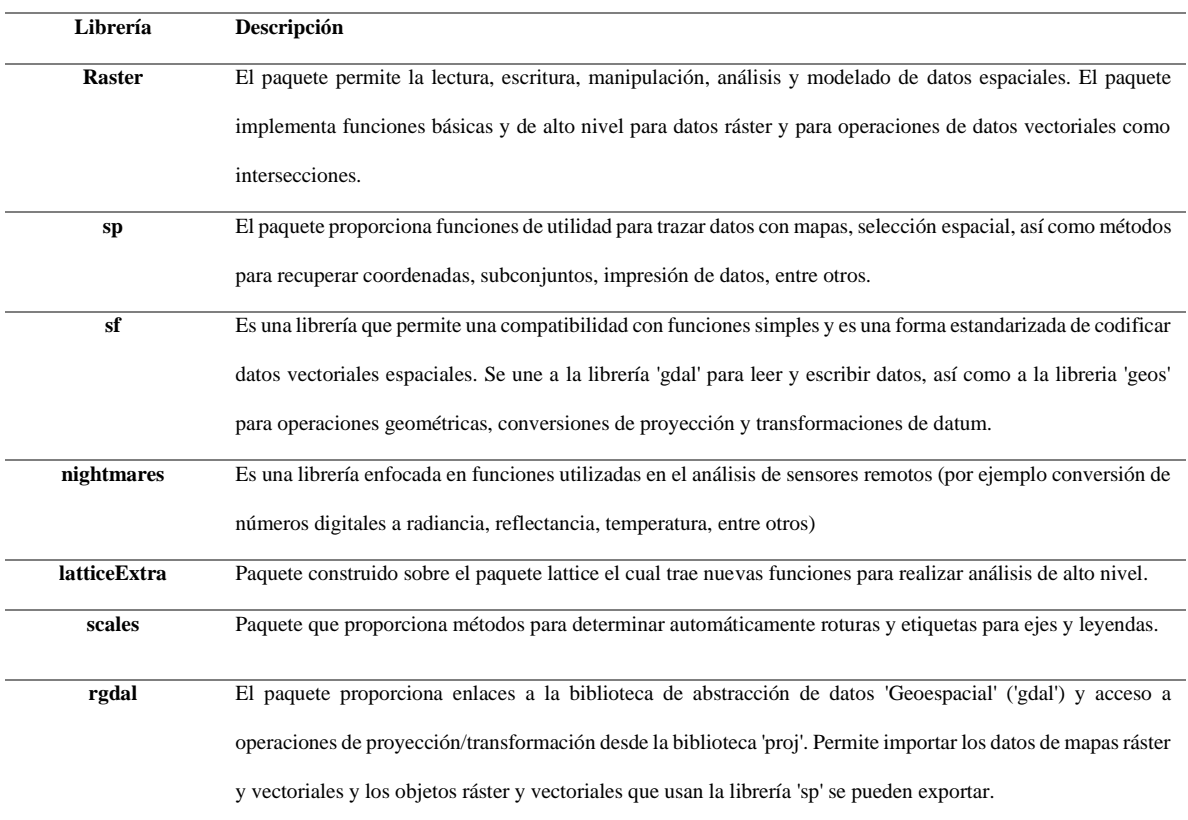

# *Anexo 4. Código Usado En Rstudio Para El Análisis De Imágenes Satelitales.*

## ############################################################################

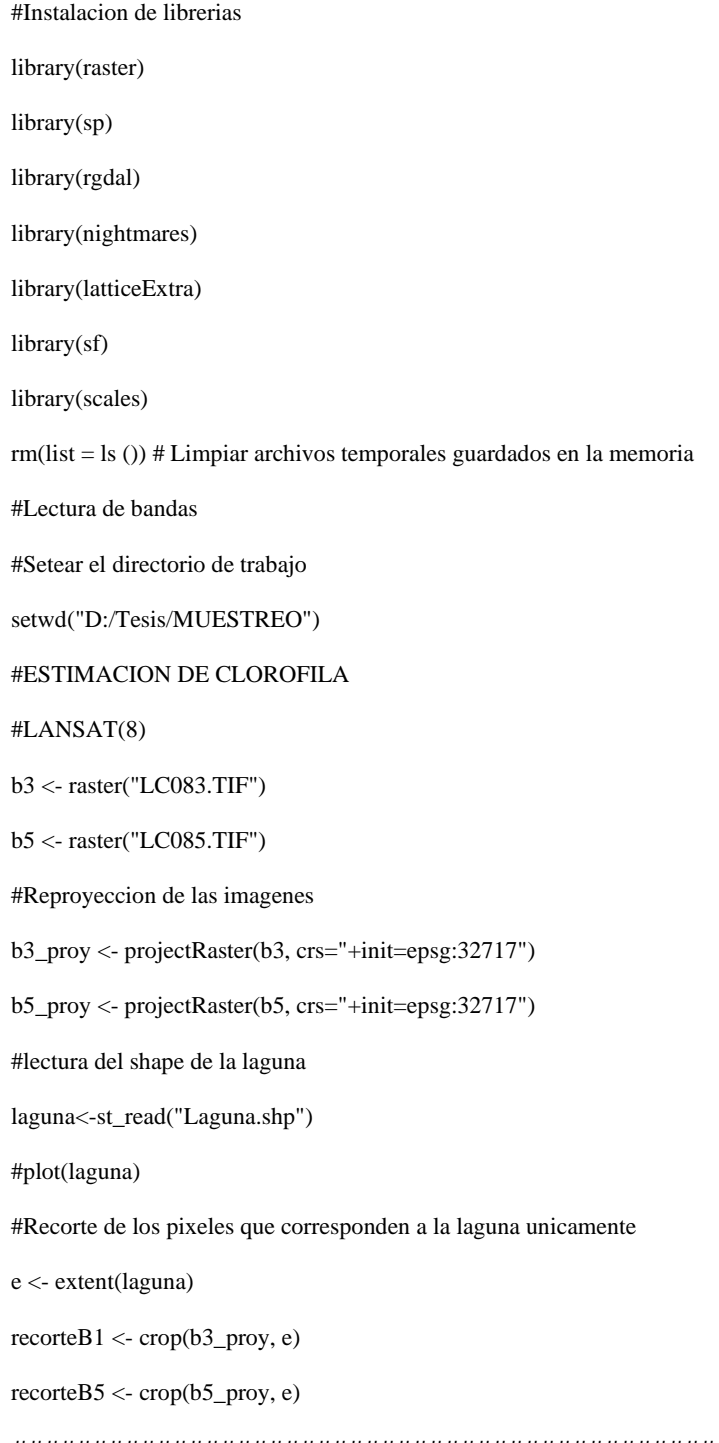

###########################################################################

#Calculo de la clorofila

Clorofila <- GCI(recorteB1, recorteB5)

#Creacion del df

Resultado <- as.data.frame(Clorofila, xy=TRUE)

#Extraccion de puntos correspondientes al monitoreo

Puntos\_M <- read.table("Coordenadas\_M1.txt", header=TRUE, sep="\t") #Se cambia el archivo de entrada de acuerdo al monitoreo que corresponda

for (i in 1:6) {

Clorofila\_estimada[i] <- subset(Resultado,x == Puntos\_M[i,1] &

 $y ==$  Puntos\_M[i,2],

select=c("x","y", "clorofila"))

}

write.table(Clorofila\_estimada, "Clorofila\_estimada.txt")

###########################################################################

#

#ESTIMACION DE FOSTFATOS

#Carga de bandas

#LANSAT(7)

```
b1 <- raster("LC081.TIF")
```
b2 <- raster("LC082.TIF")

b3 <- raster("LC083.TIF")

#Reproyeccion de las imagenes

b1\_proy <- projectRaster(b1, crs="+init=epsg:32717")

b2\_proy <- projectRaster(b2, crs="+init=epsg:32717")

b3\_proy <- projectRaster(b3, crs="+init=epsg:32717")

#lectura de la laguna

laguna<-st\_read("Laguna.shp")

#Recorte de los pixeles que corresponden a la laguna unicamente

e <- extent(laguna)

recorteB1 <- crop(b3\_proy, e)

recorteB2 <- crop(b2\_proy, e)

recorteB3 <- crop(b3\_proy, e)

#Calculo de fosfato

Resultado\_P <- (-21.45\*(recorteB3/recorteB2))-(14.4\*(recorteB1/recorteB3))+(42.99\*(recorteB1))+27.1

#Creacion del df

Resultado\_P <- as.data.frame(Clorofila, xy=TRUE)

#Extraccion de puntos correspondientes al monitoreo

Puntos\_M <- read.table("Coordenadas\_M1.txt", header=TRUE, sep="\t") #Se cambia el archivo de entrada de acuerdo al

monitoreo que corresponda

for (i in 1:6) {

Fosfatos\_estimados[i] <- subset(Resultado\_P,x == Puntos\_M[i,1] &

 $y ==$  Puntos\_M[i,2],

$$
select = c("x", "y", "Fosfato"))
$$

}

write.table(Fosfato\_estimado, "Fosfato\_estimado.txt")

#### ###########################################################################

#Estimación de transparencia

Transparencia\_estimada <- (8.8046-Resultado)/2.0755

#Creacion del df

Resultado\_T <- as.data.frame(Transparencia\_estimada, xy=TRUE)

#Extraccion de puntos correspondientes al monitoreo

Puntos\_M <- read.table("Coordenadas\_M1.txt", header=TRUE, sep="\t") #Se cambia el archivo de entrada de acuerdo al

monitoreo que corresponda

for (i in 1:6) {

Fosfatos\_estimados[i] <- subset(Resultado\_T,x == Puntos\_M[i,1] &

 $y ==$  Puntos\_M[i,2],

select=c("x","y", "Fosfato"))

}

write.table(Transparencia\_estimada, "Transparencia\_estimada.txt")

###########################################################################

#### *Anexo 5. Actas de Compromiso entre la Institución y los Investigadores*

畲 î **AZUAY** AZUAY Estando en conocimiento de que en caso de no dar<br>cumplimiento se procederá acorde a las sanciones civiles, Cuenca, 20 de Mayo de 2021 penales o administrativas que procedan de conformidad con lo **GOBIERNO PROVINCIAL DEL AZUAY<br>ACTA DE COMPROMISO Y CONFIDENCIALIDAD** dispuesto en la Ley. Atentamente, Por medio del presente. Yo Carlos Fernando Enriquez Parra con C.I. 0105485684, estudiante de la UNIVERSIDAD POLITECNICA<br>SALESIANA en calidad de investigador, hago constar, que me comprometo a resguardar, mantener la confidencialidad y no<br>hacer mal uso de los documentos, expedientes, reportes, estudios, actas, resoluciones, oficios, correspondencia, acuerdos, contratos, convenios, archivos físicos y/o electrónicos de Est. Carlos Fernando Enriquez Parra información recabada, estadísticas o bien, cualquier otro registro a información relacionada con el estudio mencionado a mi<br>cargo, o en el cual participo como investigador/a, así como a no ditundir, distribuir o comercializar con los datos personales<br>contenidos en los sistemas de información, desarrollados en la<br>ejecución del PROYECTO DE CONSERVACIÓN DE RESTAURACIÓN AMBIENTAL DE LA LAGUNA SAN MARTÍN con el Tema: "Análisis del<br>estado trófico mediante la comparación de datos "in situ" y la teledetección con información obtenida de clorofila A presente<br>en la laguna SAN MARTIN" que se llevará a cabo conjuntamente con el Gobierno Provincial del Azuay. Tornés Ordóñez 8-69 y Bolívar<br>Telf: 593.07.2.842588 Tomás Ordóňez 8-69 y Bolíva<br>Telf: 593.07.2.842588 000 Prefect  $000$ û 葡 **AZUAY**<br>Prefectura AZUAY Estando en conocimiento de que en caso de no dar cumplimiento se procederá acorde a las sanciones civiles,<br>penales o administrativas que procedera de conformidad con lo Cuenca, 20 de Mayo de 2021 dispuesto en la Ley. **GOBIERNO PROVINCIAL DEL AZUAY<br>ACTA DE COMPROMISO Y CONFIDENCIALIDAD** Atentamente, Por medio del presente, Yo Iván Andrés Vasquez Ávila con C.I.<br>0105502074, estudiante de la UNIVERSIDAD POLITECNICA SALESIANA en calidad de investigador, hago constar, que me<br>comprometo a resguardar, mantener la confidencialidad y no hacer mal uso de los documentos, expedientes, reportes, Est. Iván Andrés Vázquez Ávila estudios, actas, resoluciones, oficios, correspondencia, acuerdos, contratos, convenios, archivos físicos y/o electrónicos de información recabada, estadísticas o bien, cualquier otro reaistro o información relacionada con el estudio mencionado a mi cargo, o en el cual participo como investigador/a, así como a no difundir, distribuir o comercializar con los datos personales<br>contenidos en los sistemas de información, desarrollados en la ejecución del PROYECTO DE CONSERVACIÓN DE RESTAURACIÓN AMBIENTAL DE LA LAGUNA SAN MARTÍN con el Tema: "Análisis del estado trófico mediante la comparación de datos "in situ" y la salado inclusion and complete the calibration of the defection con información obtenida de clorofila A presente<br>en la laguna SAN MARTIN" que se llevará a cabo conjuntamente con el Gobierno Provincial del Azuay. rdóňez 8-69 y Bo<br>07.2.842588 Tomás Ordóňez 8-69 y Bolívar<br>Telf: 593.07.2.842588<br>Cuenca- Ecuador  $000$ Cuenca-Ecuador<br>www.azuay.gob.ec<br>©©© Prefectura/

*Anexo 6. Proforma Realizada Por El Laboratorio Certificado Que Provee El Análisis De Las Muestras Obtenidas Del Lugar De Estudio*

| Tipo de Muestra: Agua Superficial                                                                                                    |            |               |                            |                                                                                                    |                  | Plazo de Entrega (dias útiles): 12 |                                             |            |                                                                       |  |
|----------------------------------------------------------------------------------------------------|------------|---------------|----------------------------|----------------------------------------------------------------------------------------------------|------------------|------------------------------------|---------------------------------------------|------------|-----------------------------------------------------------------------|--|
| Norma: Acuerdo Ministerial No. 097-A, TULSMA, Anexo 1, Libro VI, Norma de Calidad Ambiental y de<br>Descarga de Efluentes al Recurso Agua, Tabla 2: Criterios de Calidad Admisibles para la Preservación<br>de Vida Acuática y Silvestre en Aguas Dulces |            |               |                            |                                                                                                    |                  |                                    |                                             |            |                                                                       |  |
| Valor Unitário                                                                                                    |            |               | <b>Valor de los Gastos</b> |                                                                                                    |                  |                                    | <b>Cantidad</b>                             |            | <b>Valor Total</b>                                                    |  |
| <b>USD</b>                                                                                                    | 134.00     | <b>USD</b>    |                            |                                                                                                    | 5.00             |                                    | 7                                           | <b>USD</b> | 973.00                                                                |  |
|                                                                                                    |            |               |                            | Parámetros Acreditados                                                                                                |                  |                                    |                                             |            |                                                                       |  |
| Parâmetro                                                                                                    |            | <b>Unidad</b> |                            | Acuerdo<br><b>Ministerial</b><br>No. 097-A.<br>ID.<br>TULSMA-<br>Método<br>Tabla 2<br><b>CAqua</b><br>Dulce)<br>Aguas |                  |                                    | Método<br>Referéncia                        |            | Método Referência<br><b>ALS</b>                                       |  |
| Temperatura                                                                                                    | $^{\circ}$ |               | ---                        | ۰c                                                                                                    | $\overline{a}$   |                                    | SM 2550 B. Ed.<br>22, 2012                  |            | PA 47.00 Temperatura                                                  |  |
| Turbidez                                                                                                    | NTU        |               | 2.34                       | NTLL                                                                                                    | $\overline{a}$   |                                    | SM 2130 A v<br>2130 B. Ed. 22.<br>2012      |            | PA 37.00 Turbidez                                                     |  |
| Coliformes Fecales                                                                                                    | NMP/100ml  |               | $\Omega$                   | NMP/<br>100m<br>٠                                                                                                    | $-1$             |                                    | SM 9221 B, E v F,<br>Ed. 23, 2017           |            | PA 66.00 Coliformes<br>Totales, Fecales y E. coli<br>NMP (fluorocult) |  |
| Nitratos                                                                                                    | ma/l       |               | 0,252                      | mq/l                                                                                                    | 13               |                                    | SM 4500-NO3- E.<br>Ed. 23, 2017             |            | PA 48.00 Nitratos                                                     |  |
| Oxígeno Disuelto                                                                                                    | ma/l       |               | 0.023                      | ma/l                                                                                                    | $\overline{a}$   |                                    | SM 4500-O G. Ed.<br>23.2017                 |            | POS 27.00 Oxígeno<br>Disuelto.                                        |  |
| Nitritos                                                                                                    | ma/l       |               | 0.008                      | ma/l                                                                                                    | 0.2              |                                    | SM 4500-NO2- B.<br>Ed. 23, 2017             |            | PA 13.00 Nitritos                                                     |  |
| Demanda Bioguímica<br>de Oxígeno                                                                                                    | ma/l       |               | 1.86                       | ma/l                                                                                                    | $\sum_{i=1}^{n}$ |                                    | SM 5210 B. Ed.<br>23.2017                   |            | PA 45.00 Demanda<br>Bioquímica de Oxígeno                             |  |
| Engfatos                                                                                                    | ma/l       |               | 0.735                      | ma/1                                                                                                    | $\overline{a}$   |                                    | SM 4500-P B v<br>4500-P C. Ed. 23.<br>2017  |            | PA 49.00 Fosfatos v<br>Eósforo Total                                  |  |
| Demanda Ouímica de<br>Oxígeno                                                                                                    | mg/l       |               | 21.08                      | ma/l                                                                                                    | 40               |                                    | SM 5220 A y<br>5220 D. Ed. 23.<br>2017      |            | PA 32.00 Demanda<br>Ouímica de Oxígeno<br>(Rango Alto)                |  |
| Potencial de<br>Hidrógeno                                                                                                    | u pH       |               | ---                        | u pH                                                                                                    | $6.5 - 9$        |                                    | SM 4500-H+ A v<br>4500-H+ B. Ed.<br>23.2017 |            | PA 05.00 Potencial<br>Hidrógeno                                       |  |

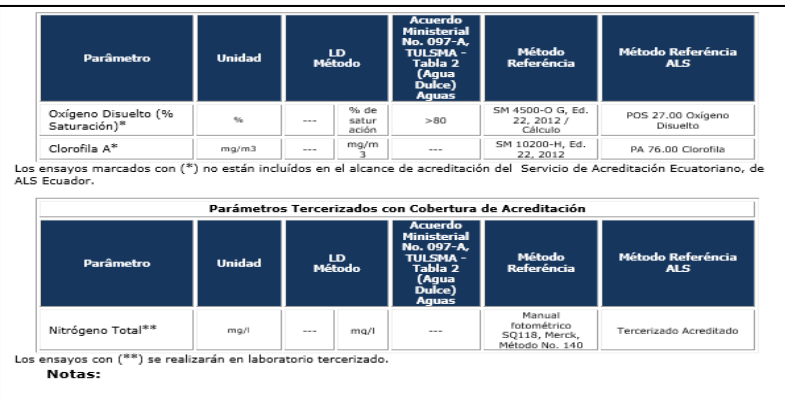

Los ensayos marcados con (\*) no están incluidos en el alcance de acreditación del Organismo<br>de Acreditación Ecuatoriano, de ALS Ecuador. SAE LEN 05-005.

Los ensayos marcados con (\*\*) serán tercerizados con laboratorios acreditados.

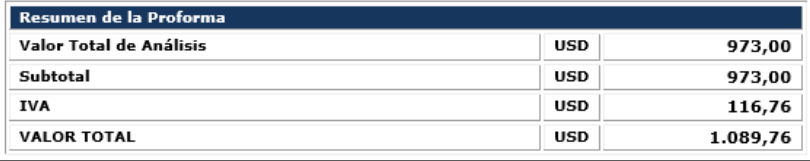

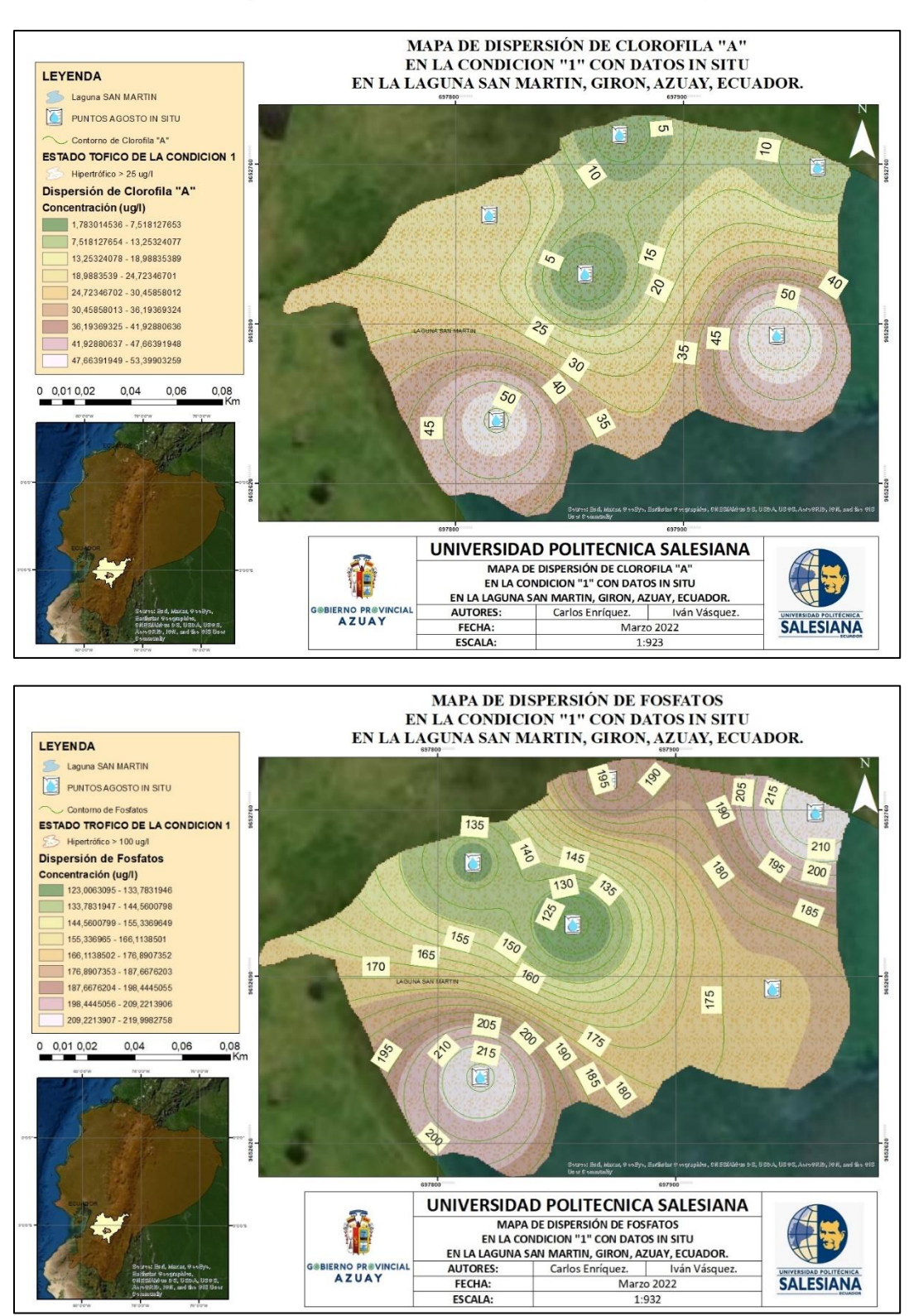

*Anexo 7 Mapas de la Condición 1 (Resultados In Situ y Digitales))*

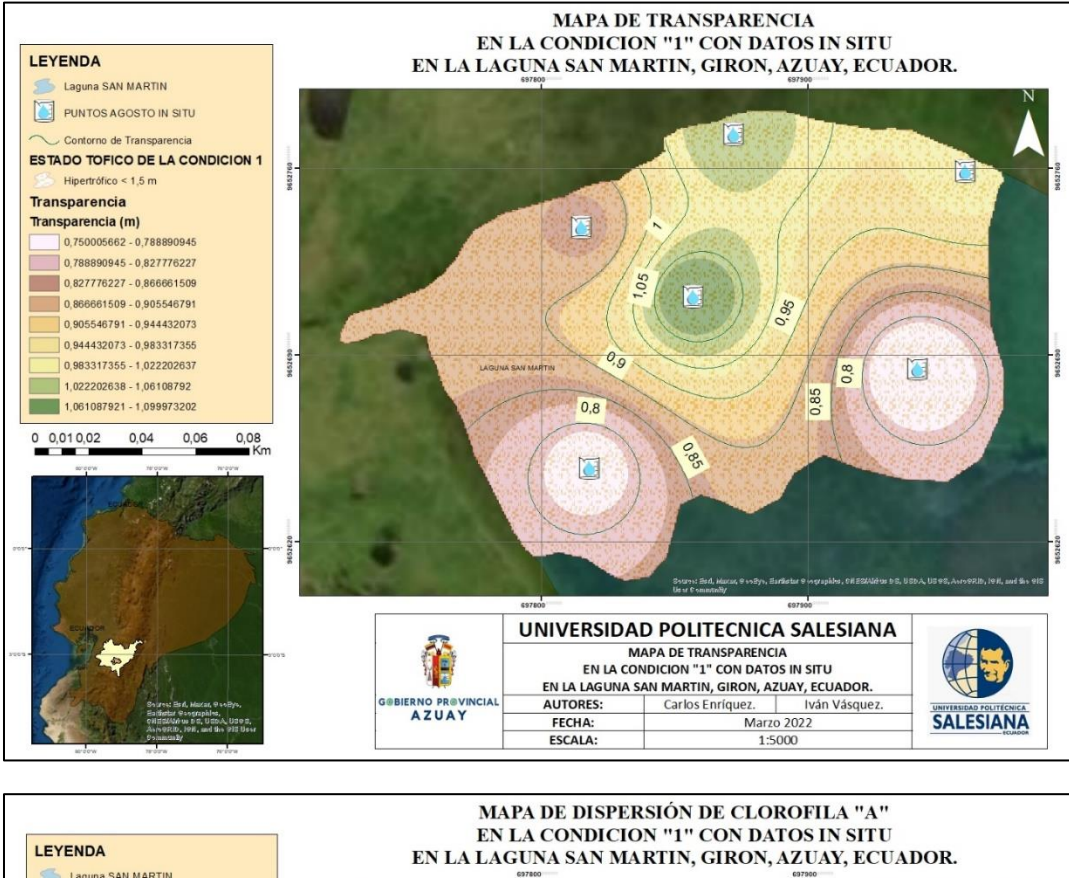

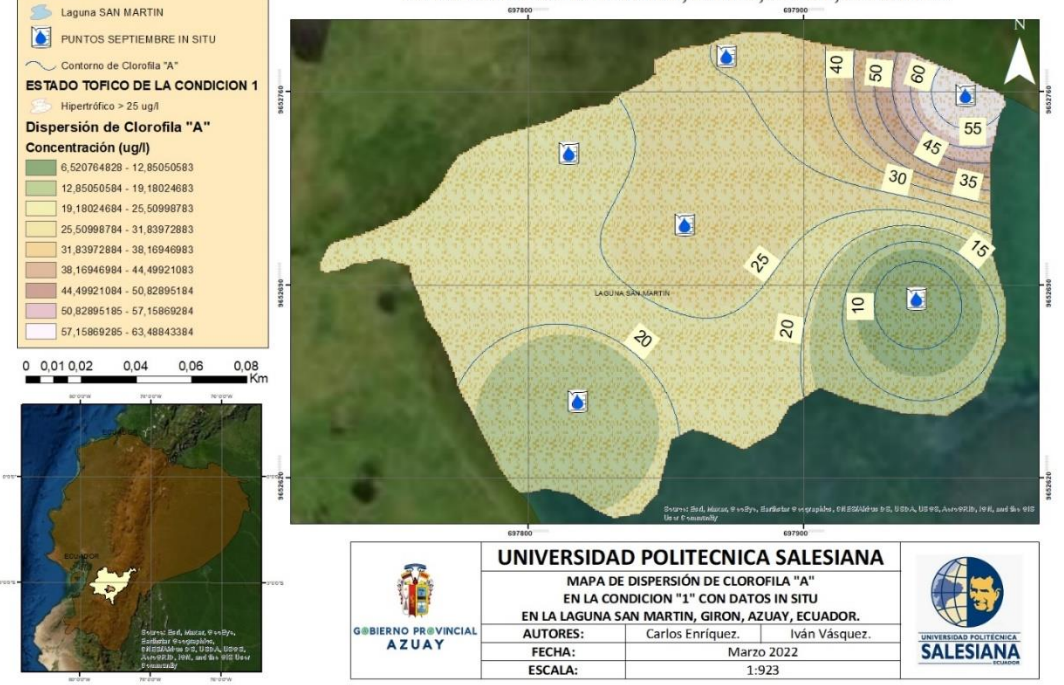

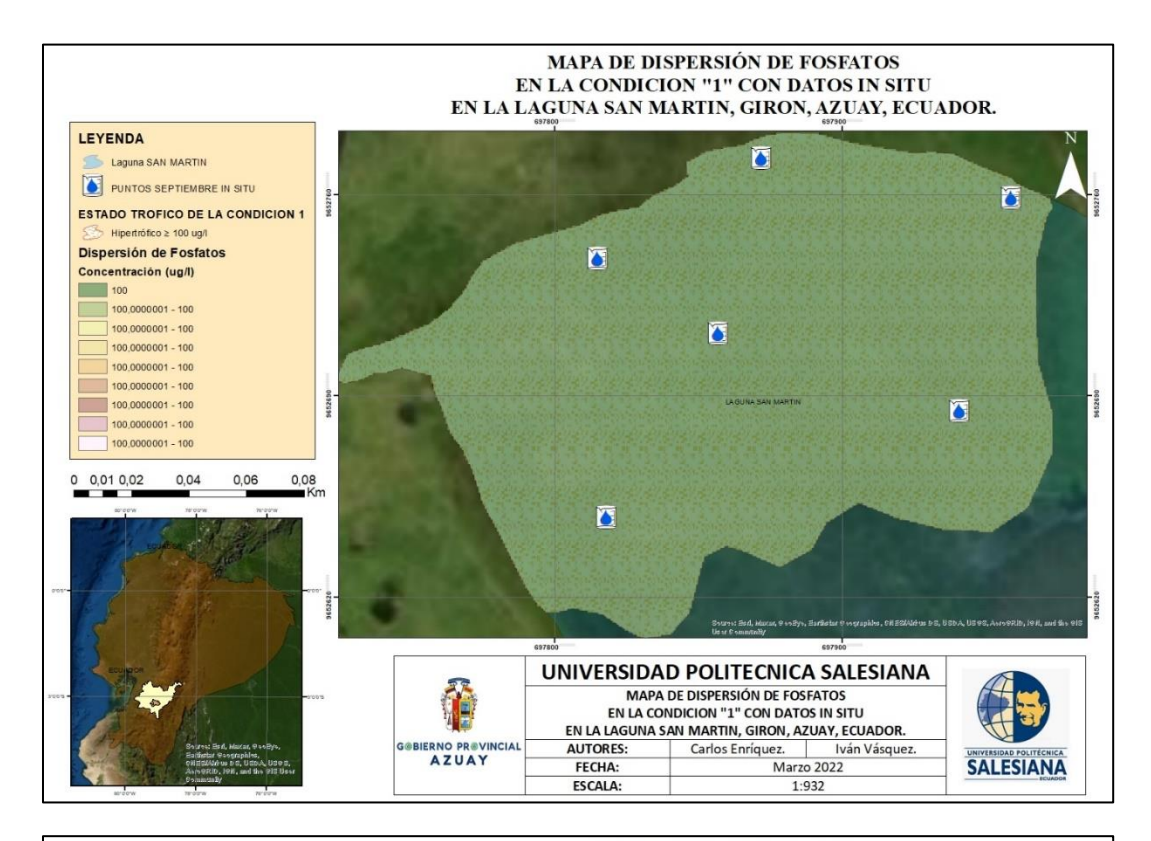

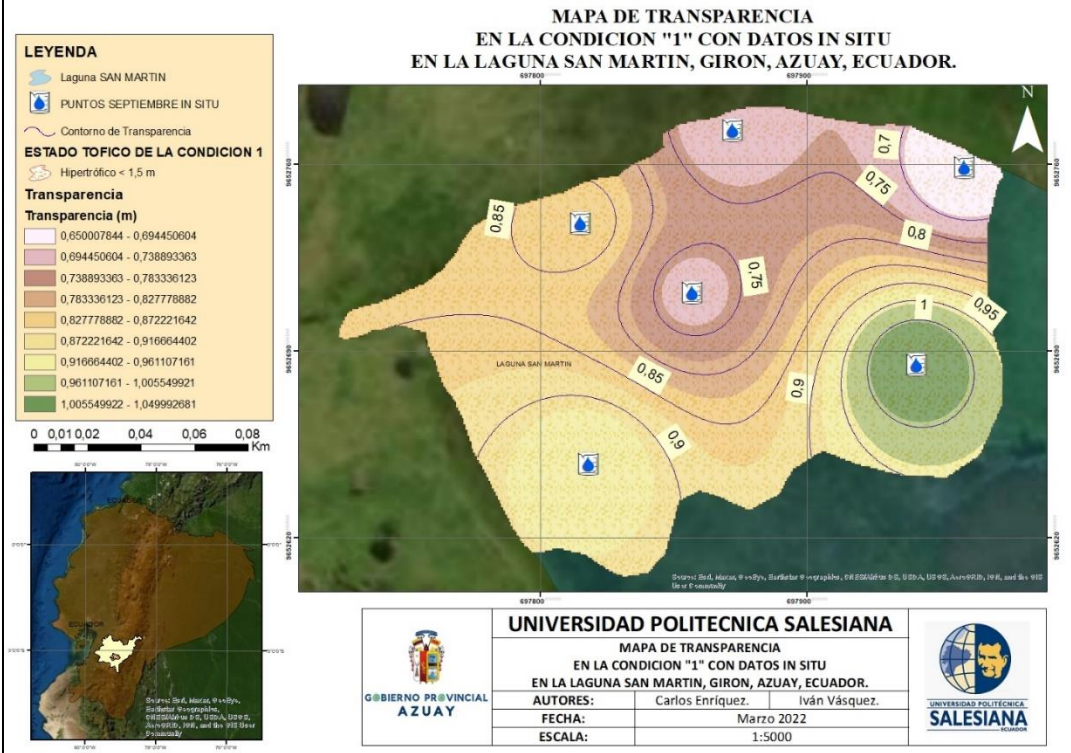

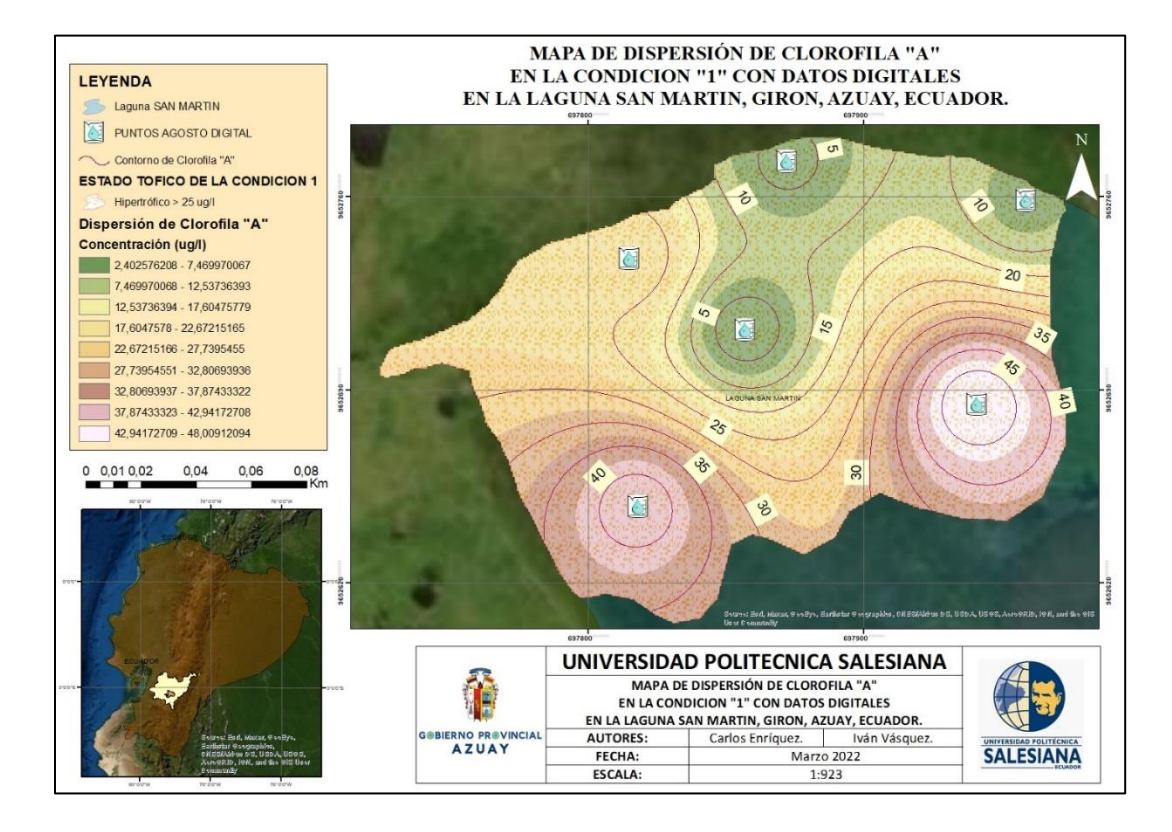

#### MAPA DE DISPERSIÓN DE FOSFATOS **EN LA CONDICION "1" CON DATOS DIGITALES** EN LA LAGUNA SAN MARTIN, GIRON, AZUAY, ECUADOR. LEYENDA Laguna SAN MARTIN PUNTOS AGOSTO DIGITAL る 高 to. Contomo de Fosfatos **ESTADO TROFICO DE LA CONDICION 1** Hipertrófico ≥ 100 ug/l O Concentración (ug/l)  $20 -$ 2,402576208 - 7,469970067 7,469970068 - 12,53736393 5  $75$ 医 12,53736394 - 17,60475779  $35$ 17,6047578 - 22,67215165 22,67215166 - 27,7395455  $\mathcal{C}_{\mathcal{S}}$  $\overline{27,73954551 - 32,80693936}$ 40 G 32,80693937 - 37,87433322 37,87433323 - 42,94172708  $z<sub>s</sub>$ 42,94172709 - 48,00912094  $0$  0,01 0,02  $\mathcal{E}$  $0.04$ 0.08  $\frac{30}{2}$  $0,06$  $\mathcal{O}_\mathcal{A}$  $\boxed{\mathbb{Z}}$ 8 UNIVERSIDAD POLITECNICA SALESIANA MAPA DE DISPERSIÓN DE FOSFATOS T **EN LA CONDICION "1" CON DATOS DIGITALES** EN LA LAGUNA SAN MARTIN, GIRON, AZUAY, ECUADOR. AUTORES: Carlos Enríquez. | Iván Vásquez.<br>Marzo 2022 AZUAY **SALESIANA** FECHA: **ESCALA:** 1:932

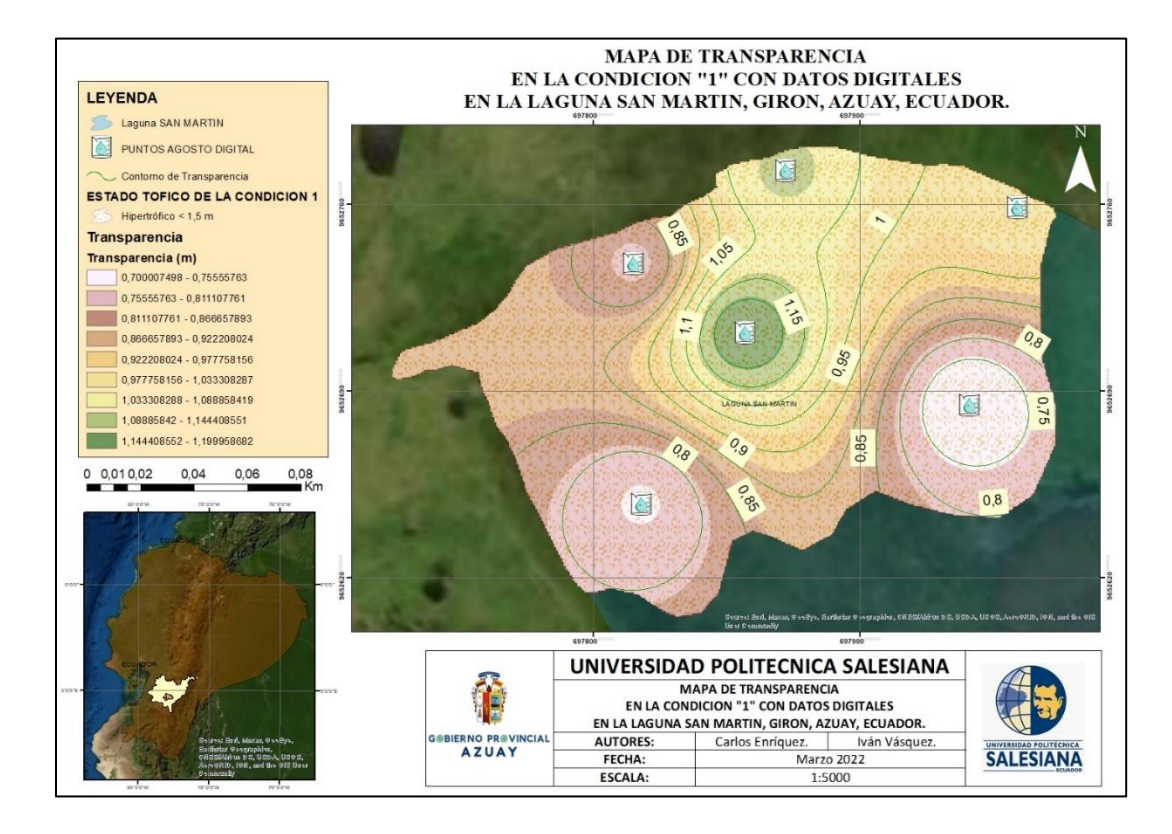

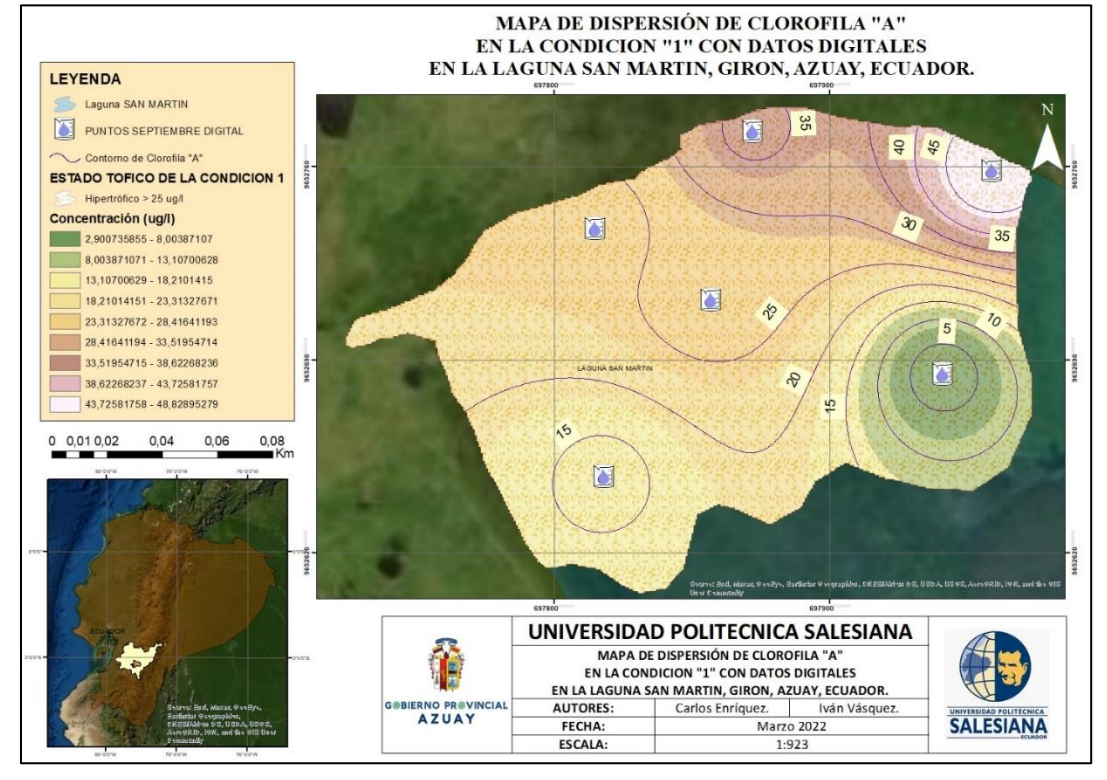

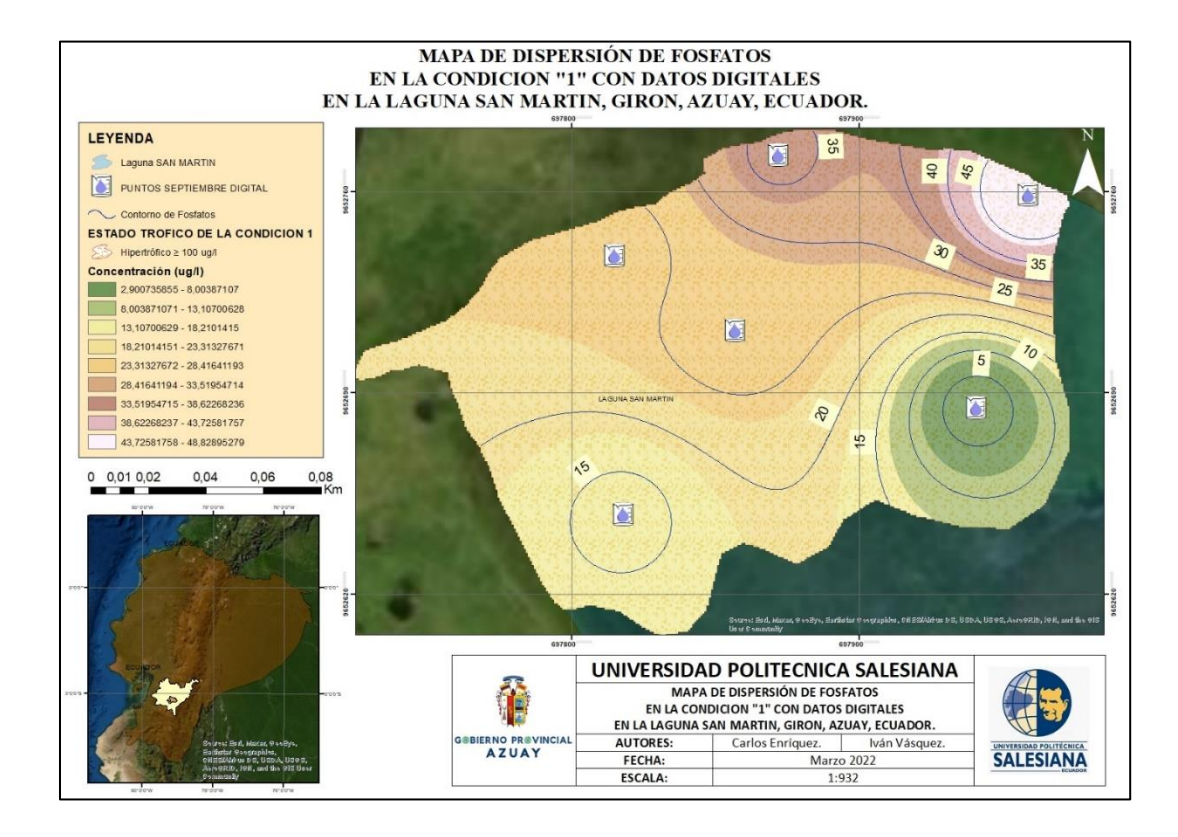

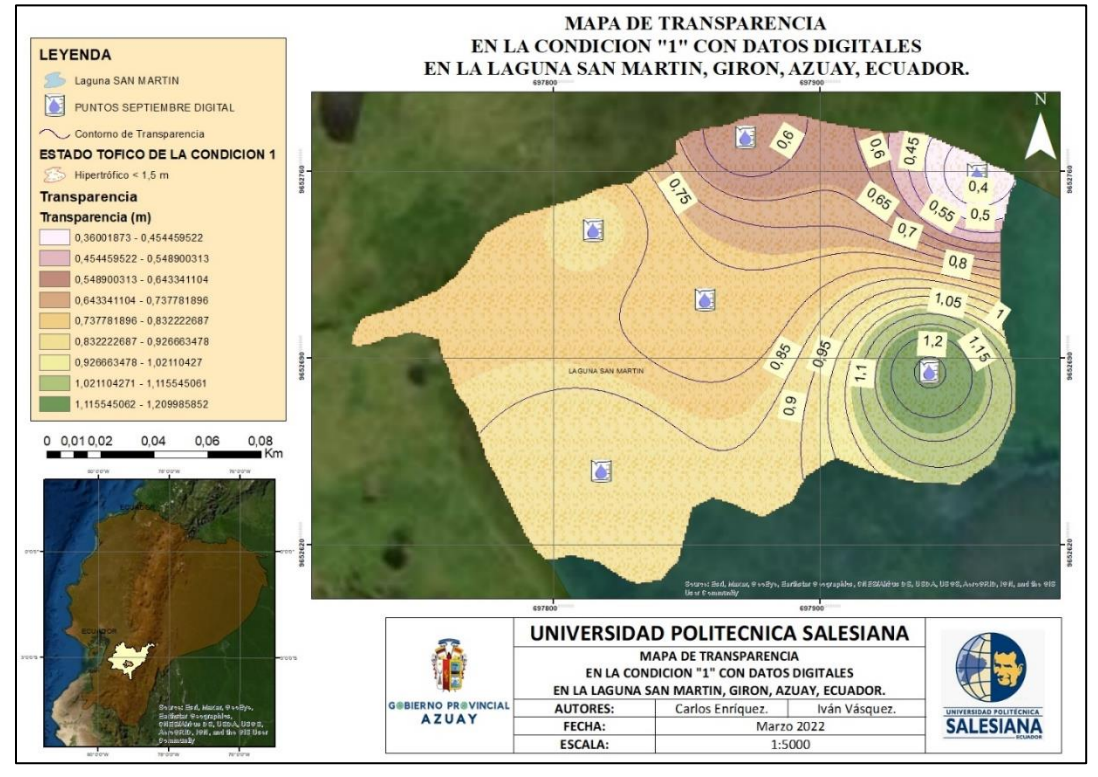

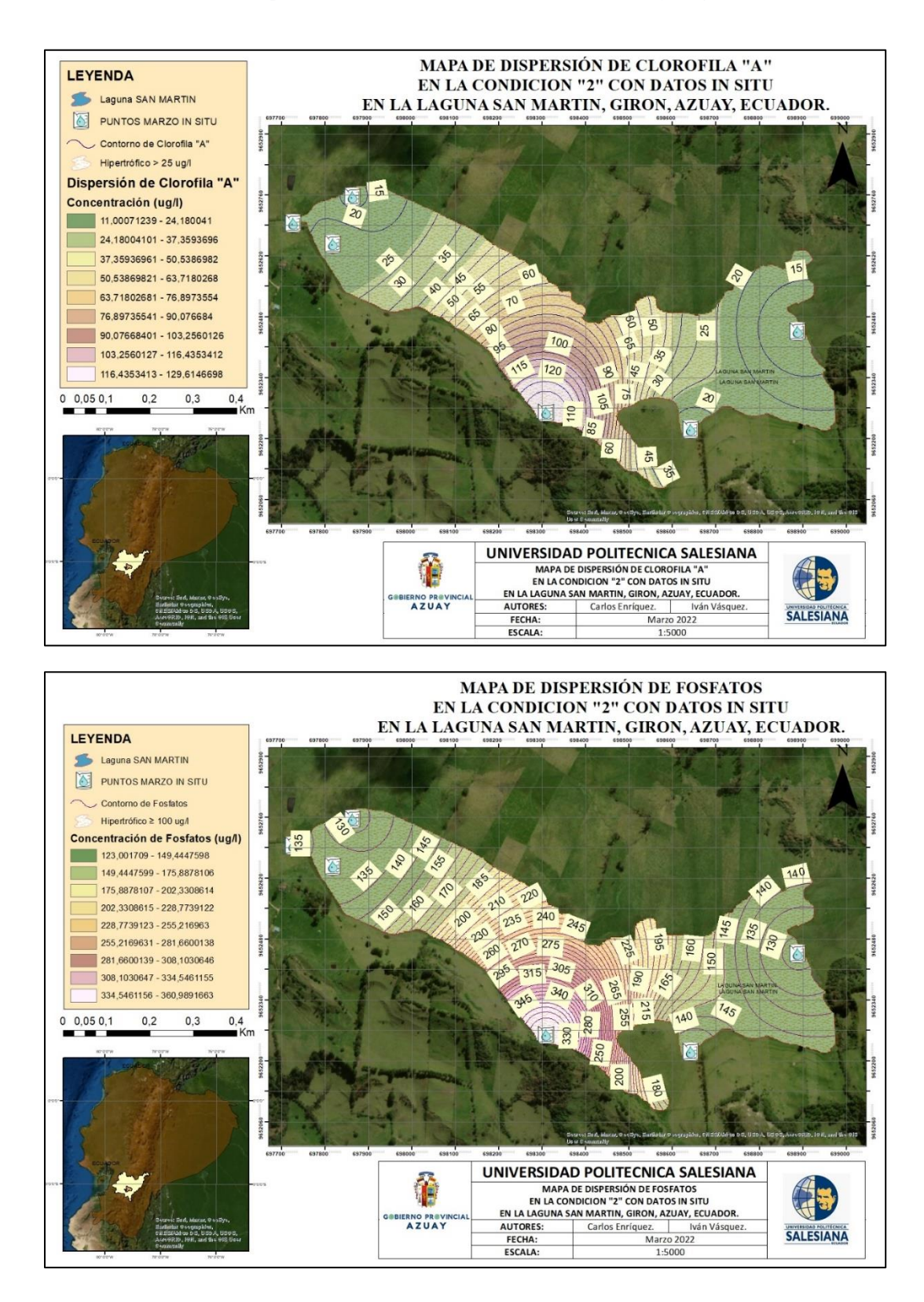

*Anexo 8 Mapas de la Condición 2 (Resultados In Situ y Digitales)*

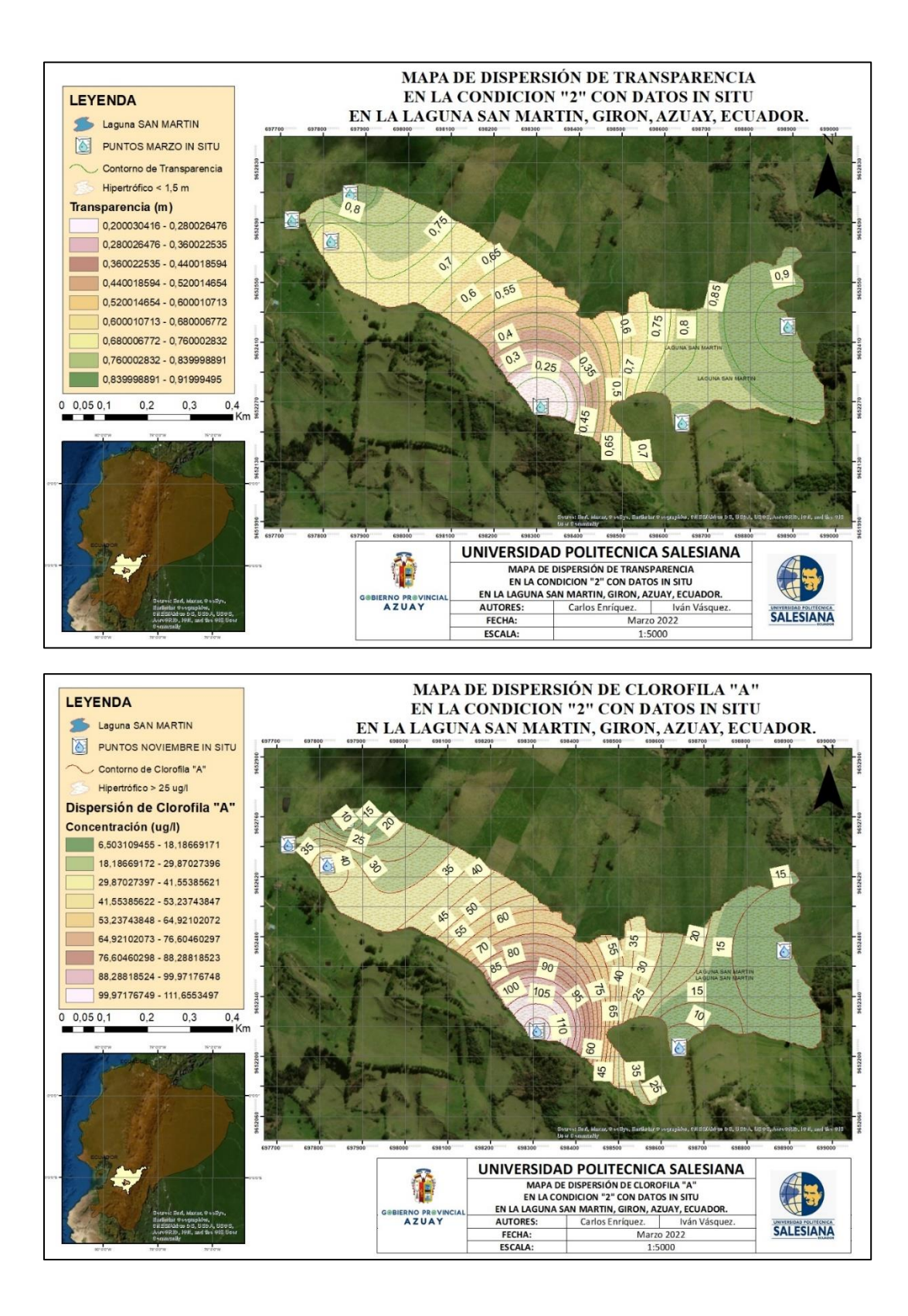

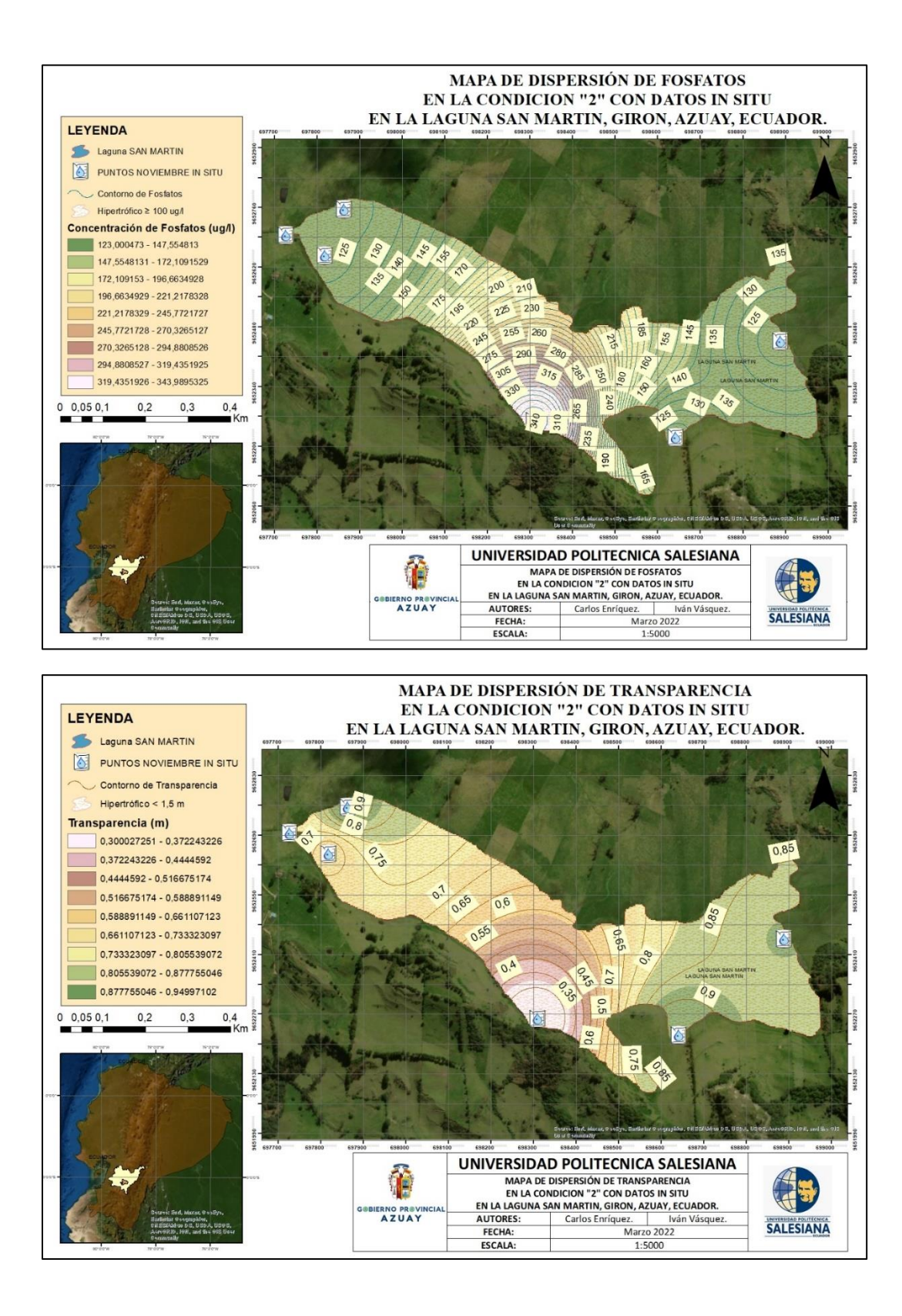

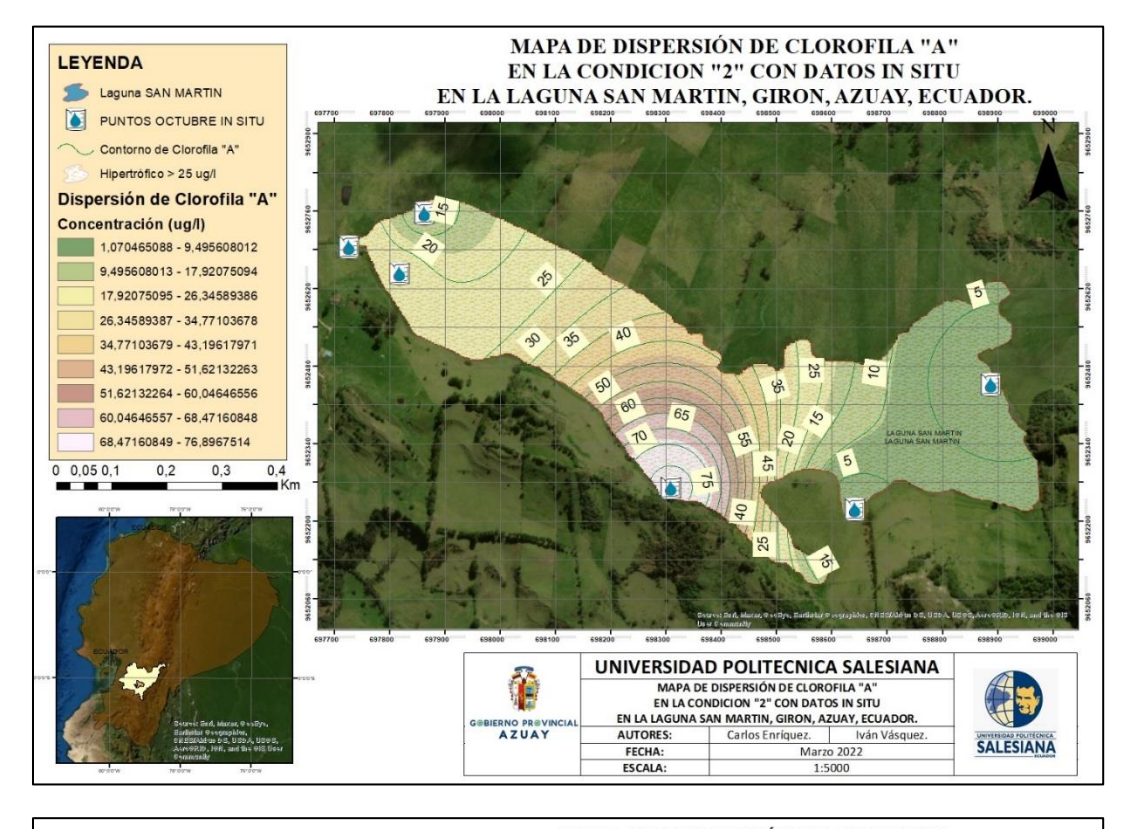

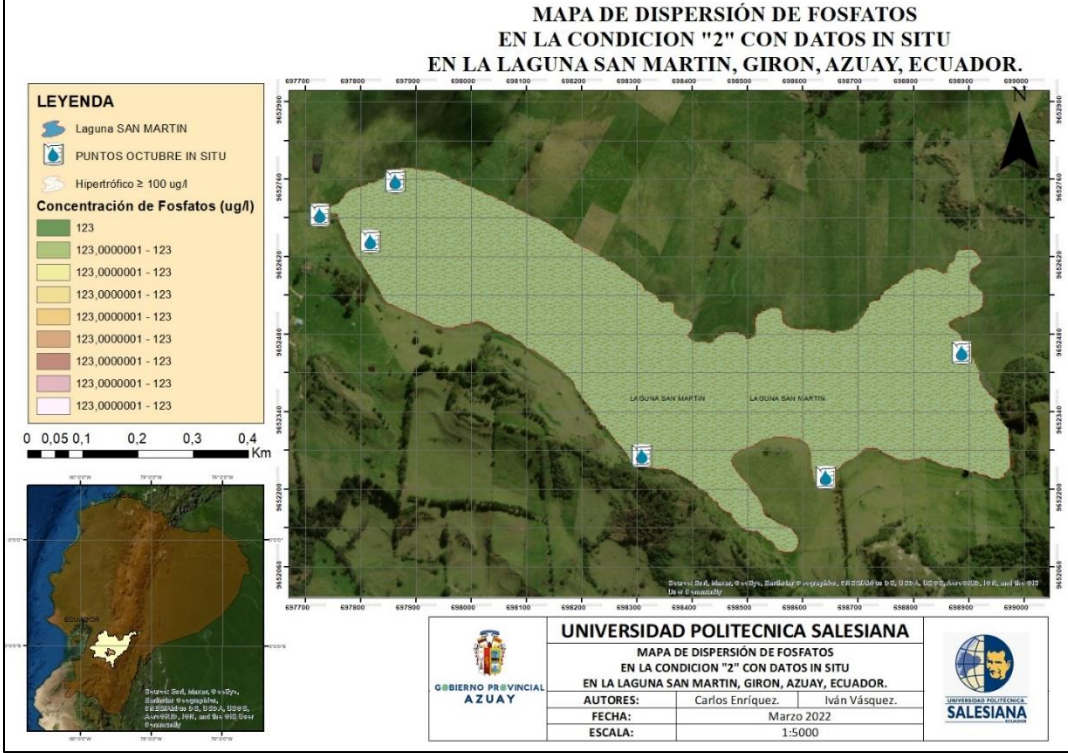

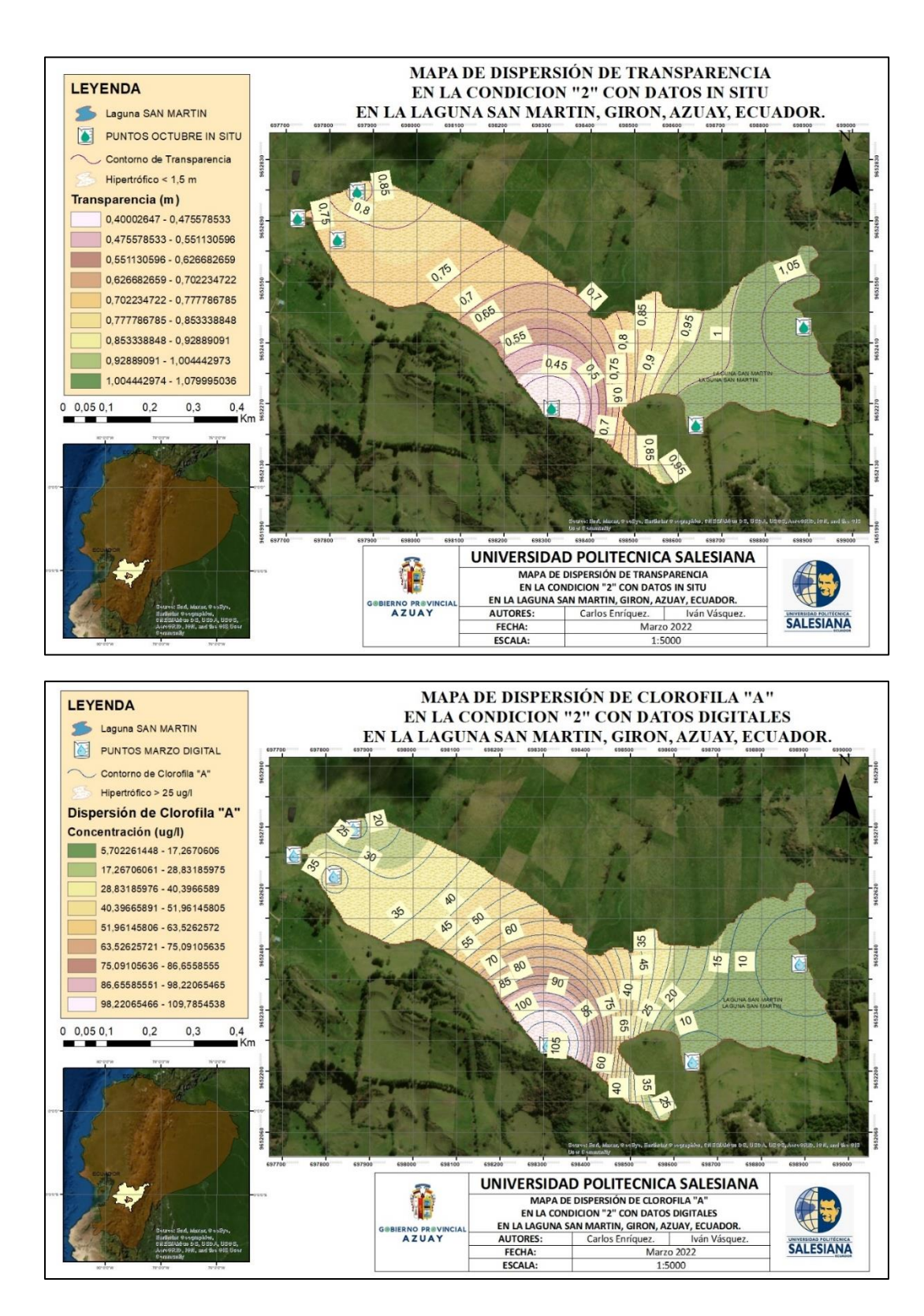

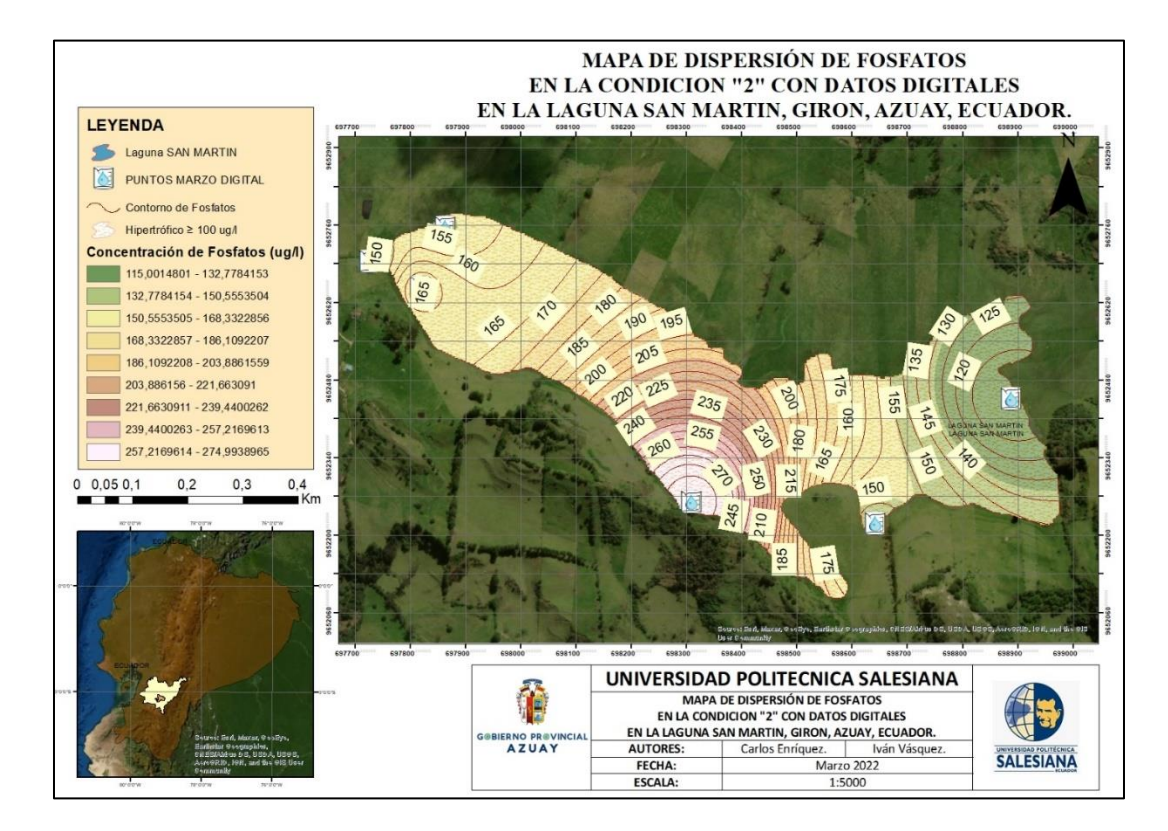

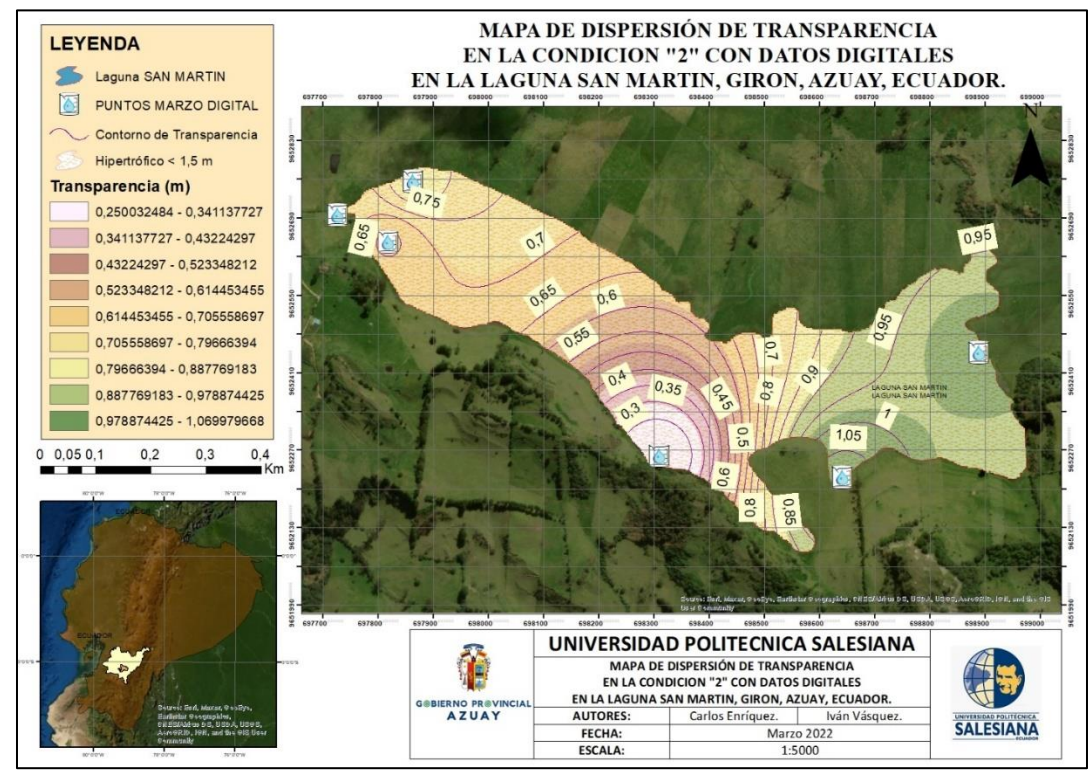

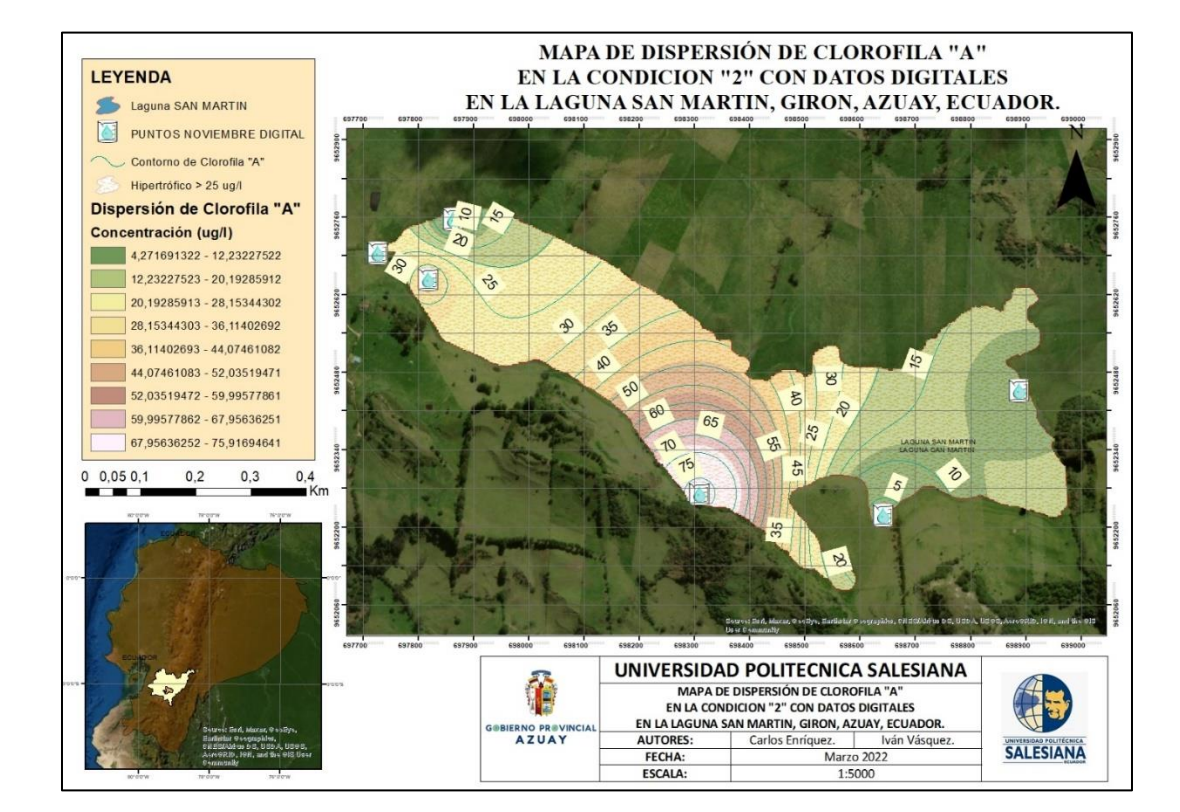

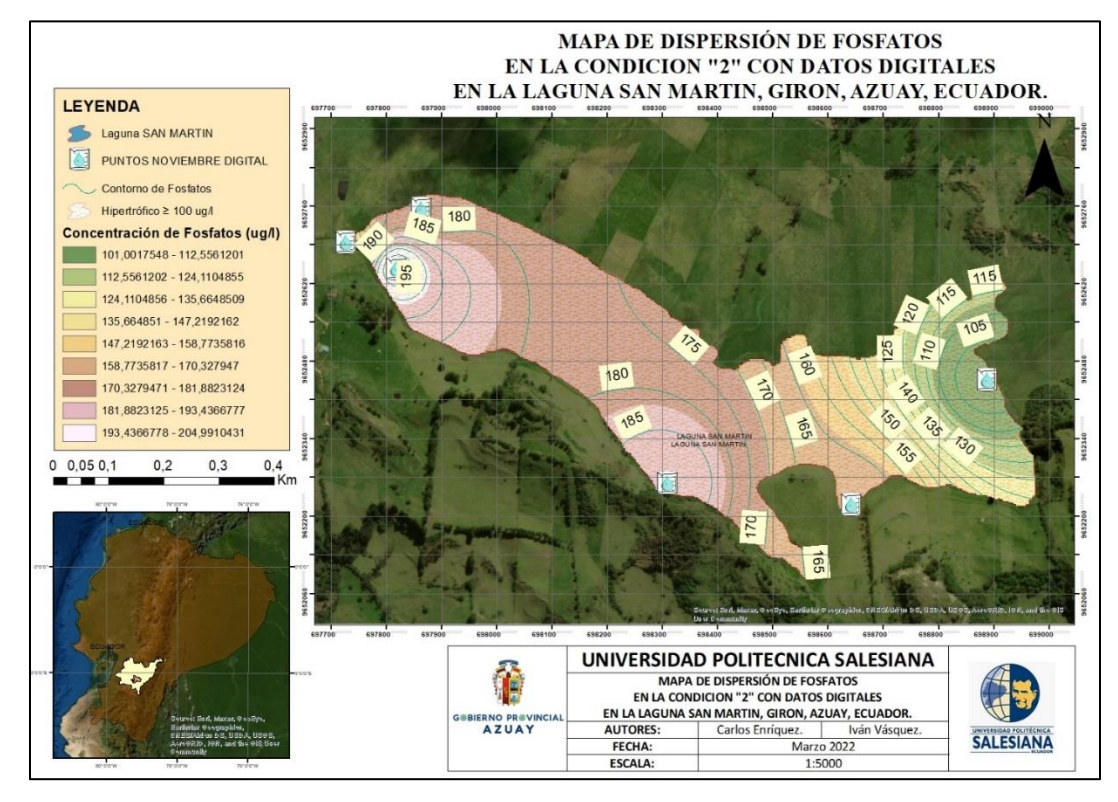

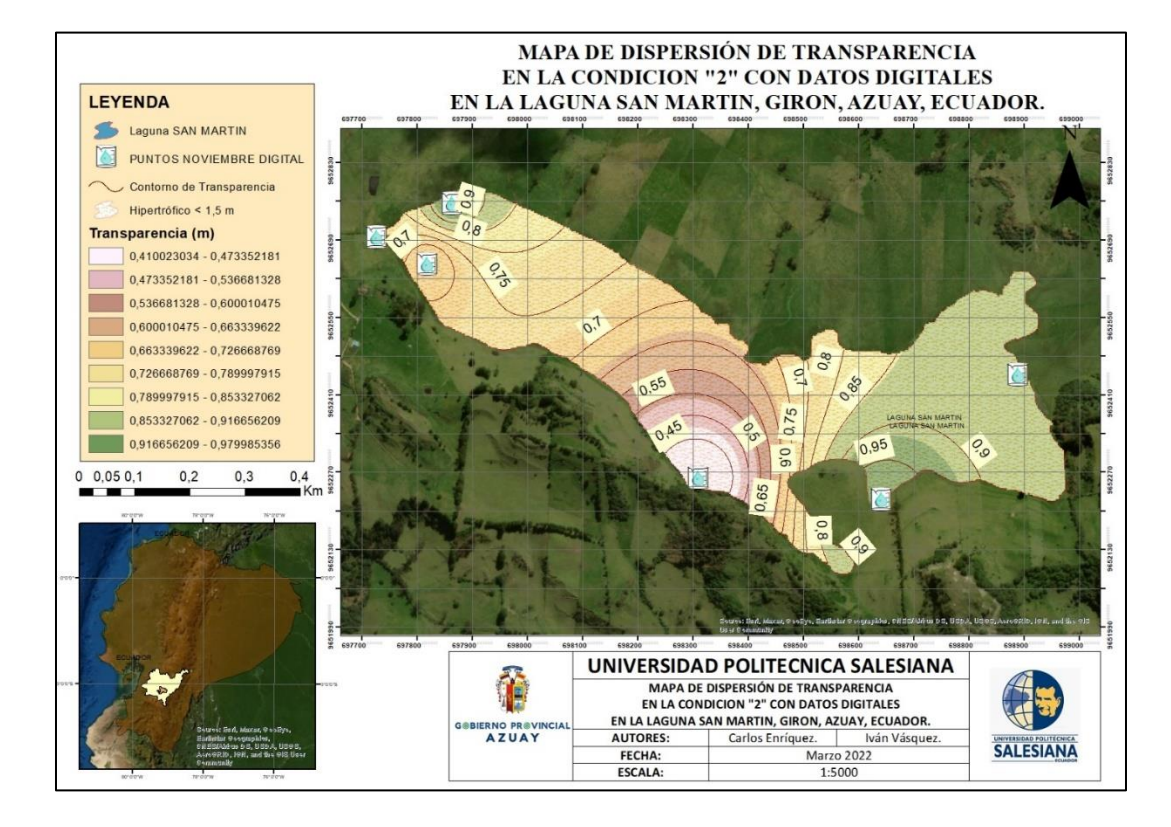

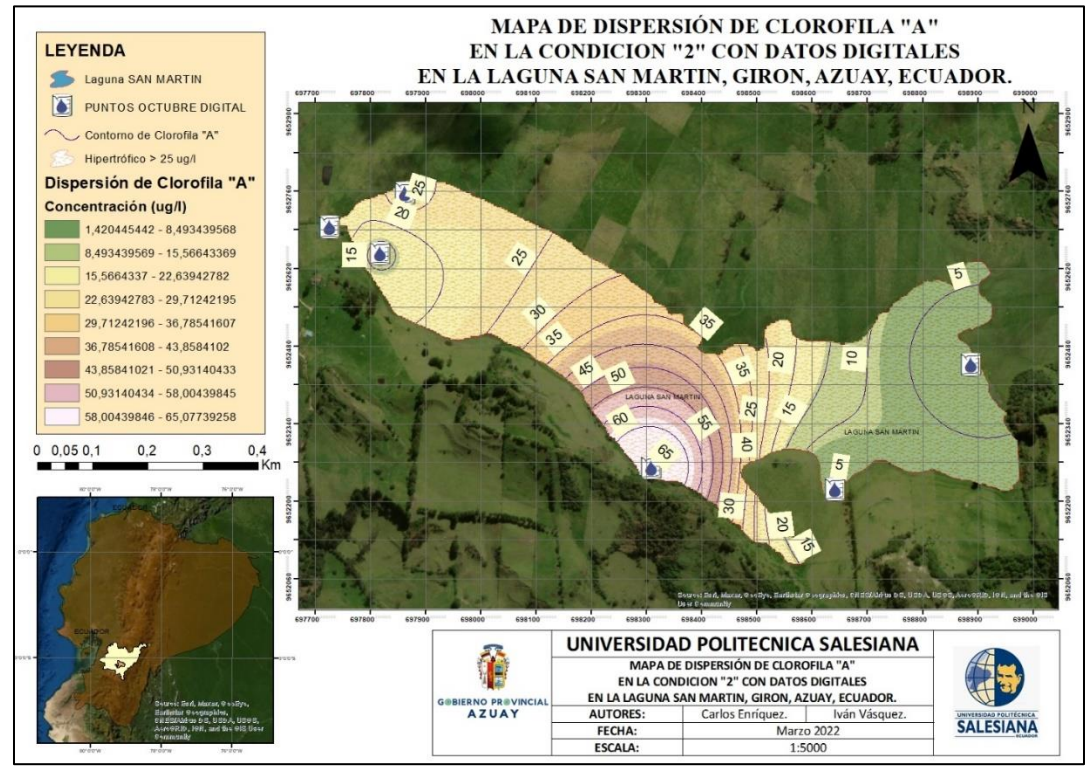

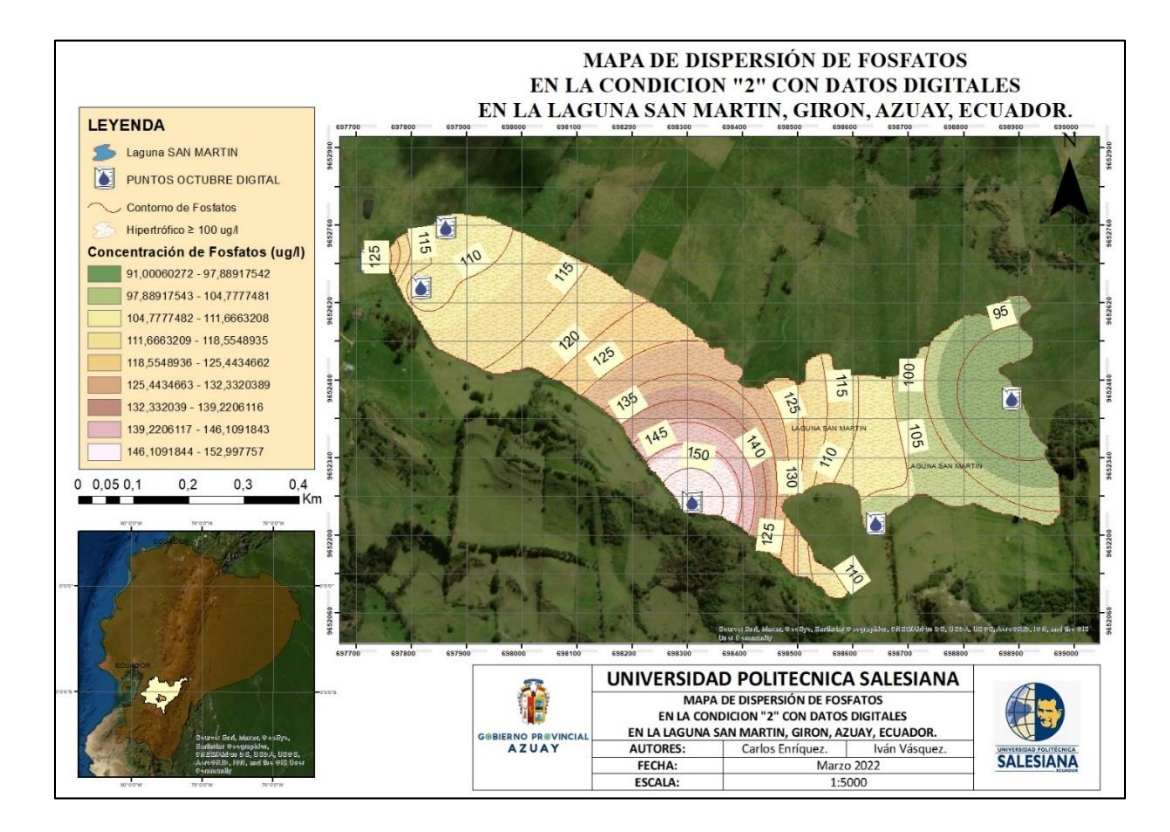

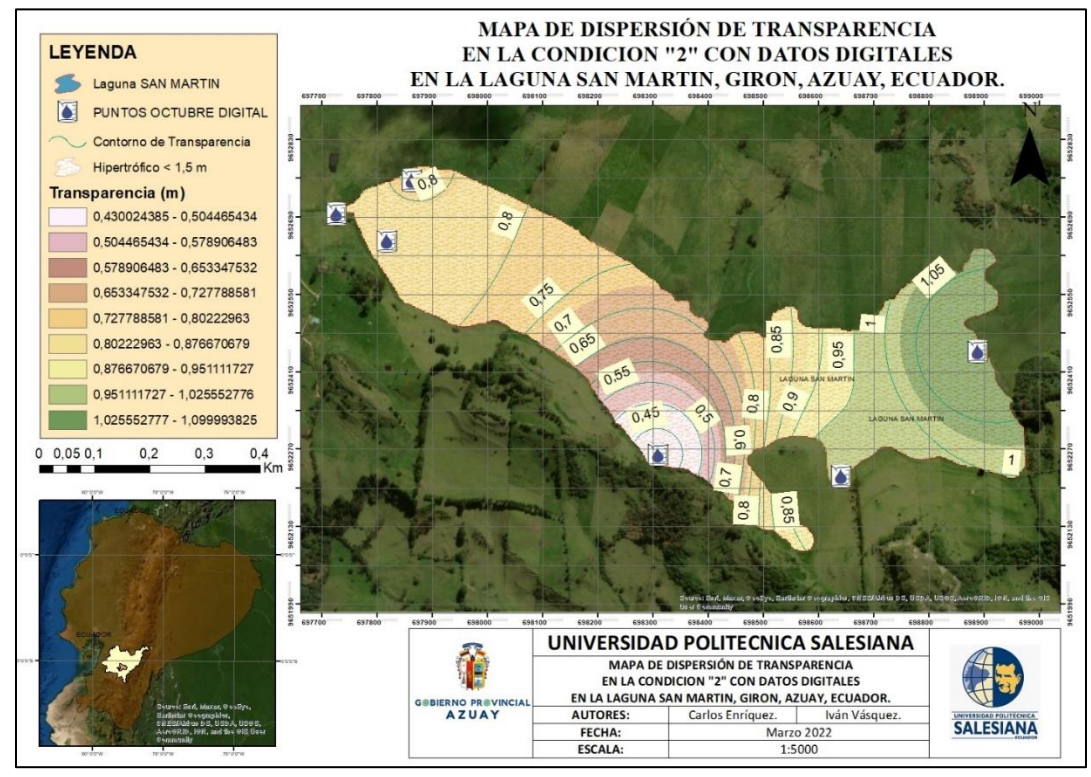